## **DISEÑO DE UN SISTEMA DE ILUMINACIÓN INTELIGENTE ENERGIZADO CON FUENTES ALTERNATIVAS EN UNA INSTALACIÓN DE IMEDSUR S.A.S.**

## **LEONEL ERNESTO REVELO TOBAR**

**UNIVERSIDAD DE NARIÑO FACLTAD DE INGENIERIA DEPARTAMENTO DE ELECTRÓNICA SAN JUAN DE PASTO, COLOMBIA** 

**2018**

## **DISEÑO DE UN SISTEMA DE ILUMINACIÓN INTELIGENTE ENERGIZADO CON FUENTES ALTERNATIVAS EN UNA INSTALACIÓN DE IMEDSUR S.A.S.**

## **LEONEL ERNESTO REVELO TOBAR**

**Trabajo de grado para optar por el título de Ingeniero Electrónico** 

# **ASESOR: M.Sc. WAGNER GERMAN SUERO PEREZ INGENIERO ELECTRICO**

# **UNIVERSIDAD DE NARIÑO FACLTAD DE INGENIERIA INGENIERIA ELECTRÓNICA SAN JUAN DE PASTO, COLOMBIA 2018**

## **NOTA DE RESPONSABILIDAD**

"La universidad de Nariño no se hace responsable por las ideas o resultados obtenidos en el presente trabajo y para su publicación priman las normas sobre el derecho de autor"

Artículo 1º del Acuerdo Nº 324 de octubre 11 de 1966, emanado del Honorable

Consejo Directivo de la Universidad de Nariño.

Nota de Aceptación:

Los Directores y los Jurados han leído el presente documento, escucharon la sustentación del mismo por su autor y lo encuentran satisfactorio.

**\_\_\_\_\_\_\_\_\_\_\_\_\_\_\_\_\_\_\_\_\_\_\_\_\_\_\_\_\_\_\_\_ \_\_\_\_\_\_\_\_\_\_\_\_\_\_\_\_\_\_\_\_\_\_\_\_\_\_\_\_\_\_\_\_**

\_\_\_\_\_\_\_\_\_\_\_\_\_\_\_\_\_\_\_\_\_\_\_\_\_\_\_\_\_\_\_\_ \_\_\_\_\_\_\_\_\_\_\_\_\_\_\_\_\_\_\_\_\_\_\_\_\_\_\_\_\_\_\_\_ \_\_\_\_\_\_\_\_\_\_\_\_\_\_\_\_\_\_\_\_\_\_\_\_\_\_\_\_\_\_\_\_ \_\_\_\_\_\_\_\_\_\_\_\_\_\_\_\_\_\_\_\_\_\_\_\_\_\_\_\_\_\_\_

Firma del Presidente del Jurado

Firma del Jurado

Firma del Jurado

San Juan de Pasto, Mayo de 2018

## **AGRADECIMIENTOS**

Al ingeniero Javier Revelo, director del departamento de electrónica de la universidad de Nariño

Al ingeniero Wagner Suero, docente del departamento electrónica y asesor de este proyecto

A la empresa Imedsur S.A.S. y al personal que en ella labora, principalmente al ingeniero Mario Naranjo, por su contribución, la cual permitió el desarrollo de este proyecto.

#### **RESUMEN**

Dentro de la búsqueda de requerimientos de calidad para las instalaciones de la empresa Imedsur S.A.S, se presenta este proyecto que hace parte de la práctica profesional, requisito obligatorio para obtener el título de Ingeniero Electrónico en la Universidad de Nariño. Este trabajo consiste en realizar el diseño y caracterización de un sistema de iluminación inteligente, que cumpla con estándares de eficiencia energética y que presente un control de bajo costo comparado a sistemas convencionales. Adicionalmente, el sistema de iluminación será energizado con fuentes alternativas en este caso energía solar, para así atender las demandas de sostenibilidad. El sistema empleará microcontroladores y/o microordenadores como herramienta central y flexible. El desarrollo de este proyecto se llevará a cabo en una de las instalaciones de la empresa mencionada ubicada en la salida al norte a cuatro kilómetros de la ciudad de Pasto en el sector de Chimayoy y permitirá explorar la implementación de sistemas inteligentes en sus instalaciones.

#### **ABSTRACT**

Within the search of quality requirements for the facilities of the company Imedsur S.A.S, this project is presented that is part of professional practice, a mandatory requirement to obtain the degree of Electronic Engineer at the University of Nariño. This work consists in carrying out the design and characterization of an intelligent lighting system that complies with energy efficiency standards and that presents a low cost control compared to conventional systems. Additionally, the lighting system will be energized with alternative sources in this case solar energy, in order to meet the demands of sustainability. The system will use microcontrollers and / or microcomputers as a central and flexible tool. The development of this project will be carried out in one of the facilities of the aforementioned company located at the north exit four kilometers from the city of Pasto (Chimayoy) and will allow to explore the implementation of intelligent systems in its facilities.

## **TABLA DE CONTENIDO**

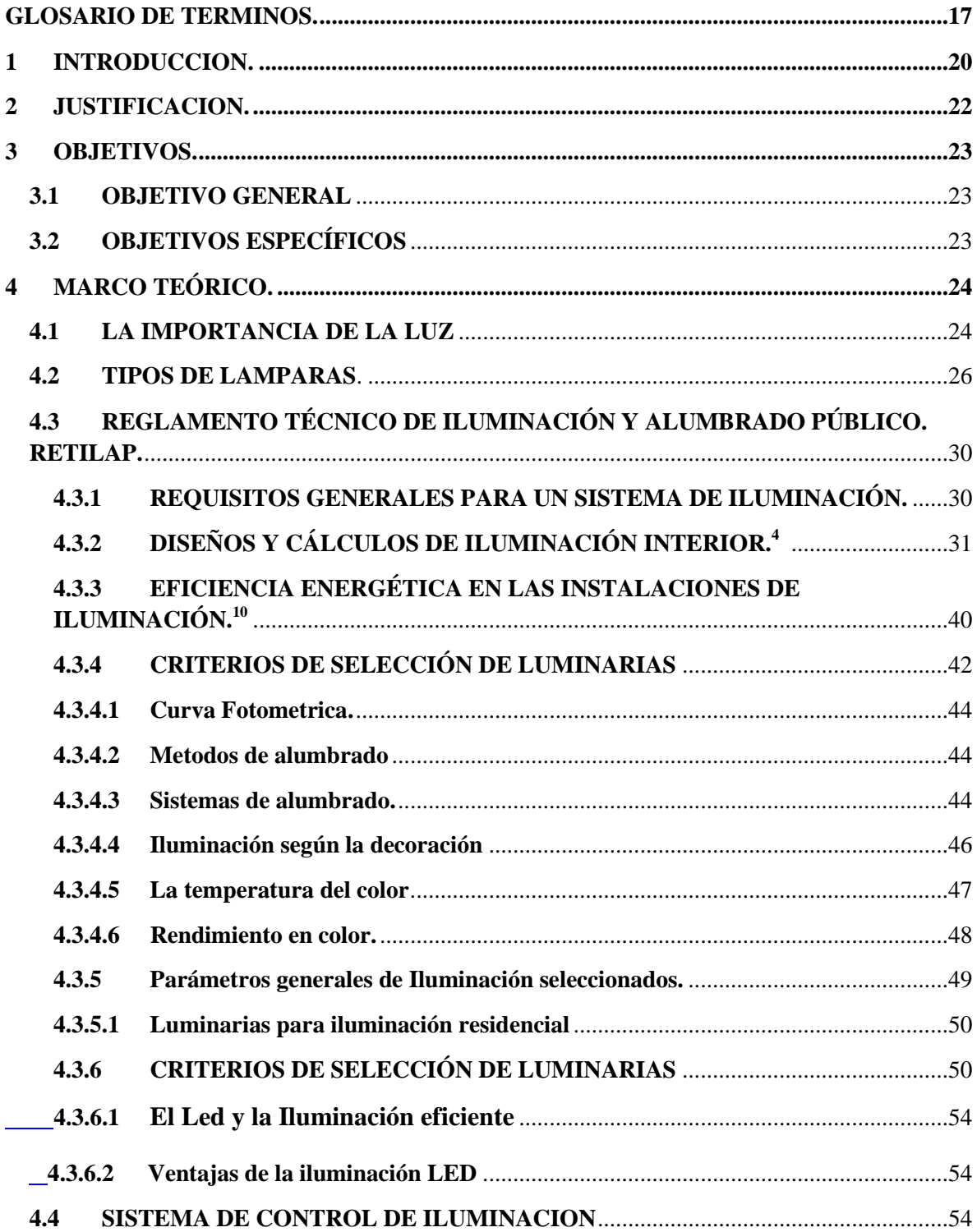

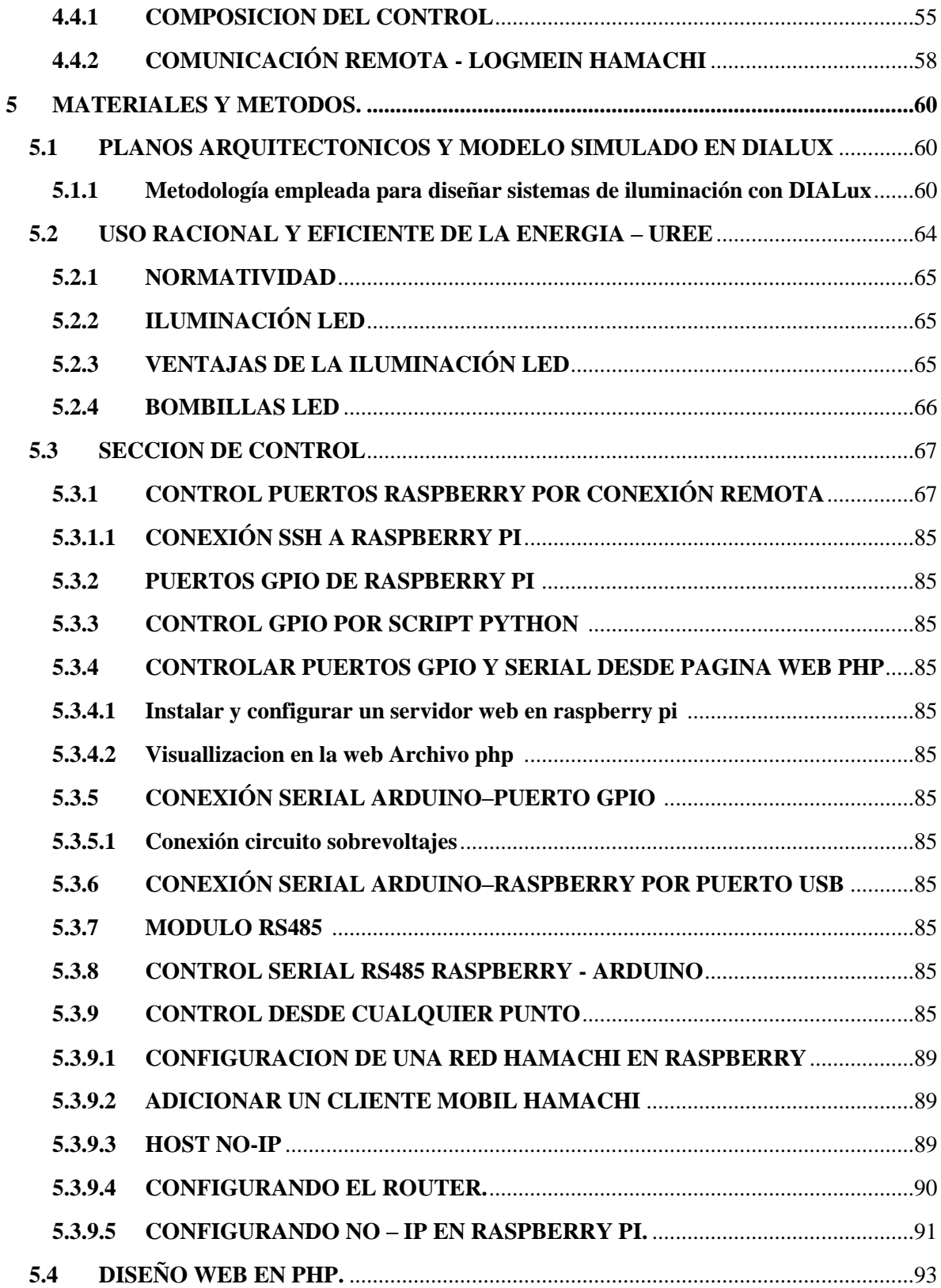

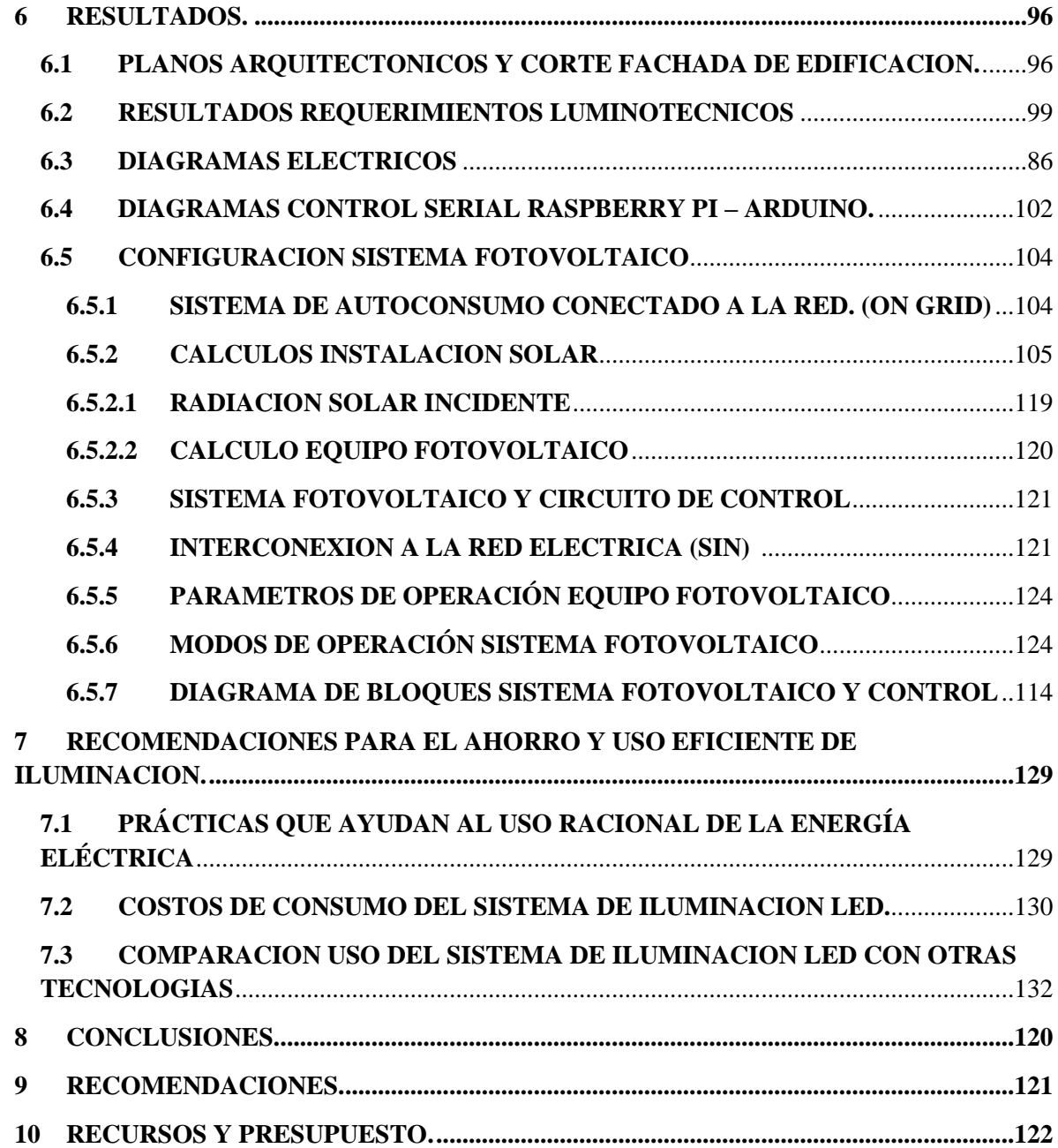

# **LISTA DE FIGURAS**

### **Pág.**

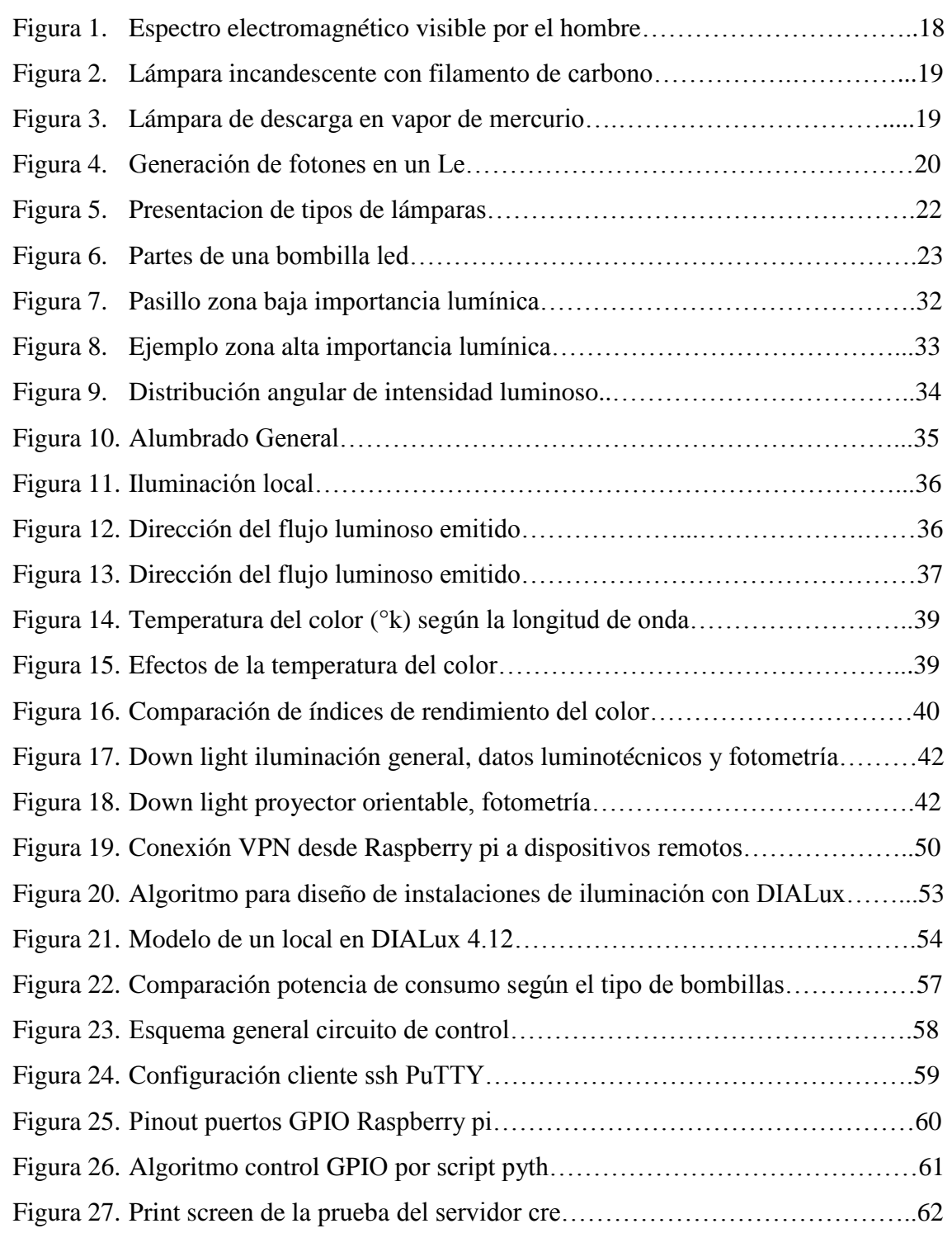

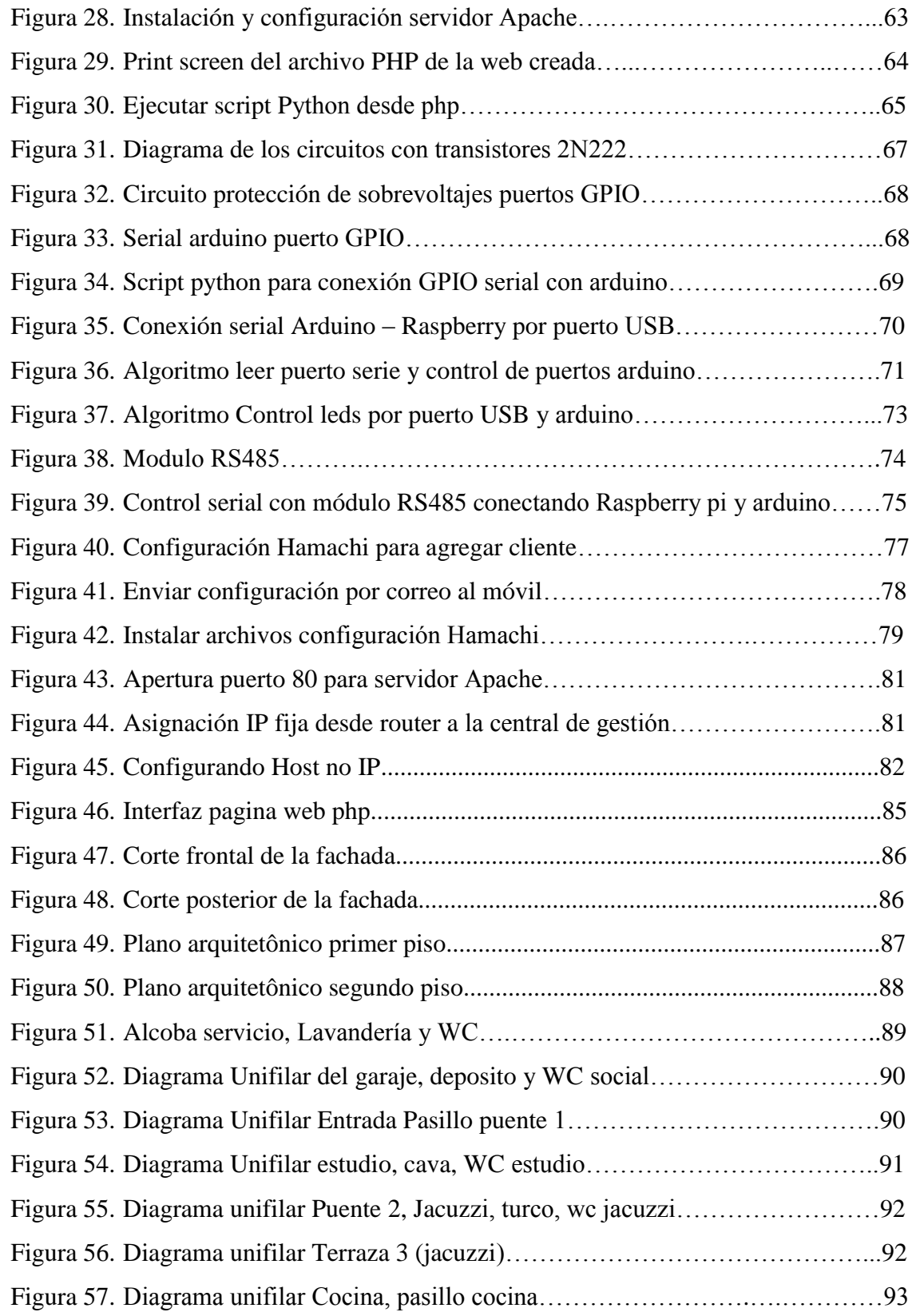

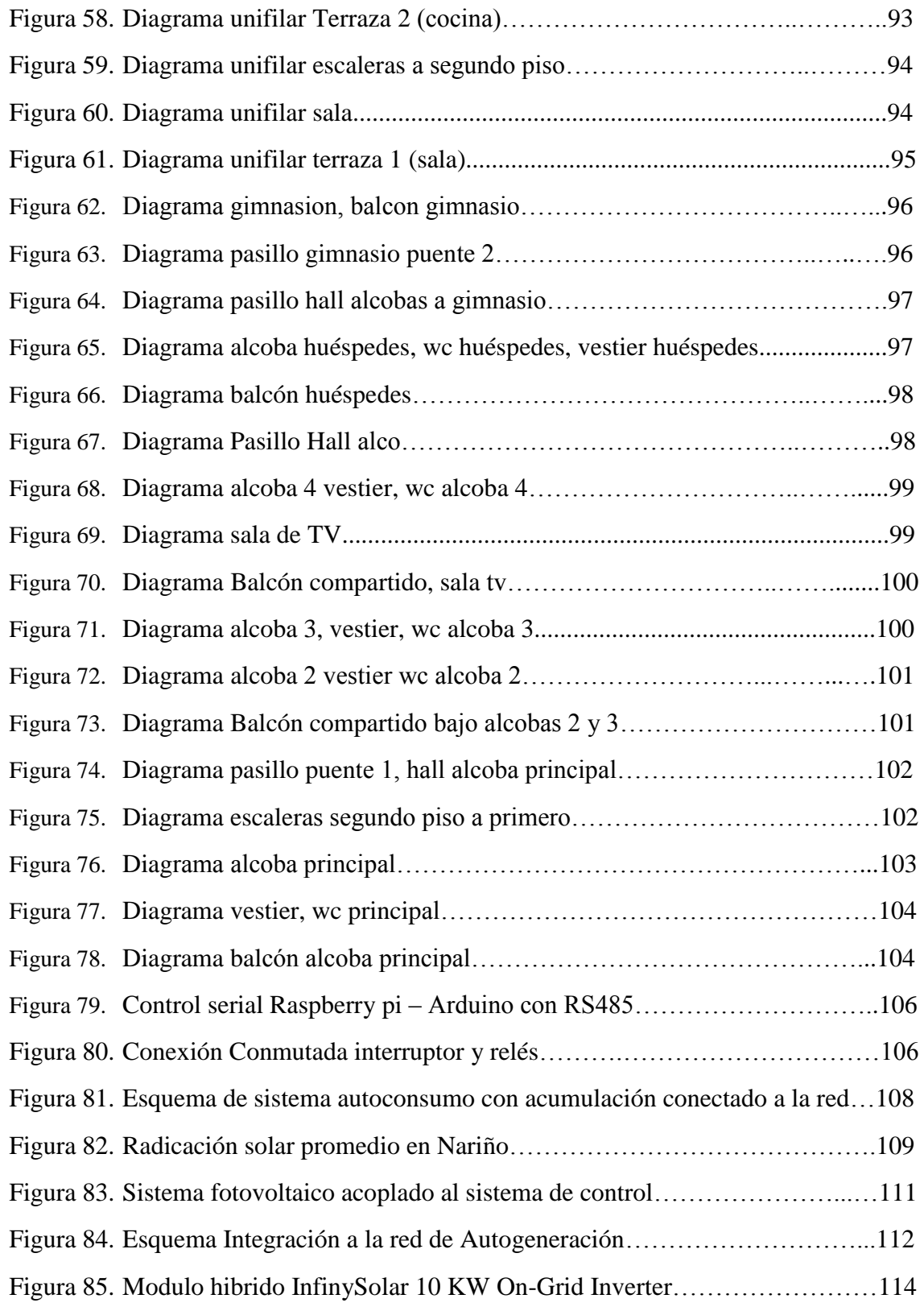

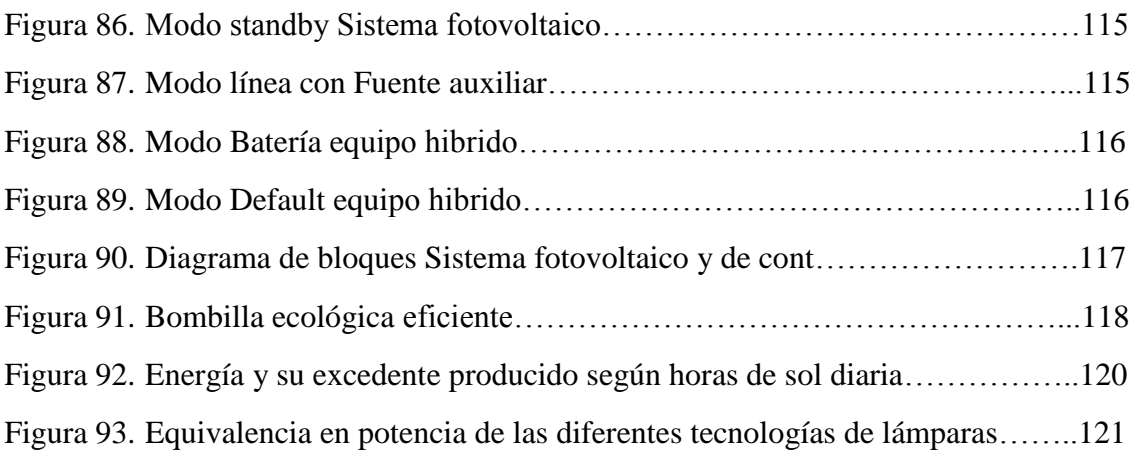

# **LISTA DE TABLAS.**

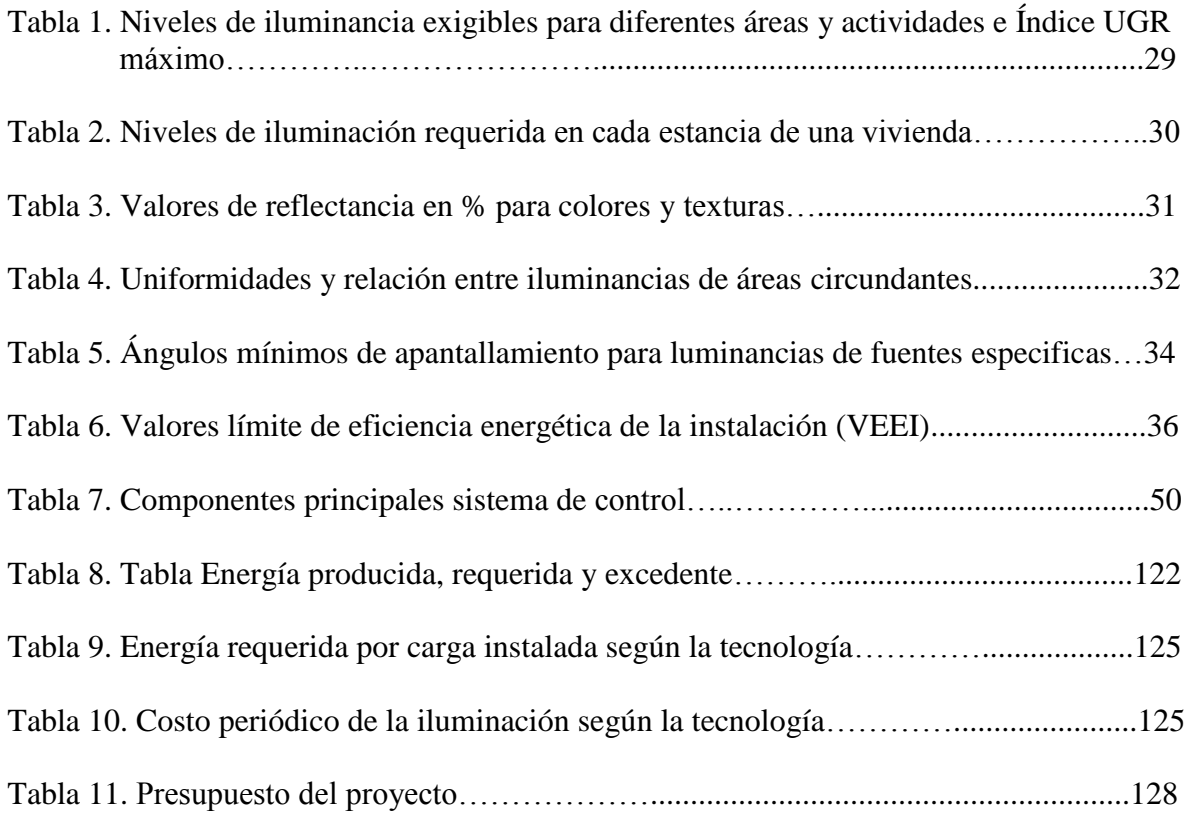

## **LISTA DE ANEXOS**

- 1. Niveles de iluminancia para diferentes áreas y actividades e Índice UGR máximo.
- 2. Planos arquitectónicos edificación
- 3. script arduino leer puerto serie usb desde raspb para activar estados
- 4. script código arduino comunicacion serial gpio
- 5. Resultados luminotecnicos piso 1
- 6. Resultados luminote¿nicos piso 2
- 7. Código Fuente pagina php
- 8. An8 Script python enviar datos por puerto usb serial para activar de puertos de arduino
- 9. An9 Script python enviar datos por puerto usb serial para apagar puertos de arduino
- 10. Ficha técnica equipo fotovoltaico

#### <span id="page-16-0"></span>**GLOSARIO DE TERMINOS.**

**Alcance:** Característica de una luminaria que indica la extensión que alcanza la luz en la dirección longitudinal del camino. Las luminarias se clasifican en: de alcance corto, medio o largo.

**Bombilla o lámpara:** Término genérico para denominar una fuente de luz fabricada por el hombre. Por extensión, el término también es usado para denotar fuentes que emiten radiación en regiones del espectro adyacentes a la zona visible. Puede asimilarse a la definición de lámpara.

**Balasto:** Unidad insertada en la red y una o más bombillas de descarga, la cual, por medio de inductancia o capacitancia o la combinación de inductancias y capacitancias, sirve para limitar la corriente de la(s) bombilla(s) hasta el valor requerido. El balasto puede constar de uno o más componentes.

Puede incluir, también medios para transformar la tensión de alimentación y arreglos que ayuden a proveer la tensión de arranque, prevenir el arranque en frío, reducir el efecto estroboscópico, corregir el factor de potencia y/o suprimir la radio interferencia.

**Coeficiente de Utilización (CU ó K):** Relación entre el flujo luminoso que llega a la superficie a iluminar (flujo útil) y el flujo total emitido por una luminaria. Usualmente, se aplica este término cuando se refiere a luminarias de alumbrado público. También se conoce como factor de utilización de la luminaria.

**Curva Isolux:** Línea que une todos los puntos que tengan la misma iluminancia en el plano horizontal, para una altura de montaje de 1 m o 10 m y un flujo luminoso de 1.000 Im.

**Densidad de flujo luminoso:** Cociente del flujo luminoso por el área de la superficie cuando ésta última está iluminada de manera uniforme.

**Depreciación lumínica**: Disminución gradual de emisión luminosa durante el transcurso de la vida útil de una fuente luminosa.

**Deslumbramiento:** Sensación producida por la luminancia dentro del campo visual que es suficientemente mayor que la luminancia a la cual los ojos están adaptados y que es causa de molestias e incomodidad o pérdida de la capacidad visual y de la visibilidad. Existe deslumbramiento cegador, directo, indirecto, incómodo e incapacitivo.

**Diagrama polar:** Gráfica que representa en coordenadas polares la distribución de las intensidades luminosas en planos definidos. Generalmente se representan los planos C =  $0^{\circ}$  -180°, C = 90° -270° y plano de intensidad máxima.

**Difusor:** Elemento que sirve para dirigir o esparcir la luz de una fuente, principalmente por el proceso de transmisión difusa.

**Eficacia luminosa de una fuente:** Relación entre el flujo luminoso total emitido por una fuente luminosa (bombilla) y la potencia de la misma. La eficacia de una fuente se expresa en lúmenes/vatio [**lm/W**].

**Flujo luminoso (Φ)**: Cantidad de luz emitida por una fuente luminosa en todas las direcciones por unidad de tiempo. Su unidad es el lumen **[lm].**

**Flujo útil:** Flujo luminoso recibido sobre la superficie bajo consideración.

**Fotometría**: Medición de cantidades asociadas con la luz.

**Iluminancia (E):** Densidad del flujo luminoso que incide sobre una superficie. La unidad de iluminancia es el lux **[lx].**

**Iluminancia promedio horizontal mantenida (Eprom)**: Valor por debajo del cual no debe descender la iluminancia promedio en el área especificada. Es la iluminancia promedio en el período en el que debe ser realizado el mantenimiento. También se le conoce como Iluminancia media mantenida

**Índice de deslumbramiento unificado (UGR)**: Es el índice de deslumbramiento molesto procedente directamente de las luminarias de una instalación de iluminación interior, definido en la publicación CIE (Comisión Internacional de Iluminación) Nº 117.

**Índice de reproducción cromática (IRC)**: Las propiedades de una fuente de luz, a los efectos de la reproducción de los colores, se valorizan mediante el *"Índice de Reproducción Cromática" (IRC) ó CRI ("Color Rendering Index").* Este factor se determina comparando el aspecto cromático que presentan los objetos iluminados por una fuente dada con el que presentan iluminados por una *"luz de referencia".* 

**Lumen [lm]:** Unidad de medida del flujo luminoso en el Sistema Internacional (SI). Radiométricamente, se determina de la potencia radiante; fotométricamente, es el flujo luminoso emitido dentro de una unidad de ángulo sólido (un estereorradián) por una fuente puntual que tiene una intensidad luminosa uniforme de una candela.

**Lux [lx]:** Unidad de medida de iluminancia en el Sistema Internacional (SI). Un lux es igual a un lumen por metro cuadrado  $[1 \text{ Ix} = 1 \text{ Im/m2}]$ 

**Plano de trabajo:** Es la superficie horizontal, vertical u oblicua, en la cual el trabajo es usualmente realizado, y cuyos niveles de iluminación deben ser especificados y medidos.

**Reflexión**: Término general para el proceso mediante el cual el flujo incidente deja una superficie o medio desde el lado incidente sin cambios en la frecuencia.

**Tarea visual:** Actividad que debe desarrollarse con determinado nivel de iluminación

**Temperatura de color (de una fuente luminosa):** Temperatura absoluta de un cuerpo negro radiador que tiene una cromaticidad igual a la de la fuente de luz. Se mide en Kelvin **[°K].**

**Valor de eficiencia energética de la instalación VEII**. Valor que mide la eficiencia energética de una instalación de iluminación de una zona de actividad diferenciada, cuya unidad de medida es (W/m2) por cada 100 luxes.

**Python:** Es un lenguaje de programación interpretado cuya filosofía hace hincapié en una sintaxis que favorezca un código legible.

**Raspbian:** Sistema operativo para ser utilizado en la Raspberry Pi basado en Linux.

**Root:** Usuario con todos los privilegios en un sistema operativo basado en Linux.

**Apache:** El servidor HTTP Apache es un servidor web HTTP de código abierto, para plataformas Unix (BSD, GNU/Linux, etc.), Microsoft Windows, Macintosh y otras, que implementa el protocolo HTTP/1.12 y la noción de sitio virtual.

**Diagrama de bloques:** El diagrama de bloques es la representación gráfica del funcionamiento interno de un sistema, que se hace mediante bloques y sus relaciones, y que, además, definen la organización de todo el proceso interno, sus entradas y sus salidas.

**PHP:** PHP (acrónimo recursivo de PHP: Hypertext Preprocessor) es un lenguaje de código abierto muy popular especialmente adecuado para el desarrollo web y que puede ser incrustado en HTML.

**Arreglo fotovoltaico** es una combinación de dos o más *"strings"* combinados para producir un voltaje y corriente deseados.

### <span id="page-19-0"></span>**1 INTRODUCCION.**

Uno de los mayores desafíos que se plantean en nuestros días para instituciones, empresas y ciudadanos en general es el consumo de energía por iluminación. A diferencia de décadas pasadas donde la demanda de energía era satisfecha con nuevos proyectos de generación, la tendencia actual es aplicar estrategias de uso racional y eficiente de energía. En Colombia según cálculos del Ministerio de Minas y Energía, cada año el país pierde más de US\$5.200 millones en electricidad que se consume de forma incorrecta, sin aportar a ninguna actividad productiva<sup>1</sup>.

Esta situación no es particular de Colombia, ya que de acuerdo con un informe de la Agencia Internacional de Energía (World Energy Outlook 2016) la demanda de electricidad seguirá aumentando en países en vía de desarrollo, se calcula que en estos el consumo de energía, respecto del consumo mundial, aumentará desde un 46%, en 2014, hasta un 58% en 2030.<sup>1</sup>

Por lo tanto, es importante que los constructores, arquitectos e ingenieros se familiaricen con el uso de sistemas inteligentes de control y automatización de energía eléctrica, para tener una gestión eficiente del uso de esa energía. El conocimiento y manejo de estas tecnologías, proporciona ventajas suficientes para incorporarlas a los diferentes productos y servicios, incrementando la competitividad y eficiencia en el mercado.

Desde el gobierno nacional, a través del PROURE (Programa de Uso Racional y Eficiente de Energía y Fuentes no Convencionales en Colombia) busca fomentar la modernización e incorporación de tecnologías y procesos eficientes en la cadena de suministro y uso de los energéticos.

En este proyecto se busca diseñar un sistema de iluminación inteligente, que articule energías renovables con los criterios de iluminación eficiente, para generar soluciones

<sup>1</sup>Elpais.com.co. Iluminación eficiente, la nueva clave para reducir el consumo de energía*. ElPaís.* (Abril: 2017: Cali). Tecnología.[en linea].<http://www.elpais.com.co/tecnologia/iluminacion-eficiente-la-nueva-clave-parareducir-el-consumo-de-energia.html>[citado el 11 de Diciembre de 2017]

sostenibles que permitan reducir el consumo energético y el impacto ambiental en las edificaciones en en nuestra región.

### <span id="page-21-0"></span>**2 JUSTIFICACION**.

Una de las prioridades a nivel nacional y regional para el desarrollo económico y social, es aplicar rigurosamente la política de eficiencia energética que el Gobierno definió hace algunos años (Ley 697 de 2001)<sup>2</sup>. Esto contempla múltiples acciones para optimizar el uso de la energía en mayor medida en el sector residencial, donde el empleo más común que se le da a la energía es la iluminación, que ocupa el 19% del consumo de la electricidad mundial. $3$ 

El objetivo es que las personas resuelvan sus necesidades de iluminación optimizando el uso de la energía. Para lograrlo es necesario contar con diseños arquitectónicos que aprovechan al máximo la luz natural y usar los avances tecnológicos que garantizan hacer una iluminación eficiente de los distintos espacios del hogar.

En esta demanda de soluciones de iluminación del sector minorista deben incorporar la automatización de iluminación para garantizar una disminución efectiva del consumo y cumplir con los parámetros de un diseño eficiente; al igual que debe estar ligado a un modelo económico de inversión razonable, que se retribuye en la disminución de los gastos por consumo y mantenimiento como el aumento en la vida útil de los equipos.

Los sistemas inteligentes de iluminación Led son limpios y no son perjudiciales para la salud humana ni para el medio ambiente, debido a que los dispositivos lumínicos Led utilizados, no contienen metales pesados en su composición. Esto hace que su proceso de reciclado sea más sencillo, pues cumplen con la [normativa europea RoHS \(Restriction of](http://www.poirot.cl/documents/ARTICULOS/NORMATIVA%20RoHS%20PARA%20LA%20INDUSTRIA%20ELECTRONICA.pdf)  [Hazardous Substances\) de sustancias contaminantes](http://www.poirot.cl/documents/ARTICULOS/NORMATIVA%20RoHS%20PARA%20LA%20INDUSTRIA%20ELECTRONICA.pdf) que restringe el uso de seis materiales peligrosos en la fabricación de varios tipos de equipos eléctricos y electrónicos, entre ellos el mercurio. Las bombillas tradicionales de filamento incandescente contienen tungsteno y las fluorescente mercurio, ambos productos tóxicos.

Por último, dentro de los beneficios derivados de estos sistemas inteligentes de iluminación, aplicados en instalaciones médicas como parte de sistemas de soporte, también conocidos como sistemas de control de entorno, ofrecen a las personas con discapacidades físicas tecnologías que mejoran su calidad de vida, facilitando el libre desarrollo de sus actividades cotidianas de forma segura y digna, con ello mejoran la autoestima del paciente.

<sup>2</sup>Colombia. Ministerio de Minas y Energía. Ley 697 de 2001: *Uso racional y eficiente de la energía y demás formas de energía no convencionales*: PROURE, CIURE. Bogotá, 2003

<sup>3</sup>GUTIÉRREZ HERNÁNDEZ, María Celeste. *Iluminación Led ahorro, eficiencia e innovación*: Proyecto de mejora de la iluminación de un hotel. San Cristóbal de La Laguna, 2014, 30p. Trabajo de grado (Contabilidad y Finanzas). Escuela Universitaria de Ciencias Empresariales

## <span id="page-22-0"></span>**3 OBJETIVOS.**

#### <span id="page-22-1"></span>**3.1 OBJETIVO GENERAL**

Diseñar un sistema de control inteligente de iluminación integrando un sistema de energía fotovoltaica en una edificación especifica.

### <span id="page-22-2"></span>**3.2 OBJETIVOS ESPECÍFICOS**

- Recolectar toda la información necesaria de la edificación (planos, estudios, etc) para detallar y determinar los requerimientos de iluminación.
- Analizar y proponer un modelo eficiente de iluminación controlado por microcontroladores y/o microordenadores para una edificación especifica.
- Diseñar y caracterizar un sistema de energía fotovoltaico.
- Proponer una serie de recomendaciones para el ahorro y uso eficiente de iluminación.

## <span id="page-23-0"></span>**4 MARCO TEÓRICO**.

#### <span id="page-23-1"></span>**4.1 LA IMPORTANCIA DE LA LUZ**

Los humanos poseen una capacidad extraordinaria para adaptarse a su entorno. La luz es muy importante porque es un elemento esencial de nuestra capacidad de comprender el entorno ya que la mayor parte de la información que recibimos a través de los sentidos la obtenemos a través de la vista.

La luz es el fenómeno electromagnético por el que podemos percibir radiaciones que son sensibles al ojo humano. La radiación electromagnética de la luz es de longitud de onda entre 380 y 750 nm.

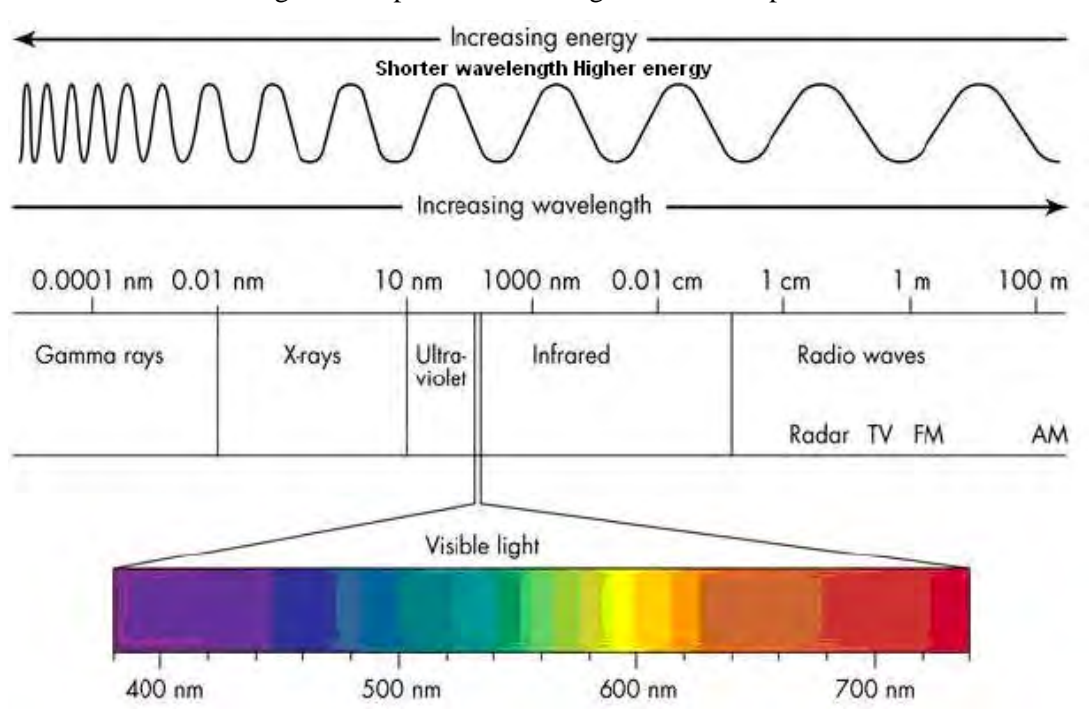

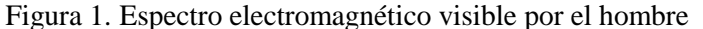

Fuente: http://www.visiononline.es/medicion-del-color-2/

Existen muchos modos de crear luz, pero tres de los métodos más utilizados actualmente son los siguientes:

 Termo-radiación es el alumbrado que se obtiene cuando los materiales sólidos o líquidos se calientan a temperaturas superiores a 1000 K emiten radiación visible (incandescencia). Las lámparas de filamentos (tungsteno) se basan en este concepto para generar luz.

Figura 2. Lámpara incandescente con filamento de carbono

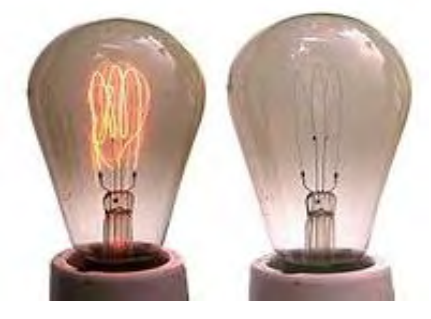

Fuente: http://ricardomoralesldi.blogspot.com.co/2016/08/impacto-de-la-electricidad-en-eldiseno.html

 La descarga eléctrica es otra técnica utilizada para obtener luz. Cuando una corriente eléctrica pasa a través de un gas emite radiación (luminiscencia).

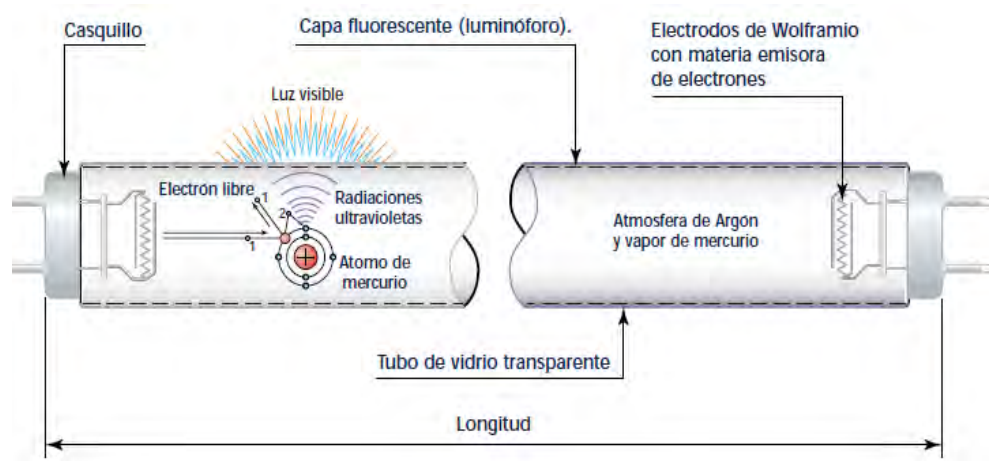

Figura 3. Lámpara de descarga en vapor de mercurio

Fuente:

ikastaroak.ulhi.net/edu/es/IEA/IEI/IEI03/es\_IEA\_IEI03\_Contenidos/website\_22\_lmparas\_fluoresce ntes.html

 Iluminación Led: Los diodos emisores de luz producen luz por el movimiento de los electrones entre los dos polos del diodo, lo que ocurre debido a un proceso llamado electroluminiscencia. Cuando un diodo emisor de luz se conecta eléctricamente, los electrones comienzan a moverse en la unión de los semiconductores de tipo N y de tipo P dentro del diodo. Cuando hay un salto de electrones en la unión p-n, el electrón pierde una porción de su energía. En los diodos normales, esta pérdida de energía es en forma de calor. Sin embargo, en los [LED](http://www.lighting.philips.com.co/educacion/lighting-academy/lighting-academy-browser/video/LEDs) el tipo específico de conductores tipo N y P producen fotones (luz) en lugar de calor. La cantidad de energía perdida define el color de la luz producida.

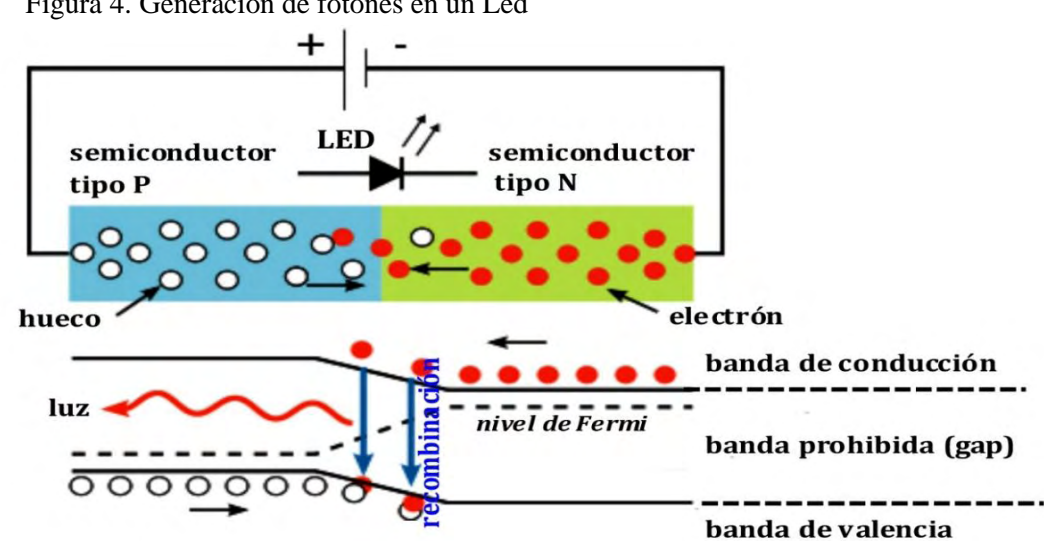

Figura 4. Generación de fotones en un Led

Fuente: https://losmundosdebrana.com/2014/10/23/y-la-luz-azul-se-hizo-premio-nobel-de-fisica-2014/

#### <span id="page-25-0"></span>**4.2 TIPOS DE LAMPARAS***.*

#### **Incandescentes**

- $\checkmark$  La luz se produce por el paso de corriente eléctrica a través de un filamento metálico.
- $\checkmark$  Son las de mayor consumo eléctrico, las más baratas y menor duración (1.000 horas).
- $\checkmark$  Las bombillas incandescentes sólo aprovechan en iluminación un 5% de la energía eléctrica que consumen, el 95% restante se transforma en calor, sin aprovechamiento luminoso.

#### **Halógenas**

- $\checkmark$  Se añade un compuesto gaseoso con halógenos al sistema de incandescentes, y así se consigue establecer un ciclo de regeneración pasando las partículas del filamento al gas y depositándose nuevamente en el filamento.
- $\checkmark$  Estas lámparas duran más que las incandescentes (1.500 horas) y mantienen su eficiencia. También se caracterizan por la calidad especial de su luz para la iluminación de zonas necesitadas de iluminación intensa.

#### **Fluorescentes**

- $\checkmark$  Se componen de un tubo de vidrio que contiene una pequeña cantidad de mercurio y gas argón. Al circular la corriente eléctrica por dos electrodos situados a ambos lados del tubo, se produce una descarga eléctrica entre ellos, que al pasar a través del vapor de mercurio produce una radiación ultravioleta. Esta radiación excita una sustancia fluorescente que recubre el interior del tubo, transformándose en radiación visible.
- $\checkmark$  La eficiencia luminosa es mayor que en caso de la incandescencia, ya que en el proceso se produce menor calentamiento y la electricidad se destina, en mayor proporción, a la obtención de la propia luz.
- $\checkmark$  Son más caros que las bombillas corrientes, pero consumen un 80% menos de electricidad para la misma emisión luminosa y tienen una duración entre 8 y 10 veces superior (6.000-9.000 horas de vida útil).

#### **Bajo consumo**

- $\checkmark$  Son lámparas fluorescentes compactas, que se han ido adaptando al tamaño, formas y soportes de las bombillas convencionales.
- $\checkmark$  Son más caras que las convencionales, pero se amortizan debido a que su vida útil es superior (entre 6.000 y 9.000 horas).

Figura 5. Presentacion de tipos de lámparas

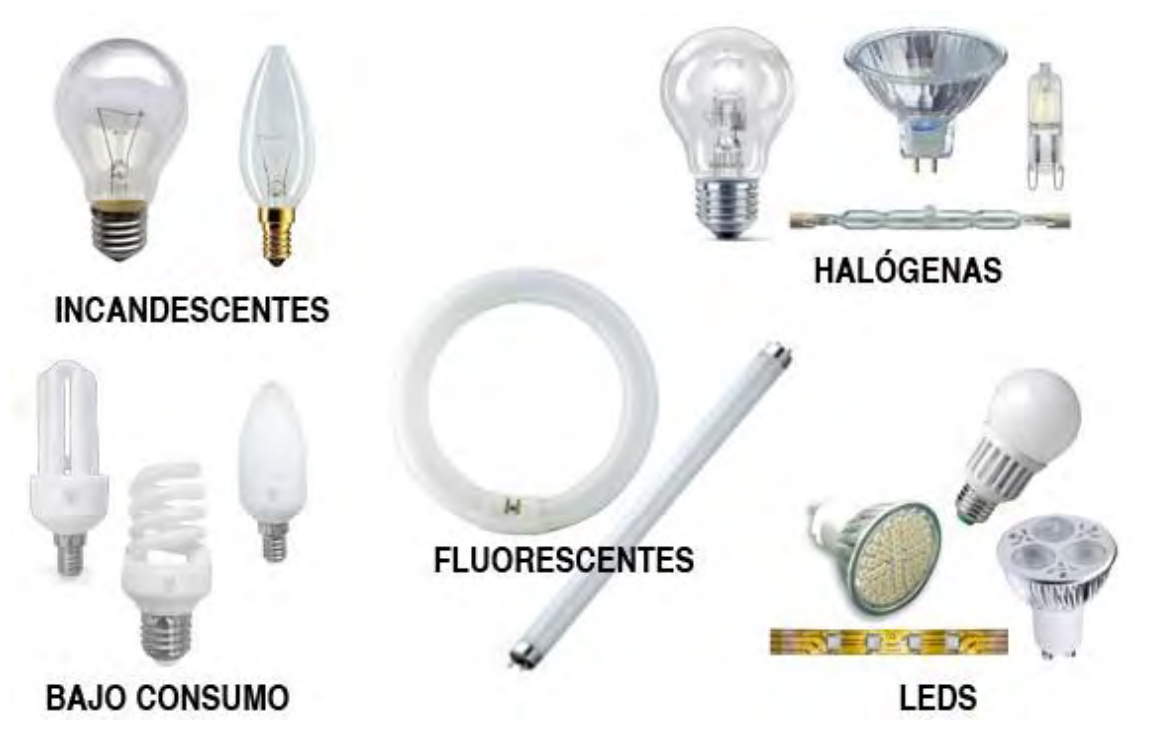

Fuente: http://deko.biz/tipos-de-lamparas-led.html#

#### **LED de luz blanca**

Las lámparas de Leds de luz blanca son unos de los progresos más novedosos en el ámbito de la iluminación. Están muy bien posicionados para poder sustituir a las bombillas actuales.

Los diodos emisores de luz (LED) son semiconductores. Cuando los electrones pasan a través de este tipo de semiconductor, se convierte en luz. Si se compara con las bombillas incandescentes, las luces LED son más eficientes en convertir la energía en luz. Y es por ello por lo que, si las tocamos irradian menos calor que el resto de bombillas.

Los LED tienen una estructura en la que podemos destacar cuatro componentes básicos. Por un lado tendríamos el material emisor semiconductor, que montado sobre un chipreflector determina el color de la luz. Después tenemos los postes conductores, el cátodo y el ánodo, y el cable conductor que a través del que se juntan los dos polos. El cuarto elemento es una lente que protege al material emisor del LED.

Al pasar la electricidad a través de uno de esos diodos, los átomos se excitan a un gran nivel. En ese momento almacenan una gran cantidad de energía y necesitan expulsarla. Al hacerlo, los electrones llegan hasta el chip-reflector, momento en el que se produce la luz.

El uso de lámparas basadas en la tecnología LED se está incrementando de una forma notable últimamente, ya que tiene una vida útil más prolongada que cualquier otro tipo de lámpara, una menor fragilidad y un mayor aprovechamiento de la energía.

Algunas características más concretas de este sistema de iluminación son:

- o Su rendimiento es superior a otras lámparas: 100-150 lm/W.
- o Su vida útil se encuentra entre las 50.000 y 100.000 horas.
- o Su IRC es de aproximadamente el 90%.
- o Consiguen una alta fiabilidad.
- o Tienen una respuesta muy rápida.
- o Es una tecnología cada vez más accesible a menores costos.
- o Es reciclable.

Figura 6. Partes de una bombilla led

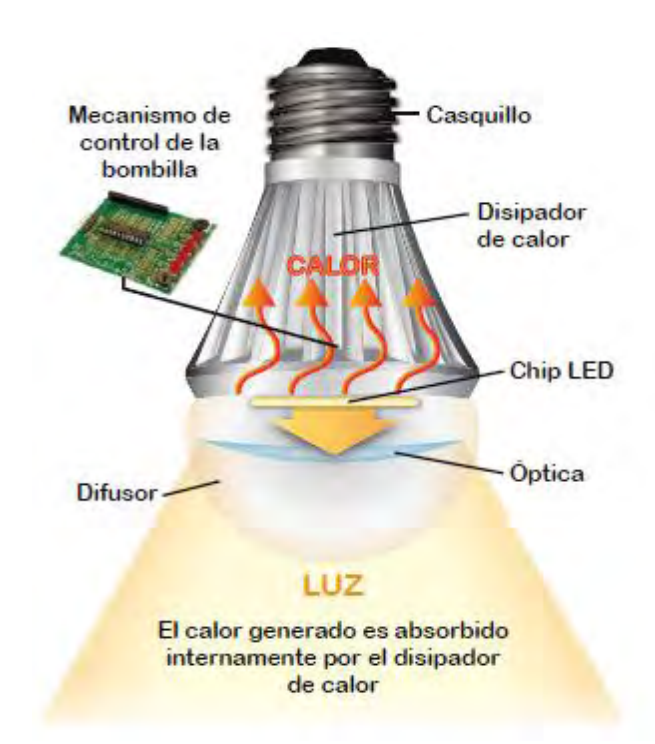

Fuente: https://www.fenercom.com/pdf/noticias/ANILED-05B-pliegos-AF-IMPR-baja.pdf

## <span id="page-29-0"></span>**4.3 REGLAMENTO TÉCNICO DE ILUMINACIÓN Y ALUMBRADO PÚBLICO. RETILAP.**

#### <span id="page-29-1"></span>**4.3.1 REQUISITOS GENERALES PARA UN SISTEMA DE ILUMINACIÓN.**

#### **RECONOCIMIENTO DEL SITIO Y OBJETOS A ILUMINAR.**

Antes de proceder con un proyecto de iluminación se deben conocer las condiciones físicas y arquitectónicas del sitio o espacio a iluminar, sus condiciones ambientales y su entorno, dependiendo de tales condiciones se deben tomar decisiones que conduzcan a tener resultados acordes con los requerimientos del reglamento.

#### **REQUERIMIENTOS DE ILUMINACIÓN.**

En un proyecto de iluminación se deben conocer los requerimientos de luz para los usos que se pretendan, para lo cual se debe tener en cuenta los niveles óptimos de iluminación requeridos en la tarea a desarrollar, las condiciones visuales de quien las desarrolla, el tiempo de permanencia y los fines específicos que se pretendan con la iluminación. Igualmente, el proyecto debe considerar el tipo de luz y los aportes de luz de otras fuentes distintas a las que se pretenden instalar y el menor uso de energía sin

deteriorar los requerimientos de iluminación. Tener en cuenta un mantenimiento para atender los requerimientos de iluminación durante la vida útil del proyecto, garantizando los flujos luminosos dentro de los niveles permitidos, lo cual se denominará el flujo luminoso mantenido.

#### **SELECCIÓN DE LUMINARIAS Y FUENTES LUMINOSAS.**

En todos los proyectos de iluminación, se deben elegir las luminarias y fuentes luminosas teniendo en cuenta, la eficacia lumínica, flujo luminoso, características fotométricas, reproducción cromática, temperatura del color de la fuente, duración y vida útil de la fuente, tipo y características de la luminaria, todo esto acorde con las actividades y objetivos de uso de los espacios a iluminar; así como de consideraciones arquitectónicas, ambientales y económicas.

Para cumplir estos criterios los fabricantes y/o comercializadores de fuentes luminosas, luminarias, balastros y en general los productos usados en iluminación deben suministrar la información exigida en los requisitos de productos y complementada con información de catálogos o fichas técnicas de público conocimiento.

Se debe tener en cuenta que las luminarias se diseñan para funcionar con determinados tipos de fuentes lumínicas; esto implica que una vez definido el tipo de fuente, el universo de luminarias disponible se reduce, de manera que la elección debe hacerse en forma que

Siempre se use la fuente lumínica con una luminaria diseñada para ella o viceversa.

Los criterios que se deben usar para identificar los tipos de luminarias son:

- ⇒Su fotometría
- ⇒Su uso
- $\checkmark$   $\Rightarrow$  El tipo de fuente de luz o bombilla
- ⇒Las dimensiones y forma de la luminaria
- $\checkmark$   $\Rightarrow$ El tipo de montaje o instalación requerido
- ⇒Su cerramiento o índice de protección IP
- ⇒El tipo de superficie reflectora de su conjunto óptico

## <span id="page-30-0"></span>**4.3.2 DISEÑOS Y CÁLCULOS DE ILUMINACIÓN INTERIOR.**

#### **4.3.2.1 REQUISITOS GENERALES DEL DISEÑO DE ALUMBRADO INTERIOR**

El diseño de la iluminación debe estar íntimamente ligado con el área que va a ser iluminada. Se deben tener en cuenta la forma y tamaño de los espacios, los colores y las

reflectancias de las superficies del salón, la actividad a ser desarrollada, la disponibilidad de la iluminación natural y también los requerimientos estéticos requeridos por el cliente.

Para una adecuada iluminación se debe tener una estrecha interacción entre el diseñador de la iluminación y diseñadores y constructores de la edificación.

Los ítems más importantes que el diseñador necesita investigar antes de iniciar un diseño de alumbrado interior son los siguientes:

- a. Conocer con detalle las actividades asociadas con cada espacio.
- b. Las exigencias visuales de cada puesto de trabajo y su localización.
- c. Las condiciones de reflexión de las superficies
- d. Los niveles de iluminancia e uniformidad requeridas
- e. La disponibilidad de la iluminación natural.
- f. El Control del deslumbramiento.
- g. Los requerimientos especiales en las propiedades de las luminarias, por el tipo de aplicación.
- h. Propiedades de las fuentes y luminarias, tales como:
	- El índice de reproducción del color, lo natural que aparecen los objetos bajo la luz.
	- La temperatura del color, la apariencia de calidez o frialdad de la luz.
	- El tamaño y forma de la fuente luminosa y de la luminaria

#### **4.3.2.2 NIVELES DE ILUMINACION Y DISTRIBUCION DE LUMINANCIAS.**

**a) Niveles de Iluminancia**. En lugares de trabajo se debe asegurar el cumplimiento de los niveles de iluminancia de la Tabla 1 Anexo [1], adaptados de la norma ISO 8995 *"Principles of visual ergonomics – The lighting of indoor work systems"*. El valor medio de iluminancia, relacionado en la citada tabla, debe considerarse como el objetivo de diseño y por lo tanto esta será la referencia para la medición en la recepción de un proyecto de iluminación. En la misma tabla se encuentran los valores máximos permitidos para el deslumbramiento (UGR).

Tabla 1. Niveles de iluminancia exigibles para diferentes áreas y actividades e Índice UGR  $m$ áximo. $4$ 

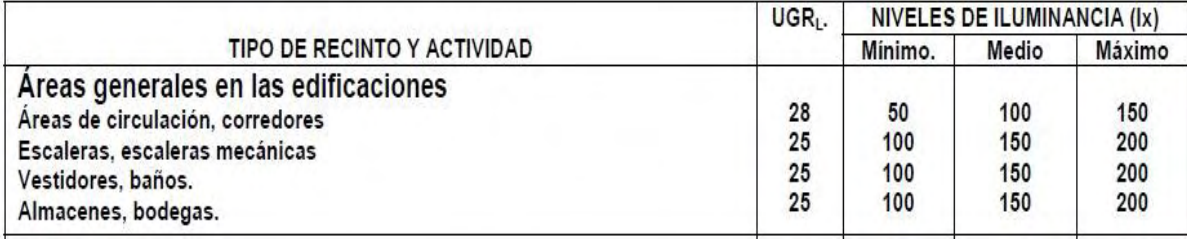

*Nota. Para lugares no contemplados en la citada tabla se deberán aplicar valores establecidos en la norma referenciada o la norma IESNA, para los mismos propósitos. En el evento que el espacio a iluminar no esté dentro de los comprendidos en la tabla o las normas referenciadas, el diseñador, con criterio profesional, podrá escoger de la tabla el que más se asimile a las condiciones del lugar y dejará evidencia del hecho.* 

A diferencia de otros espacios arquitectónicos, en los cuales se requieren niveles de iluminación precisos, en el hogar se trata de crear sensaciones con ayuda de la luz; el gusto personal y la comodidad de cada usuario puede hacer variar algo los niveles de iluminancia recomendados, que se establecen para cada espacio.

<sup>4</sup>MINISTERIO DE MINAS Y ENERGIA. *Reglamento técnico de iluminación y alumbrado público RETILAP.*  Sección 410: Tabla 410.1, Índice UGR máximo y Niveles de iluminancia exigibles para diferentes áreas y actividades. Bogotá, 2009. P. 93

## **4.3.2.3 Niveles de iluminación recomendados por tipología**

Tabla 2. Niveles de iluminación requerida en cada estancia de una vivienda.<sup>5</sup>

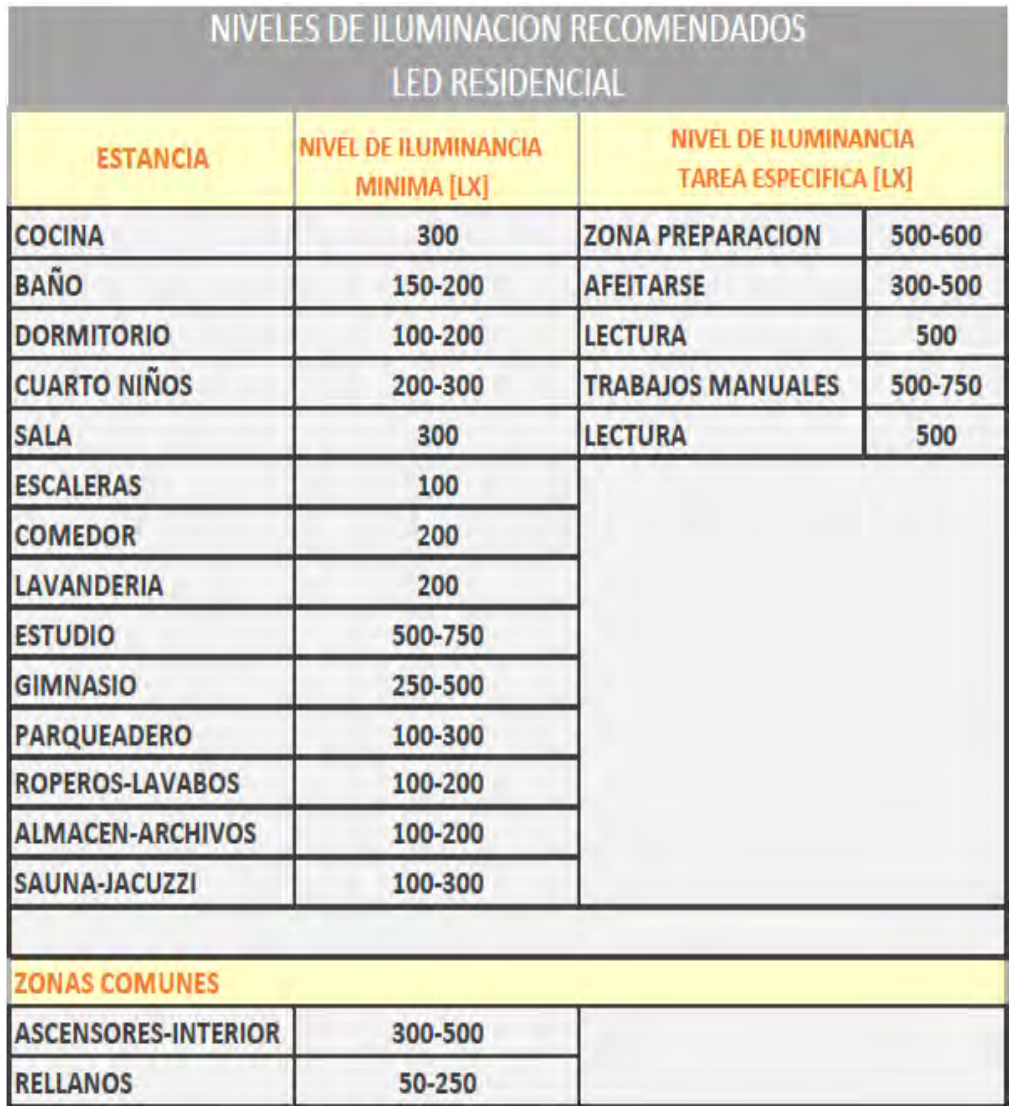

<sup>5</sup>SÁNCHEZ, Miguel Angel. *Luminotecnia,* iluminación de interiores. Andalucía, IC editorial. 2010. 212p. Citado por: blog.ledbox.es. Niveles recomendados de iluminación por zonas [en línea] <https://blog.ledbox.es/informacion-led/niveles-recomendados-lux.> Madrid. 2012[Citado 20 de enero 2018]

**b) Distribución de Luminancias.** Corresponde a la sensación de claridad de una fuente de luz o un objeto iluminado, por lo tanto una buena distribución de luminancia, ayuda a la agudeza visual, sensibilidad al contraste y eficiencia de las funciones oculares. Por el contrario una inadecuada distribución de luminancias contribuye al deslumbramiento, a la fatiga por contrastes muy altos o a la monotonía por contrastes demasiado bajos.

Para lograr una buena distribución de luminancias es necesario tener en cuenta los valores de reflectancia de las superficies de techos, paredes, pisos y plano de trabajo, sin salirse de los límites considerados en las tabla 3.

| <b>TONO</b>      | COLOR                                                                                         |                                                                                                    | <b>SUPERFICIES</b>                                                                                                    | <b>ACABADOS DE</b><br><b>CONSTRUCCION</b>                                                    |
|------------------|-----------------------------------------------------------------------------------------------|----------------------------------------------------------------------------------------------------|----------------------------------------------------------------------------------------------------|----------------------------------------------------------------------------------------------|
| Muy claro        | <b>Blanco nuevo</b><br><b>Blanco viejo</b><br>Azul verde<br>Crema<br>Azul<br>Miel             | 88<br>76<br>Maple<br>43<br>76<br>16<br>Nogal<br>81<br>Caoba<br>12<br>65<br>48<br>Pino<br>76<br>Madera clara 30-50<br>83<br>Madera oscura 10-25<br>72<br>79<br><b>ACABADOS METALICOS</b><br>55<br>70<br>Blanco polarizado 70-85<br>73<br>Aluminio pulido<br>75<br><b>Aluminio</b> mate<br>75<br>54<br>59-79<br>Aluminio claro<br>65<br>63<br>61 | 18<br>Cantera clara<br>27<br>Cemento<br>40<br>Concreto<br>Mármol blanco<br>45<br>25<br>Vegetación<br>$\overline{7}$<br>Asfalto limpio |                                                                                              |
| Claro<br>Mediano | Gris<br>Azul verde<br>Crema<br>Azul<br>Miel<br>Gris<br>Azul verde<br>Amarillo<br>Miel<br>Gris |                                                                                                    |                                                                                                    | Adoquín de roca<br>17<br>13<br>Grava<br>Ladrillo claro<br>$30 - 50$<br>Ladrillo oscuro 15-25 |
| Oscuro           | Azul<br>Amarillo<br>Café<br>Gris<br>Verde<br>Negro                                            | 8<br>50<br>10<br>25<br>7<br>3                                                                                                    |                                                                                                    |                                                                                              |

Tabla 3. Valores de reflectancia en % para colores y texturas.<sup>6</sup>

#### **4.3.2.4 Cálculos para iluminación interior**

En los cálculos de iluminación interior se deben tener en cuenta principalmente los requisitos de iluminancia, uniformidad y el índice de deslumbramiento. Otro de los ítems tenido en cuenta para este proyecto, es el valor de eficiencia energética (VEEI) en cada

<sup>6</sup> MINISTERIO DE MINAS Y ENERGIA. *Reglamento técnico de iluminación y alumbrado público RETILAP*. Sección 430: Tabla 430.2.2 b. Valores de Reflectancia (aproximada) en %, para colores y texturas. Bogotá, 2009. P. 109

 Habitación, dado en W/m2. El nivel de iluminancia de un local se debe expresar en función de la iluminancia promedio en el plano de trabajo. Para la aplicación del presente reglamento se deben cumplir los valores de la Tabla 1. Si no se especifica la altura del plano de trabajo (hm), se deberá tomar un plano imaginario a 0,8 m, sobre el nivel del suelo para trabajar sentados y de 1,20 m para trabajos de pie.

#### **4.3.2.5 Uniformidad**

Con el fin de evitar las molestias debidas a los cambios bruscos de luminancia la tarea debe ser iluminada de la forma más uniforme posible. La relación entre el valor del nivel de iluminación existente en el área del puesto donde se realiza la tarea y el alumbrado general no debe ser inferior al establecidos en la tabla 4. En áreas adyacentes, aunque tengan necesidades de iluminación distintas, debe cumplirse con las relaciones de la misma tabla.

El área donde se desarrolla la tarea debe ser iluminada de la manera más uniforme posible, así como las áreas circundantes deben ser iluminadas en proporción al nivel dado para el área de la tarea. Los valores a cumplir se consignan en la Tabla 4.

| Iluminancia de tarea (Ix) | Iluminancia de áreas<br>circundantes imediatas (lx)<br>500 |  |
|---------------------------|------------------------------------------------------------|--|
| Mayor o igual a 750       |                                                            |  |
| 500                       | 300                                                        |  |
| 300                       | 200                                                        |  |
| Menor o igual a 200       | $E_{\text{tarea}}$                                         |  |
|                           | Uniformidad (Emin/Eprom)                                   |  |
| Mayor o igual a 0,5       | Mayor o igual a 0,4                                        |  |

Tabla 4. Uniformidades y relación entre iluminancias de áreas circundantes.<sup>7</sup>

#### **4.3.2.6 Factor de uniformidad general de iluminancia**

Es la relación entre la iluminación mínima y la iluminación media sobre una superficie de una instalación. Se simboliza por Em y su unidad está dada en porcentaje (%) o por una relación. Su expresión es:

<sup>7</sup>MINISTERIO DE MINAS Y ENERGIA. *Reglamento técnico de iluminación y alumbrado público RETILAP*. Sección 410.4: Tabla 410.4 Uniformidades y relación entre iluminancias de áreas circundantes inmediatas al área de tarea. Bogotá, 2009. P. 99
$$
U_m = \frac{E_{\min}}{E_{\text{med}}} \qquad \text{6} \qquad U_m = \frac{E_{\text{med}}}{E_{\text{min}}}
$$

El RETILAP establece que el factor de uniformidad sea al menos de 0,4 en áreas circundantes y de 0,5 o mayor en áreas de tarea específica (1 es el máximo). Asimismo, se incluirán los valores del índice de rendimiento de color y las potencias de los conjuntos lámpara más equipo auxiliar utilizados en el cálculo. La distribución de luminancias en el campo visual puede afectar la visibilidad de la tarea e influir en la fatiga del trabajador.

La agudeza visual es máxima cuando la luminosidad de la tarea es similar a la existente en el campo visual del trabajador. Sin embargo, cuando la luminosidad de la tarea es muy diferente a la del entorno se puede producir una reducción de la eficiencia visual y la aparición de fatiga, como consecuencia de la repetida adaptación de los ojos.

El equilibrio de luminancias se puede lograr controlando la reflectancia de las superficies del entorno y los niveles de iluminación; es decir, eligiendo colores más o menos claros para las paredes y otras superficies del entorno y empleando una iluminación general adecuada, de manera que la luminosidad del entorno no sea muy diferente a la existente en el puesto de trabajo.

#### **4.3.2.7 Control del deslumbramiento**

El deslumbramiento es la sensación producida por áreas brillantes dentro del campo de visión y puede ser experimentado como deslumbramiento molesto o perturbador.

El deslumbramiento se puede producir cuando existen fuentes de luz cuya luminancia es excesiva en relación con la luminancia general existente en el interior del local (deslumbramiento directo), o bien, cuando las fuentes de luz se reflejan sobre superficies pulidas (deslumbramiento por reflejos).

En los lugares de trabajo, el deslumbramiento perturbador, su principal efecto es reducir la visibilidad de la tarea, perturbar la visión y dar lugar a errores y accidentes. El deslumbramiento molesto no reduce la visibilidad pero produce fatiga visual, puede producirse directamente a partir de luminarias brillantes o ventanas.

Para evitar el deslumbramiento perturbador, los puestos y áreas de trabajo se deben diseñar de manera que no existan fuentes luminosas o ventanas situadas frente a los ojos del trabajador. Esto se puede lograr orientando adecuadamente los puestos o bien apantallando las fuentes de luz brillantes.

Para evitar el deslumbramiento molesto es necesario controlar todas las fuentes luminosas existentes dentro del campo visual. Esto conlleva la utilización de persianas o

Cortinas en las ventanas, así como el empleo de luminarias con difusores o pantallas que impidan la visión del cuerpo brillante de las bombillas o lámparas.

El apantallamiento debería efectuarse en todas aquellas bombillas o lámparas que puedan ser vistas, desde cualquier zona de trabajo, bajo un ángulo menor de 45º respecto a la línea de visión horizontal.

Este índice es una manera de determinar el tipo de luminaria, teniendo en cuenta el posible deslumbramiento que puede provocar debido a la óptica y posición de las bombillas.

Para controlar el deslumbramiento se deben tomar las siguientes medidas:

a. **Apantallamiento contra el deslumbramiento:** Las fuentes luminosas pueden causar deslumbramiento en proporción a su brillo y con ello producir alteraciones en la visión de objetos.

Para evitar el deslumbramiento se deben tomar acciones como el oscurecimiento de ventanas mediante cortinas o el apantallamiento de las fuentes luminosas. Para las fuentes luminosas deben aplicarse los ángulos de apantallamiento mínimos indicados en la tabla 5.

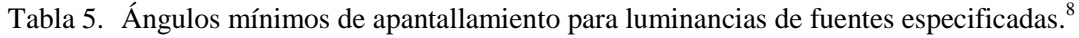

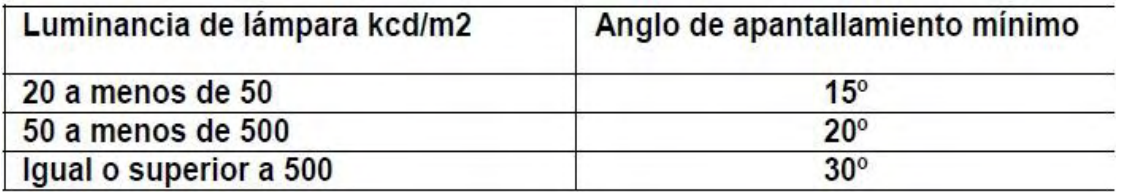

- b. **Control de los reflejos.** En lo que concierne al control del deslumbramiento provocado por los reflejos, se pueden utilizar los siguientes procedimientos:
	- Uso de acabados de aspecto mate en las superficies de trabajo y del entorno. Situar las luminarias respecto al puesto de trabajo de manera que la luz llegue al trabajador lateralmente. En general, es recomendable que la iluminación le llegue al trabajador por ambos lados con el fin de evitar también las sombras molestas cuando se trabaja con ambas manos.

<sup>8</sup>MINISTERIO DE MINAS Y ENERGIA. *Reglamento técnico de iluminación y alumbrado público RETILAP*. Sección 410.3: Tabla 410.3.a. Ángulos mínimos de apantallamiento para luminancias de fuentes especificadas. Bogotá, 2009. P. 99

- Aumentar el área luminosa de las luminarias. Emplear luminarias con difusores, así como techos y paredes de tonos claros, especialmente cuando la tarea requiera la visualización de objetos pulidos.

## **4.3.3 EFICIENCIA ENERGÉTICA EN LAS INSTALACIONES DE ILUMINACIÓN.<sup>9</sup>**

## **VALOR DE EFICIENCIA ENERGÉTICA DE LA INSTALACIÓN. – VEEI**

La eficiencia energética de una instalación de iluminación de una zona, se evaluará mediante el indicador denominado **Valor de Eficiencia Energética de la instalación VEEI** expresado en (W/m2) por cada 100 luxes, mediante la siguiente expresión:

$$
VEEI = \frac{P * 100 \, lx}{S * Eprom} \left[ \frac{W}{m^2} \, x \, 100 \, lx \right]
$$

Dónde:

*P,* Potencia total instalada en las bombillas más los equipos auxiliares, incluyendo sus pérdidas [W] *S*, Superfície iluminada [m<sup>2</sup>] Eprom, Iluminancia promedio horizontal mantenida [lux]

En la tabla 6, se indican los Valores Límite de Eficiencia Energética de la Instalación (VEEI) que deben cumplir los recintos interiores de las edificaciones; criterio adaptado de la norma UNE 12464-1 de 2003. Los valores de VEEI se establecen en dos grupos de zonas en función de la importancia que tiene.

**Zonas de baja importancia lumínica.** Corresponde a espacios donde el criterio de diseño, la imagen o el estado anímico que se quiere transmitir al usuario con la iluminación, queda relegado a un segundo plano frente a otros criterios como el nivel de iluminancia, el confort visual, la seguridad y la eficiencia energética.

Figura 7. Pasillo zona baja importancia lumínica

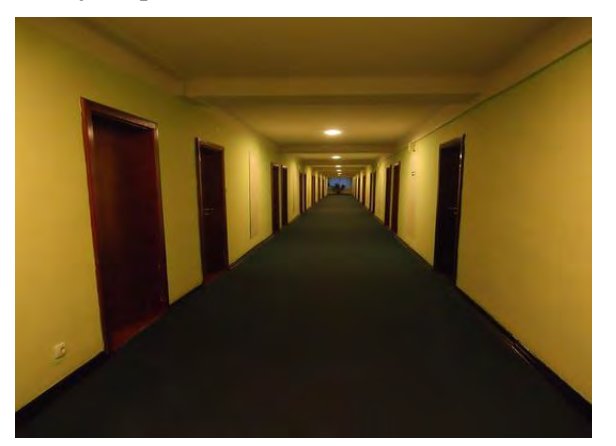

Fuente: https://pixabay.com/es/pasillo-perspectiva-142022/

<sup>9</sup>MINISTERIO DE MINAS Y ENERGIA. *Reglamento técnico de iluminación y alumbrado público RETILAP*: Sección 440: Valor de eficiencia energética de la instalación - VEEI. Bogotá, 2009. P. 112-113.

 **Zonas de alta importancia lumínica** o espacios donde el criterio de diseño, la imagen o el estado anímico que se quiere transmitir al usuario con la iluminación, son relevantes frente a los criterios de eficiencia energética.

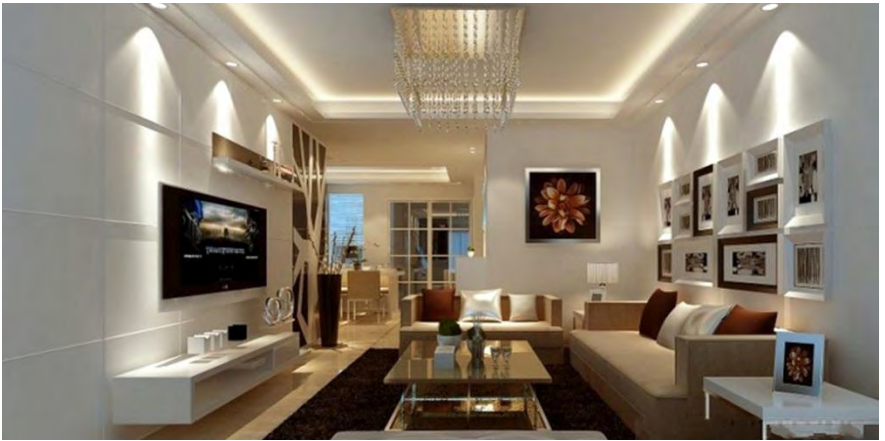

Figura 8. Ejemplo zona alta importancia lumínica

Fuente: http://www.instatelcr.com/tag/iluminacion-led/

| Grupo                                            | Actividades de la zona                                                                                                    | Límites de VEEI |  |
|--------------------------------------------------|----------------------------------------------------------------------------------------------------|-----------------|--|
| а<br>Zonas de baja<br>importancia<br>lumínica    | Administrativa en general                                                                                                    | 3,5             |  |
|                                                  | Andenes de estaciones de transporte                                                                                                    | 3,5             |  |
|                                                  | Salas de diagnóstico<br>(4)                                                                                                    | 3,5             |  |
|                                                  | Pabellones de exposición o ferias                                                                                                    | 3,5             |  |
|                                                  | Aulas y laboratorios<br>(2)                                                                                                    | 4,0             |  |
|                                                  | Habitaciones de hospital<br>(3)                                                                                                    | 4,5             |  |
|                                                  | Otros recintos interiores asimilables a grupo 1 no<br>descritos en la lista anterior                                                         | 4,5             |  |
|                                                  | (1)<br>Zonas comunes                                                                                                    |                 |  |
|                                                  | Almacenes, archivos, salas técnicas y cocinas                                                                                                | $\frac{4,5}{5}$ |  |
|                                                  | Parqueaderos                                                                                                    | 5               |  |
|                                                  | Zonas deportivas<br>(5)                                                                                                    | 5               |  |
| b<br>Zonas<br>De alta<br>importancia<br>lumínica | Administrativa en general                                                                                                    | 6               |  |
|                                                  | Estaciones de transporte<br>(6)                                                                                                    | 6               |  |
|                                                  | Supermercados, hipermercados<br>grandes<br>V<br>almacenes                                                                                    | 6               |  |
|                                                  | Bibliotecas, museos y galerías de arte                                                                                                    | 6               |  |
|                                                  | Zonas comunes en edificios residenciales                                                                                                    | 7,5             |  |
|                                                  | Centros comerciales (excluidas tiendas)<br>(9)                                                                                               | 8               |  |
|                                                  | Hostelería y restauración<br>(8)                                                                                                    | 10              |  |
|                                                  | Otros recintos interiores asimilables a grupo 2 no<br>descritos en la lista anterior                                                         | 10              |  |
|                                                  | Centros de culto religioso en general                                                                                                    | 10              |  |
|                                                  | Salones de reuniones, auditorios y salas de usos<br>múltiples y convenciones, salas de ocio o<br>espectáculo, y salas de conferencias<br>(7) | 10              |  |
|                                                  | Tiendas y pequeño comercio                                                                                                    | 10              |  |
|                                                  | Zonas comunes<br>(1)                                                                                                    | 10              |  |
|                                                  | Habitaciones de hoteles, etc.                                                                                                    | 12              |  |

Tabla 6. Valores límite de eficiencia energética de la instalación (VEEI).<sup>10</sup>

<sup>&</sup>lt;sup>10</sup> MINISTERIO DE MINAS Y ENERGIA. Reglamento técnico de iluminación y alumbrado público RETILAP: Capítulo 4. Sección 440: Tabla 440.1 Valores límite de eficiencia energética de la instalación (VEEI). Bogotá, 2009. P. 113

# **4.3.4 CRITERIOS DE SELECCIÓN DE LUMINARIAS**

## **4.3.4.1 Distribución luminosa (Curva fotométrica)**

Las curvas fotométricas son gráficas que marcan la distribución espacial de la luz referida en un plano cartesiano cuyas variables son la distancia y la intensidad luminosa. También se le llama distribución luminosa**.** 

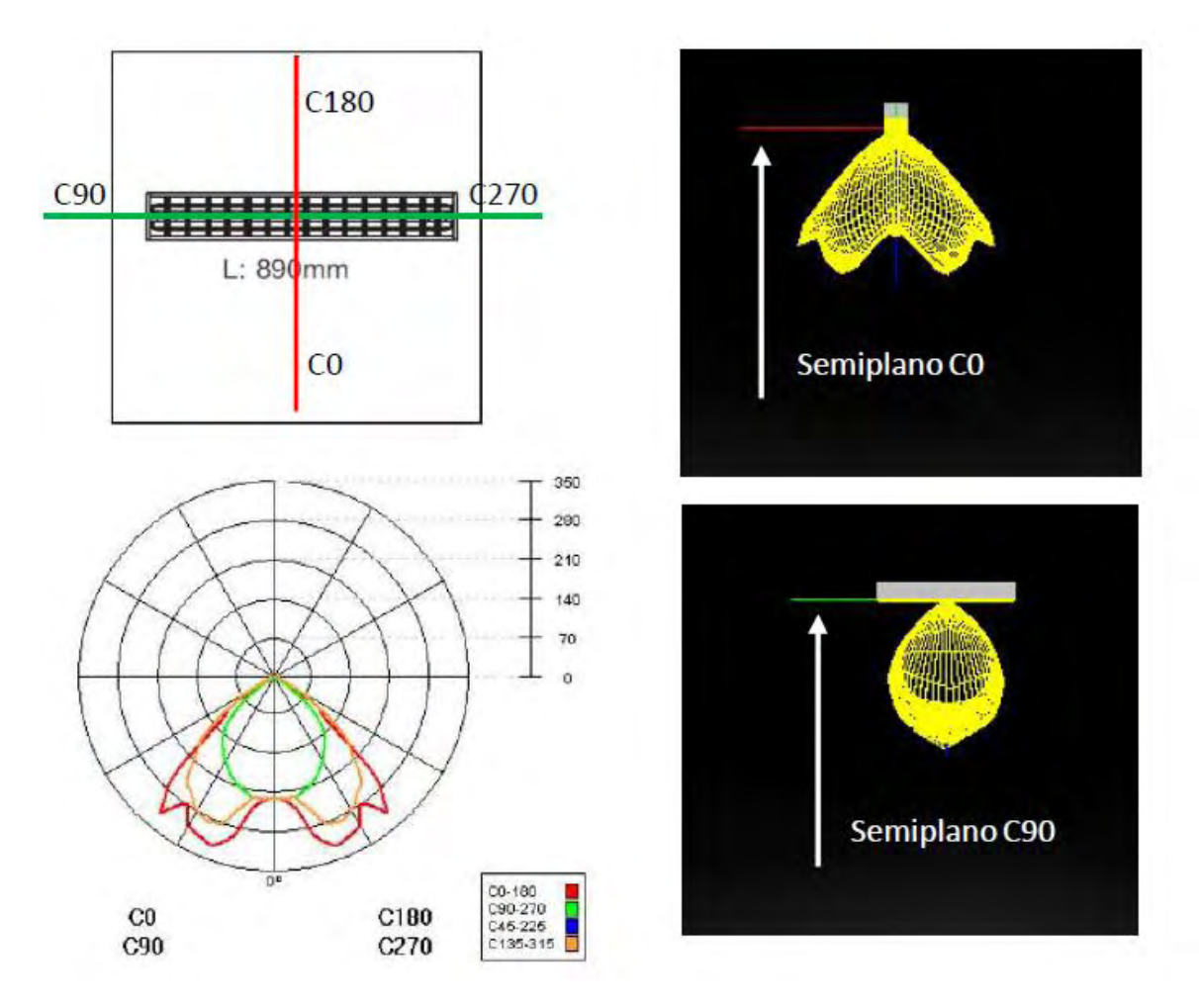

Figura 9. Distribución angular de intensidad luminosa

Fuente: http://www.f2e.es/uploads/doc/20140130095253.aido\_cefilum\_2014\_f2e.pdf

### **4.3.4.2 Métodos de alumbrado.**

Los métodos de alumbrado nos indican cómo se reparte la luz en las zonas iluminadas. Según el grado de uniformidad deseado, distinguiremos tres casos: [alumbrado](http://recursos.citcea.upc.edu/llum/interior/iluint1.html#al_gen)  [general,](http://recursos.citcea.upc.edu/llum/interior/iluint1.html#al_gen) [alumbrado general localizado](http://recursos.citcea.upc.edu/llum/interior/iluint1.html#al_gen_loc) y [alumbrado localizado.](http://recursos.citcea.upc.edu/llum/interior/iluint1.html#al_loc)

El **alumbrado general** proporciona una iluminación uniforme sobre toda el área iluminada. Es un método de iluminación muy extendido y se usa habitualmente en oficinas, centros de enseñanza, fábricas, comercios, etc. Se consigue distribuyendo las luminarias de forma regular por todo el techo del local.

Normalmente se consigue mediante apliques o lámparas de techo. Sería recomendable la utilización de varias fuentes de luz a la utilización de una única fuente de luz en el centro de la habitación.

Figura 10. Alumbrado General

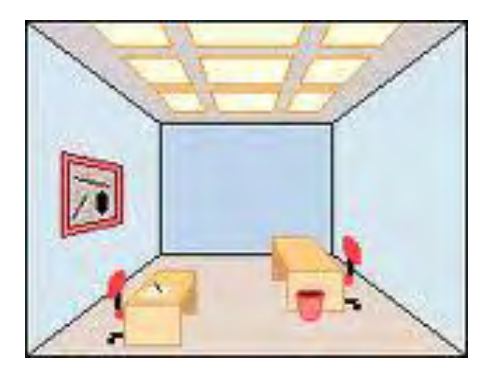

Fuente: https://www.sites.google.com/site/gestionyelectricidad/4-tipos-y-niveles-de-alumbrado

El **alumbrado general localizado** proporciona una distribución no uniforme de la luz de manera que esta se concentra sobre las áreas de trabajo. El resto del local, formado principalmente por las zonas de paso se ilumina con una luz más tenue. Se consiguen así importantes ahorros energéticos puesto que la luz se concentra allá donde hace falta. Claro que esto presenta algunos inconvenientes respecto al alumbrado general. En primer lugar, si la diferencia de luminancias entre las zonas de trabajo y las de paso es muy grande se puede producir deslumbramiento molesto. El otro inconveniente es qué pasa si se cambian de sitio con frecuencia los puestos de trabajo.

Se emplea el **alumbrado localizado** cuando se necesita una iluminación suplementaria cerca de la tarea visual para realizar un trabajo concreto. El ejemplo típico serían las lámparas de escritorio. Se recurre a este método siempre que el nivel de iluminación

requerido sea superior a 1000 lux., haya obstáculos que tapen la luz proveniente del alumbrado general, cuando no sea necesaria permanentemente o para personas con problemas visuales. Un aspecto que hay que cuidar cuando se emplean este método es que la relación entre las luminancias de la tarea visual y el fondo no sea muy elevada pues en caso contrario se podría producir deslumbramiento molesto.

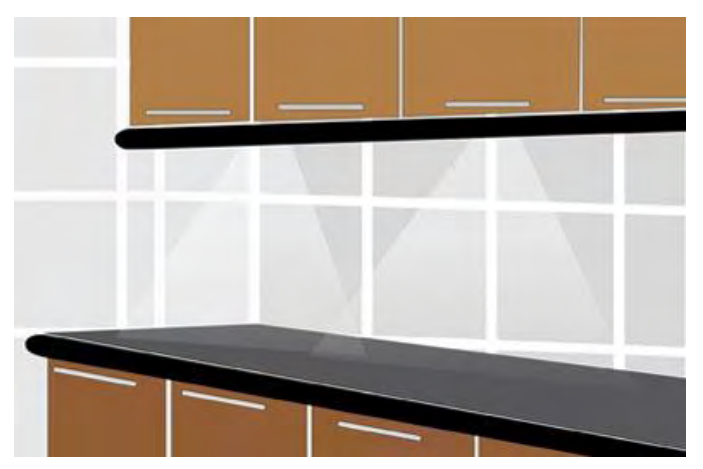

Figura 11. Iluminación localizada

Fuente: http://200.1.178.43/uploads/proyecto/PDF%20Proyecto%20Iluminacion.pdf

# **4.3.4.3 Sistemas de alumbrado.**

Cuando una lámpara se enciende, el flujo emitido puede llegar a los objetos de la sala directamente o indirectamente por reflexión en paredes y techo. La cantidad de luz que llega directa o indirectamente determina los diferentes sistemas de iluminación con sus ventajas e inconvenientes.

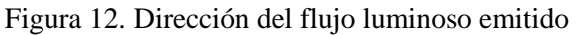

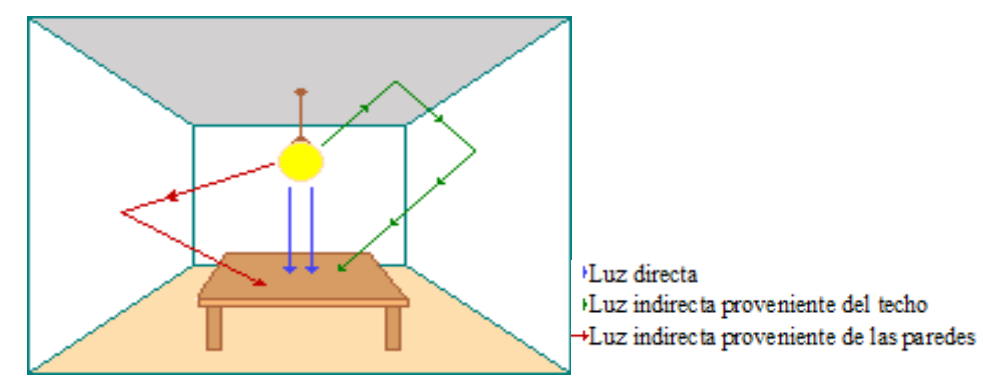

Tomado de: http://recursos.citcea.upc.edu/llum/interior/iluint1.html

La **iluminación directa** se produce cuando todo el flujo de las lámparas va dirigido hacia el suelo. Es el sistema más económico de iluminación y el que ofrece mayor rendimiento luminoso. Por contra, el riesgo de deslumbramiento directo es muy alto y produce sombras duras poco agradables para la vista. Se consigue utilizando luminarias directas.

En la **iluminación semidirecta** la mayor parte del flujo luminoso se dirige hacia el suelo y el resto es reflejado en techo y paredes. En este caso, las sombras son más suaves y el deslumbramiento menor. Sólo es recomendable para techos que no sean muy altos.

Si el flujo se reparte al cincuenta por ciento entre procedencia directa e indirecta se habla de **iluminación difusa**. El riesgo de deslumbramiento es bajo y no hay sombras, lo que le da un aspecto monótono a la sala y sin relieve a los objetos iluminados. Para evitar las pérdidas por absorción de la luz en techo y paredes es recomendable pintarlas con colores claros.

Cuando la mayor parte del flujo proviene del techo y paredes se tiene la **iluminación semi-indirecta**. Debido a esto, las pérdidas de flujo por absorción son elevadas y los consumos de potencia eléctrica también, lo que hace imprescindible pintar con tonos claros o blancos. Por contra la luz es de buena calidad, produce muy pocos deslumbramientos y con sombras suaves que dan relieve a los objetos.

Por último se presenta el caso de la **iluminación indirecta** cuando casi toda la luz va al techo. Es la más parecida a la luz natural pero es una solución muy cara puesto que las pérdidas por absorción son muy elevadas. Por ello es imprescindible usar pinturas de colores blancos con reflectancias elevadas.

Figura 13. Dirección del flujo luminoso emitido

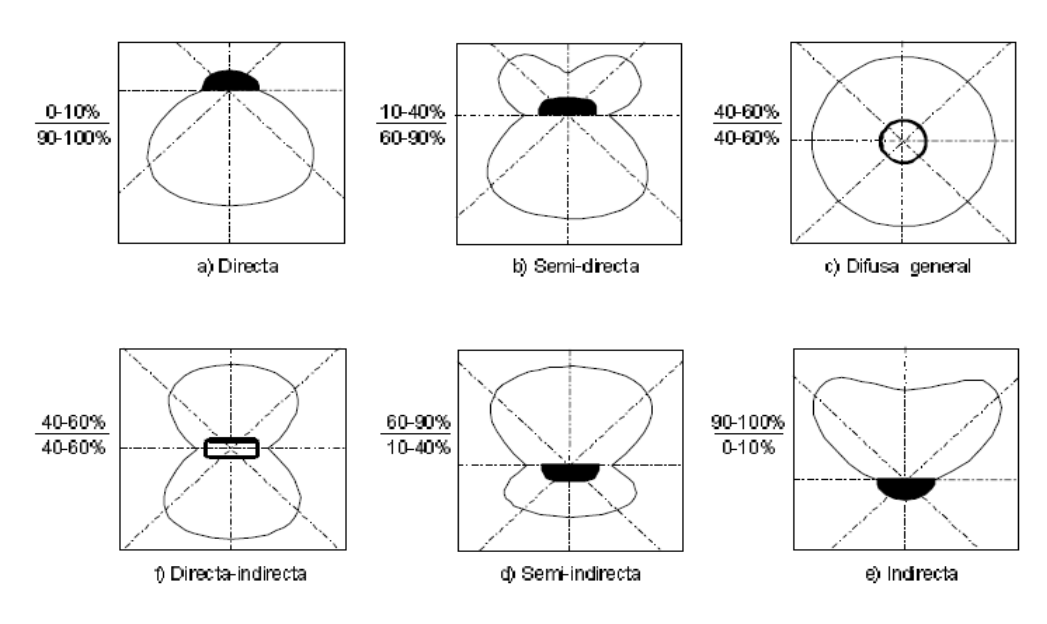

Tomado de: http://www.edutecne.utn.edu.ar/eli-iluminacion/cap05.pdf

#### **4.3.4.4 Iluminación según la decoración**

- **1. Estilo de iluminación natural:** Un tipo de iluminación gratuita que aporta sensación de alegría y bienestar. Ayuda a arrancar el día y acompaña, siempre se debe aprovechar al máximo la luz natural que entra por las ventanas. Se puede combinar las lámparas en base a los puntos de luz natural existentes para reforzar zonas donde no llegue bien y se necesite un punto de luz extra.
- **2. Estilo de iluminación ambiental:** Es un tipo de iluminación que emite una luz de menor intensidad creando un ambiente agradable y relajado. Su luz es indirecta y discreta, ideal para momentos de tranquilidad en casa. Es una iluminación muy usada en los ambientes chill-out (relajación). Aporta un toque minimalista con su luz tenue.
- **3. Estilo de iluminación general:** Se usa muy comúnmente para generar una luz homogénea en toda la estancia. Para conseguirla se puede combinar luces directas e indirectas para crear mayor visibilidad. Ayuda al desarrollo de tareas básicas y funcionales.
- **4. Estilo de iluminación decorativa:** Si se quiere destacar un ambiente, objeto o zona, nada mejor que la luz decorativa. Da protagonismo a lo que se ilumina. En la actualidad se usa para resaltar elementos de la arquitectura, jardines, esculturas, vitrinas, cuadros, etc.
- **5. Estilo de iluminación de exposición:** Para dar un toque especial y donde la protagonista es la iluminación, se usa la luz decorativa. Creando un ambiente escénico de luces. Para conseguirlo se pueden usar luces cálidas repartidas por la estancia, focos en movimiento o combinando con luz cinética que aporta movimiento y vida, como pueden ser unas velas o el fuego de una chimenea.
- **6. Estilo de iluminación funcional:** Son un tipo de luz que se usa para las zonas de paso y armarios. Lo ideal es usar lámparas de bajo consumo o LED. Para ahorrar en el tiempo de encendido, se puede usar sensores de movimiento o apertura.
- **7. Estilo de iluminación puntual o focalizada:** Es un tipo de luz que se usa para una determinada tarea o actividad. Se utiliza para iluminar un punto concreto, ya sea, para destacar una zona u objeto, para tener mayor luz en el baño o en la cocina de manera que ayude a realizar mejor las tareas, así como, en los despachos o zonas de trabajo.
- **8. Estilo de iluminación cinética:** Es un tipo de luz en movimiento, con vida. Para conseguirla puedes usar velas, el fuego de una chimenea o lámparas de aceite. Ideal para ambientes relajados y románticos.

# **4.3.4.5 La temperatura del color**

La apariencia en color de las lámparas viene determinada por su temperatura de color correlacionada. Los grados Kelvin indican el tipo de color que tendrá la luz de la bombilla. Se definen tres grados de apariencia según la tonalidad de la luz: luz fría para las que tienen un tono blanco azulado, luz neutra para las que dan luz blanca y luz cálida para las que tienen un tono blanco rojizo. A mayor longitud de onda, menor temperatura de color.

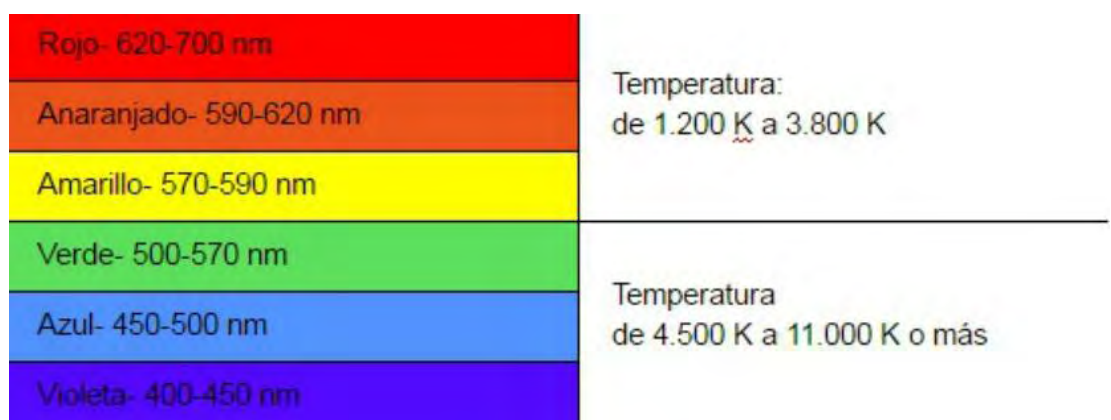

Figura 14. Temperatura del color (°k) según la longitud de onda

Fuente: http://www.nosinmisgafas.info/blog/salud-visual/temperatura-color

Los tonos fríos producen una sensación de tristeza y reducción del espacio, aunque también pueden causar una impresión de frescor que los hace muy adecuados para la decoración en climas cálidos. Los tonos cálidos son todo lo contrario. Se asocian a sensaciones de exaltación, alegría y amplitud del espacio y dan un aspecto acogedor al ambiente.

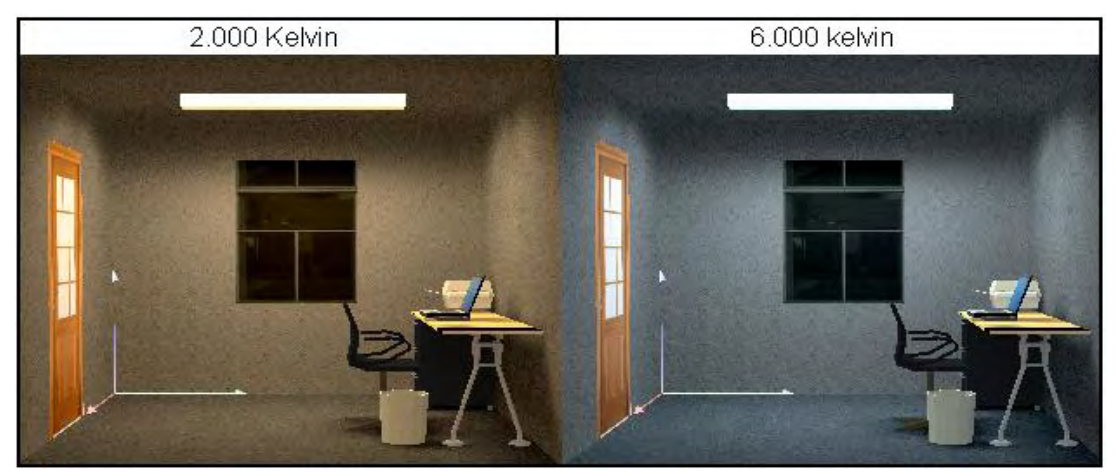

Figura 15. Efectos de la temperatura del color

Fuente: http://repositorio.utp.edu.co/dspace/bitstream/handle/11059/2663/621322LL791.pdf

# **4.3.4.6 Rendimiento en color.**

El rendimiento en color de las lámparas es una medida de la calidad de reproducción de los colores. Se mide con el Índice de Rendimiento del Color (IRC o Ra) que compara la reproducción de una muestra normalizada de colores iluminada con una lámpara con la misma muestra iluminada con una fuente de luz de referencia. Mientras más alto sea este valor mejor será la reproducción del color, aunque a costa de sacrificar la eficiencia y consumo energéticos.

Figura 16. Comparación de índices de rendimiento del color

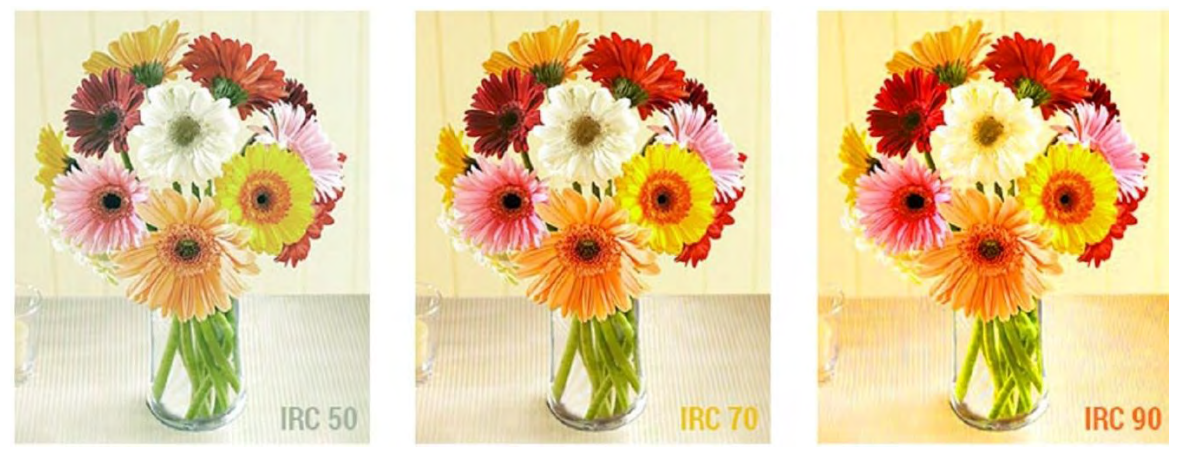

Fuente: https://www.barcelonaled.com/blog/informacion-led/por-que-el-cri-y-el-cct-sonimportantes-para-la-calidad-de-la-iluminacion/

## **4.3.5 Parámetros generales de Iluminación seleccionados.**

La iluminación de cada espacio de la vivienda No solo debe ajustarse a las necesidades de la actividad específica sino, también a las necesidades anímicas y mentales de quienes habitan.

El método de iluminación utilizado para la simulación es general localizado con distribución de flujo semidirecto y directo; por su distribución uniforme, produce sombras más suaves y un deslumbramiento menor, con un rendimiento luminoso bastante bueno. Se aplicó en dormitorios, cocina, sala, baños, entre otros.

La iluminación general se realizó en su mayoría mediante downlights empotradas en el techo que facilitan un nivel de iluminación global y homogénea con un ángulo de apertura de 120° grados aproximadamente y tubos led. Poseen en general aperturas moderadas con bajos valores de luminancia para ángulos de visión grandes, es decir un control adecuado de deslumbramiento

Alumbrado localizado (o dirigido) en el Estudio y lugares de lectura, entre otros con luminarias downlights de proyector orientable, con un ángulo de apertura de 20° grados aproximadamente, también en iluminación decorativa para resaltar objetos en terrazas.

Un tono de luz (temperatura del color) de 2300° k para dar una apariencia cálida y anímica en lugares de reunión como sala y una apariencia neutra o fría 4700° k en lugares de más actividad como gimnasio o lavandería; todas las luminarias con un rendimiento del color Ra mayor o igual a 80 en su mayoría según su hoja de datos.

#### **4.3.5.1 Luminarias para iluminación residencial**

Las luminarias adecuadas para iluminación residencial, comercial y de oficinas se consideran en forma conjunta ya que poseen características similares.

#### **Luminarias de Instalación Fija**

Ocasionalmente se pueden ajustar diferentes direcciones de luz, pero debido al montaje fijo la dirección de irradiación casi siempre está indicada.

**Los Downlights.** Tal como da a entender su nombre, dirigen la luz principalmente de arriba abajo. Habitualmente se montan en el techo, a menudo pueden ser empotrados en el mismo, de modo que prácticamente no aparecen como luminarias y sólo tienen efecto a través de su luz. Pero los Downlights también se ofrecen en versión de superficie y suspendidos, cuando se usan en la iluminación de pasillos o de exteriores generalmente se aplican en la pared.

En su forma básica radian un cono luminoso verticalmente hacia abajo. Poseen en general aperturas moderadas con bajos valores de luminancia para ángulos de visión grandes, es decir un control adecuado de deslumbramiento.

Habitualmente son montados en el techo, iluminando el suelo u otras superficies horizontales. Sobre superficies verticales por ejemplo, paredes sus conos luminosos forman características entradas de forma hipérbola (scallops). Los Downlights se ofrecen con una variada distribución luminosa. Los de haz intensivo iluminan una superficie más pequeña, pero por su mayor ángulo de apantallamiento deslumbran menos que los Downlights de radiación horizontal. En algunos tipos de Downlights se colocan adicionalmente rejillas de apantallamiento en el orificio del reflector, para proporcionar un menor deslumbramiento

Figura 17. Down light Philips para iluminación general, datos luminotécnicos y fotometría

PHILIPS DN130B D165 1xLED10S/830 Fluio luminoso (Luminaria): 1100 lm Flujo luminoso (Lámparas): 1100 lm Potencia de las luminarias: 11.0 W Clasificación luminarias según CIE: 100 Código CIE Flux: 61 90 98 100 100 Lámpara: 1 x LED10S/830/- (Factor de corrección 1.000).

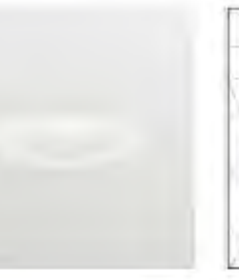

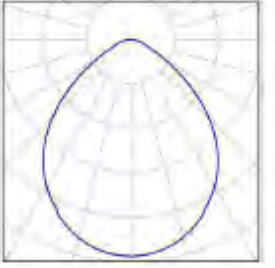

Fuente: Hoja de datos lista de luminarias proyecto DIALux.

Los Downlights-bañador de pared iluminan según su ejecución una parte de pared, una esquina del espacio o también dos secciones de pared situadas enfrente de ellos. El Downlight-proyector orientable sirve para la iluminación acentuada de diferentes áreas y objetos. Mediante la orientación del cono luminoso se puede adaptar a diferentes tareas de iluminación. Su distribución luminosa es de haz intensivo a medio horizontal. Los Downlights climáticos sirven para la impulsión con retorno de aire regulable. Coordinan los orificios para iluminación y ventilación, proporcionando de este modo una imagen uniforme del techo.

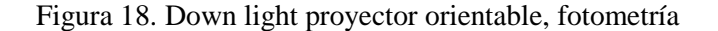

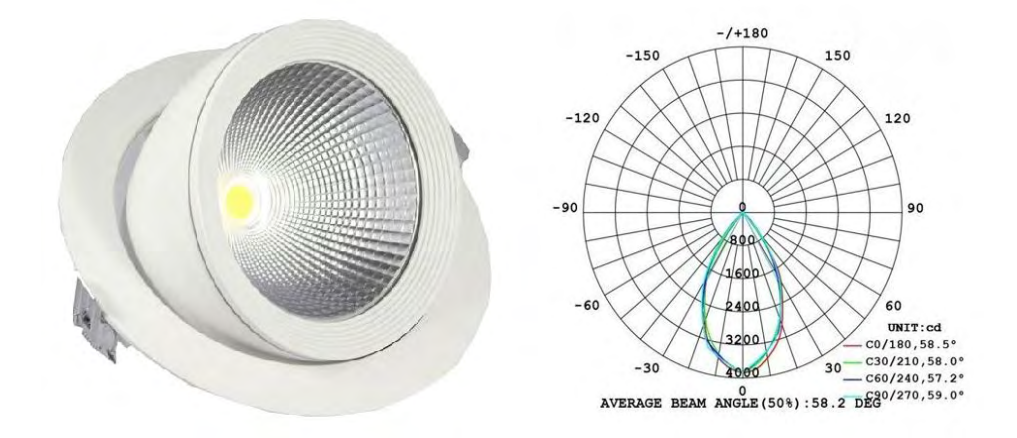

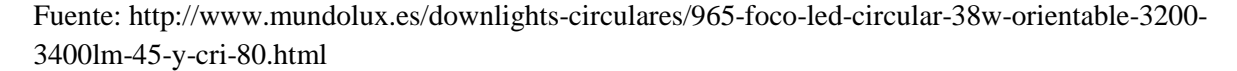

Los Downlights se ofrecen para un sinfín de tipos de lámparas. Los Uplights irradian al contrario de los Downlights hacia arriba. Se pueden aplicar para iluminar el techo, para la iluminación indirecta de un espacio mediante luz reflejada en el techo o para iluminar paredes por reflexión de luz. Los Uplights se pueden instalar en el suelo o en la pared. Los Up-Downlights son la combinación de un Uplight y un Downlight, por lo que pueden proporcionar la iluminación simultánea del suelo y del techo o una iluminación de pared por reflexión de luz. Los Up-Downlights se pueden montar en la pared o suspendidos.

**Bañadores**: son luminarias que producen una distribución de iluminancia/luminancia sobre una superficie y que no es uniforme, sino que varía en forma gradual.

Los bañadores de pared de instalación fija existen en versiones empotrables y de superficie. Muchos de ellos se diseñan de tal modo que la relación de iluminancia entre la parte superior e inferior de la pared no sobrepasa un valor de 10.

Los bañadores de techo sirven para iluminar techos así como para la iluminación general indirecta. Se ubican en la pared por encima del nivel de visión o suspendidos.

Los bañadores de suelo se utilizan principalmente para la iluminación de pasillos y otros pasos de circulación. Se ubican relativamente a baja altura, empotrados en la pared o en superficies ligeramente por encima del suelo.

#### **4.3.6 Iluminación eficiente y el Consumo de Energía.**

Como muchas otras naciones en proceso de desarrollo, Colombia ha entrado en la cultura del ahorro de energía. Se trata de un proceso que le dejará importantes beneficios al país, porque según cálculos del Ministerio de Minas y Energía, **cada año el país pierde más de US\$5.200 millones en electricidad que se consume de forma incorrecta, sin aportar a ninguna actividad productiva.** No es una situación particular de Colombia. De acuerdo con un informe de la Agencia Internacional de Energía (World Energy Outlook 2016), la demanda de electricidad en el mundo seguirá aumentando inevitablemente, especialmente en los países en desarrollo.

Se calcula que en estas naciones el consumo de energía, respecto del consumo mundial, aumentará desde un 46%, en 2014, hasta un 58% en 2030. **En Colombia, el crecimiento de la demanda entre 2010 y 2030 se proyecta que será de un 2,24% anual.** Por eso, una de las prioridades para que el país avance por la senda del desarrollo económico y social, es aplicar rigurosamente la política de eficiencia energética que el Gobierno definió hace algunos años (Ley 697 de 2001).La misma contempla múltiples acciones para optimizar el uso de la energía en el sector industrial, comercio, transporte y en mayor medida en el sector residencial, donde el gran objetivo es educar al ciudadano para que realice un consumo eficiente de energía.

Esto significa q**ue las personas resuelvan sus necesidades de iluminación optimizando el uso de la energía. Para lograrlo es necesario contar con diseños arquitectónicos que aprovechan al máximo la luz natural y usar los avances tecnológicos que garantizan hacer una iluminación eficiente de los distintos espacios del hogar.**

Como parte de ese proceso, en el año 2014 el país dio un gran paso al poner en marcha la normatividad que prohibió el uso de bombillas incandescentes, y las reemplazó por otro tipo de luminaria de mayor eficiencia.

Sin embargo, después de ese comienzo, el país requiere adoptar sistemas aún más avanzados, en los que la iluminación responda a las diferentes necesidades y hábitos de las familias. Existen tres aspectos clave para ponerse a tono con esa tendencia. En primer lugar, hay que pasar de un sistema de iluminación tradicional a un sistema automatizado.

La diferencia está en que en el primero se utilizan lámparas indiscriminadamente sin tener en cuenta los ambientes, y con operación manual. Mientras tanto, en el segundo se usan equipos adecuados para cada lugar, considerando el uso que se le da, y se cuenta con la posibilidad de que los equipos se enciendan automáticamente solo cuando las personas estén allí. Así, no existe la posibilidad de malgastar energía manteniendo una lámpara encendida cuando nadie la requiere.

El segundo factor clave es hacer un adecuado diseño lumínico. El objetivo aquí es inspeccionar muy bien la edificación y definir cuáles son las adaptaciones necesarias de iluminación que requiere el lugar, para evitar excesos o ineficiencias en el consumo.

Por último, la iluminación eficiente debe estar ligada a un modelo económico que se traduzca en una inversión razonable para las personas. Debe hacerse un estudio económico que garantice financiación adecuada, para que el mismo sistema se pague con los ahorros que está logrando en el consumo.

La automatización de iluminación eficiente garantiza una disminución efectiva del consumo de energía, aumenta la eficiencia lumínica y genera importantes ahorros para los usuarios. Este tipo de proyectos pueden ser implementados en una vivienda tradicional, y también en establecimientos comerciales, oficinas, edificios, empresas y unidades residenciales, incluidas sus zonas comunes.

#### **4.3.6.1 El Led y la Iluminación eficiente**

La eficiencia energética de los diodos emisores de luz, es decir, de los LEDs se debe a que los valores de rendimiento de este tipo de iluminación que se pueden alcanzar, van desde los 55 lm/W hasta 90-110 lm/W. Una lámpara de mercurio halogenuro puede alcanzar un rendimiento de 80 lm/W; las lámparas de bajo consumo tienen un rendimiento menor: 60 lm/W; y las incandescentes y halógenas, no superan los 20 lm/W. Todos ellos tienen una menor vida útil en comparación con la iluminación LED.

Por otro lado, la eficiencia en iluminación también depende del control de la misma, es decir, del uso de la regulación de la potencia, de sensores y detectores de presencia, o de

un buen diseño que aproveche al máximo la luz natural. Las opciones de control individual de la luz, sea remoto o por atenuadores locales que aumentan considerablemente el confort visual del trabajador, repercute en la productividad y seguridad en espacios de trabajo.

### **4.3.6.2 Ventajas de la iluminación LED**

– **Bajo consumo** de energía. Consumen menos que cualquier otro tipo de tecnología. Esto puede traducirse en un ahorro de hasta un 80% en comparación con las bombillas incandescentes y 50% en comparación con los fluorescentes.

– **Vida útil** las lámparas LED pueden tener una vida útil de hasta 50.000 horas al 70% de su flujo luminoso y pueden durar aún más pero ofreciendo un luminoso cada vez menor. La diferencia es abismal al compararlas con las bombillas incandescentes, ya que su vida útil ronda las 1.000 horas.

- **Ahorro económico.** Mientras que una bombilla incandescente promedio consume 0,1kw la hora, las lámparas LED sólo necesitan 0,018kw/h.
- **Reducción de costes de mantenimiento.** dado que su durabilidad es 50 veces mayor a la de las bombillas tradicionales. Además, sus diodos son muy resistentes a fuertes vibraciones y a condiciones climáticas anormales.
- Emiten menos **calor**.
- No contienen **mercurio** (lámparas de bajo consumo).
- No crea **campos magnéticos** altos.
- Índice de reproducción cromática (**IRC**) alto.
- Son compatibles con **instalaciones fotovoltaicas**.
- El **número de encendidos** no afecta a su vida útil.
- $\checkmark$  Solidez y más resistente a los golpes.
- **Respetuosa con el medioambiente**, al reducir el consumo de energía primaria, por tanto de emisiones de CO2 y es reciclable.
- Luz más clara y fresca y mayor productividad.

## **4.4 SISTEMA DE CONTROL DE ILUMINACION**

Un **sistema de control de iluminación** es una solución de control basada en redes de comunicación entre varios componentes, diseñado para regular un sistema de iluminación programado, supervisado y gestionado desde uno o más dispositivos informáticos centrales.

El concepto de iluminación inteligente une las tecnologías de iluminación, comunicaciones y sensores, que se acoplan al control como un determinador del uso eficiente de energía. En toda casa domótica se necesita una central de gestión que controle los componentes electrónicos necesarios en la instalación, dicho procesador debe de disponer de unas prestaciones que vayan en correlación a los sensores y actuadores que se vayan a utilizar. Para ello se requiere un micro ordenador que monitoree el estado de la luz y controle una placa de relés que será la encargada de realizar todas las operaciones de paso o corte de corriente en el sistema eléctrico de iluminación.

### **4.4.1 COMPOSICION DEL CONTROL**

Dentro de la etapa de control se emplean 2 microcontroladores básicamente, uno la central de gestión Raspberry pi, que funciona como dispositivo maestro enviando y recibiendo órdenes y actualiza datos en el servidor web; mientras que el segundo microcontrolador Arduino activa los actuadores y demás hardware de datos. Adicionalmente se usan 2 módulos de transmisión de datos seriales, el módulo RS485 y el módulo TTL USB a serial.

El control se hace de manera remota desde cualquier dispositivo con internet, desde ahí se envía una orden en forma de variable a un servidor en línea originado desde la central de gestión Raspberry pi.

Una vez se recibe la orden en la central de gestión se envía al Arduino, pasando por el modulo USB y el módulo RS485 que proporciona inmunidad al ruido y alcanza distancias de hasta 1200 metros.

Cuando la señal llega al arduino se activan los relés que funcionan como interruptores de las luminarias; el número de arduinos puede variar dependiendo de las luminarias y el número de puertos programables.

Las prestaciones de estos dispositivos son muy conocidas y su accesibilidad en costo económico, están respaldadas por grandes comunidades que difunden todo tipo de información al respecto y numerosos proyectos de aplicación.

 En la siguiente tabla se resume estos componentes con sus principales especificaciones:

Tabla 7. Componentes principales sistema de control.

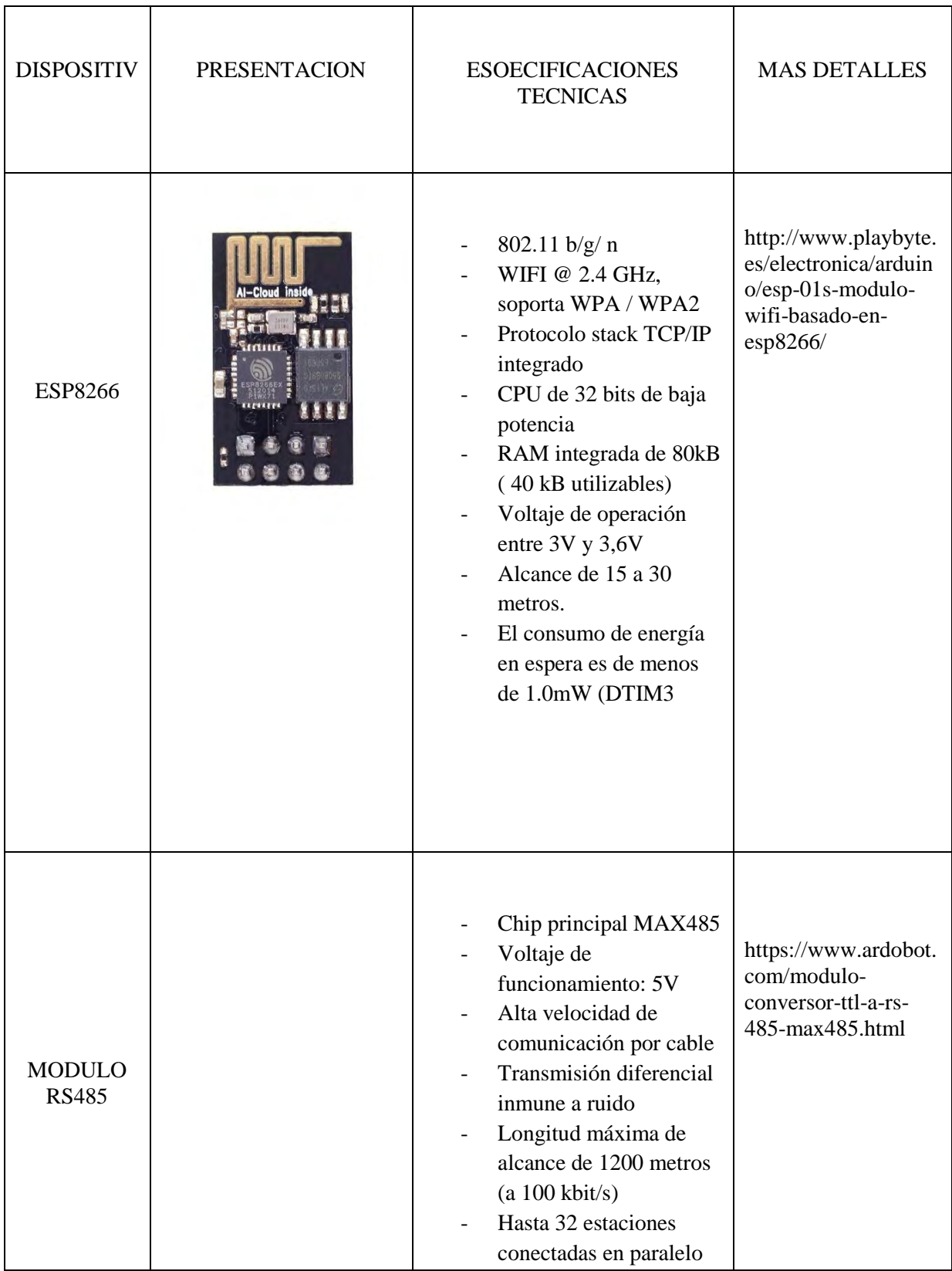

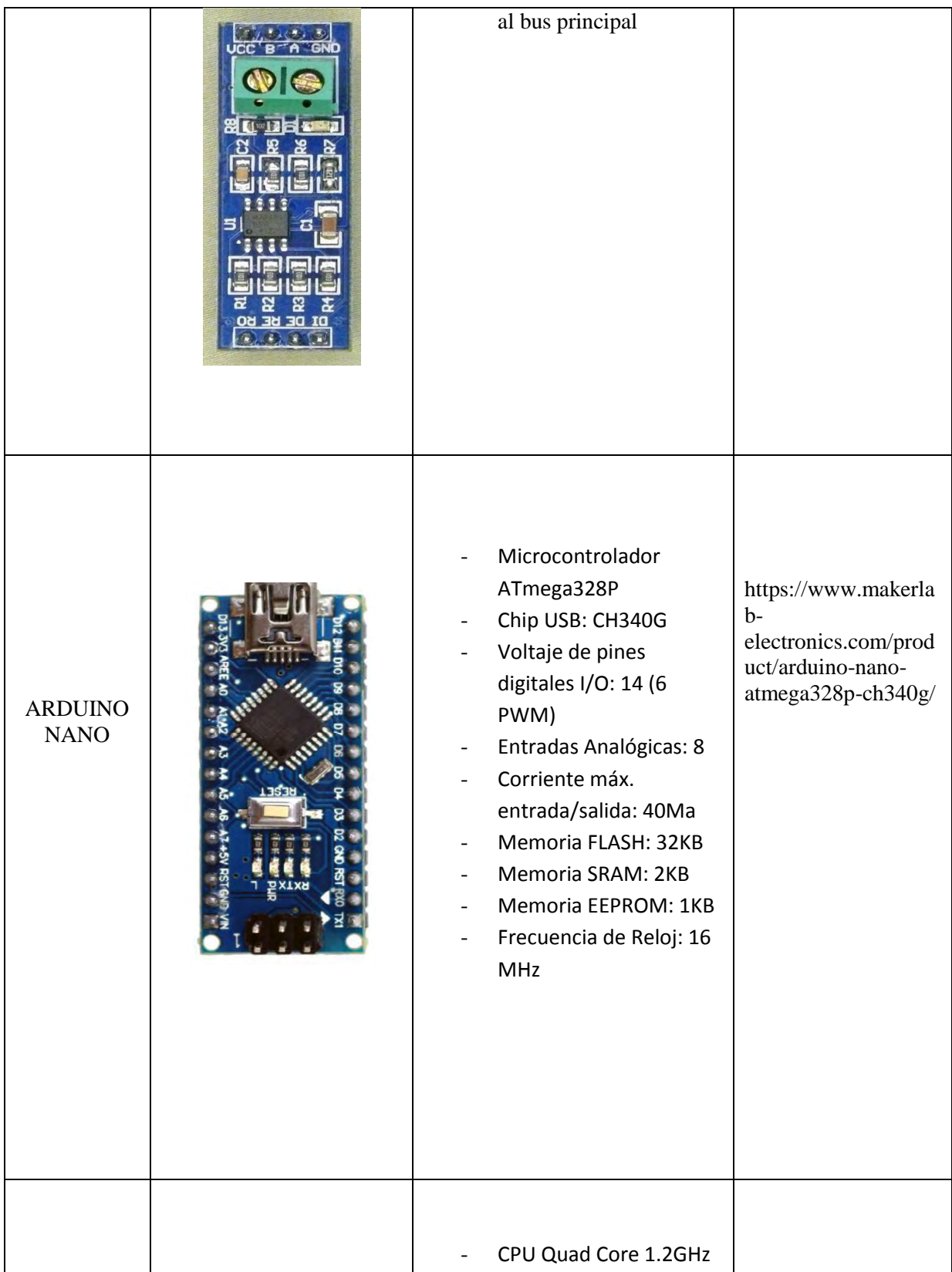

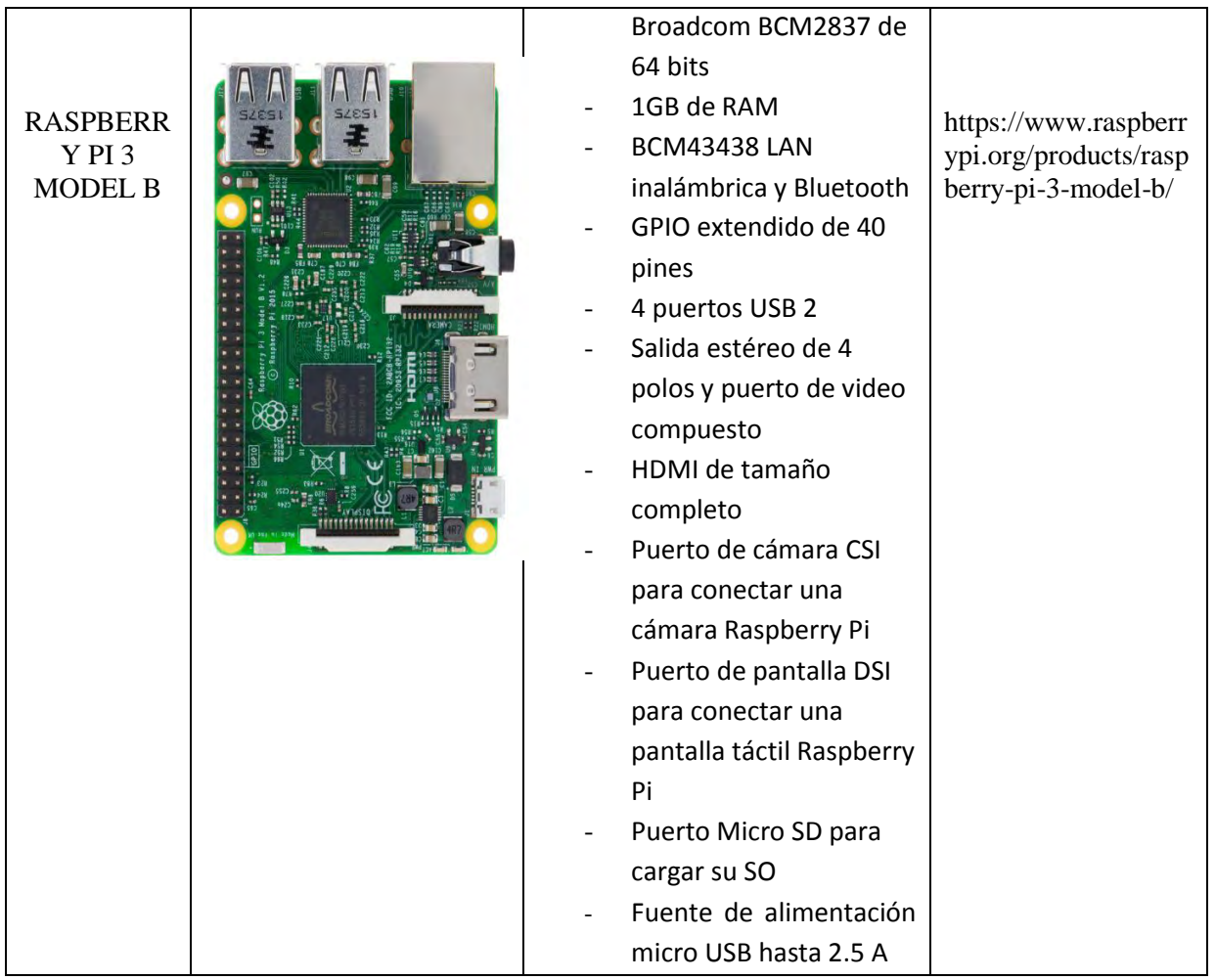

# **4.4.2 COMUNICACIÓN REMOTA - LOGMEIN HAMACHI**

Hamachi es un software de código abierto que virtualmente emula una red de área local, LAN, conexión entre computadoras, se representada esquemáticamente en la figura 9. Proporciona cifrado SSL de 256 bits en redes públicas y privadas; el mismo nivel de encriptación utilizado en los bancos. Hamachi no requiere ningún reenvío de puerto, omisión de cortafuegos u obtención de una dirección IP; en su lugar, crea automáticamente una VPN para ahorrar muchos problemas. Sus usuarios y sistemas necesitan, y no la tecnología o infraestructura que está utilizando para soportarlos. Hamachi asigna una dirección IP fija, valida en internet para acceder remotamente y conectarse con otros dispositivos. Permite compartir archivos con contraseña y asignar permisos a diferentes redes así como administrarlas.

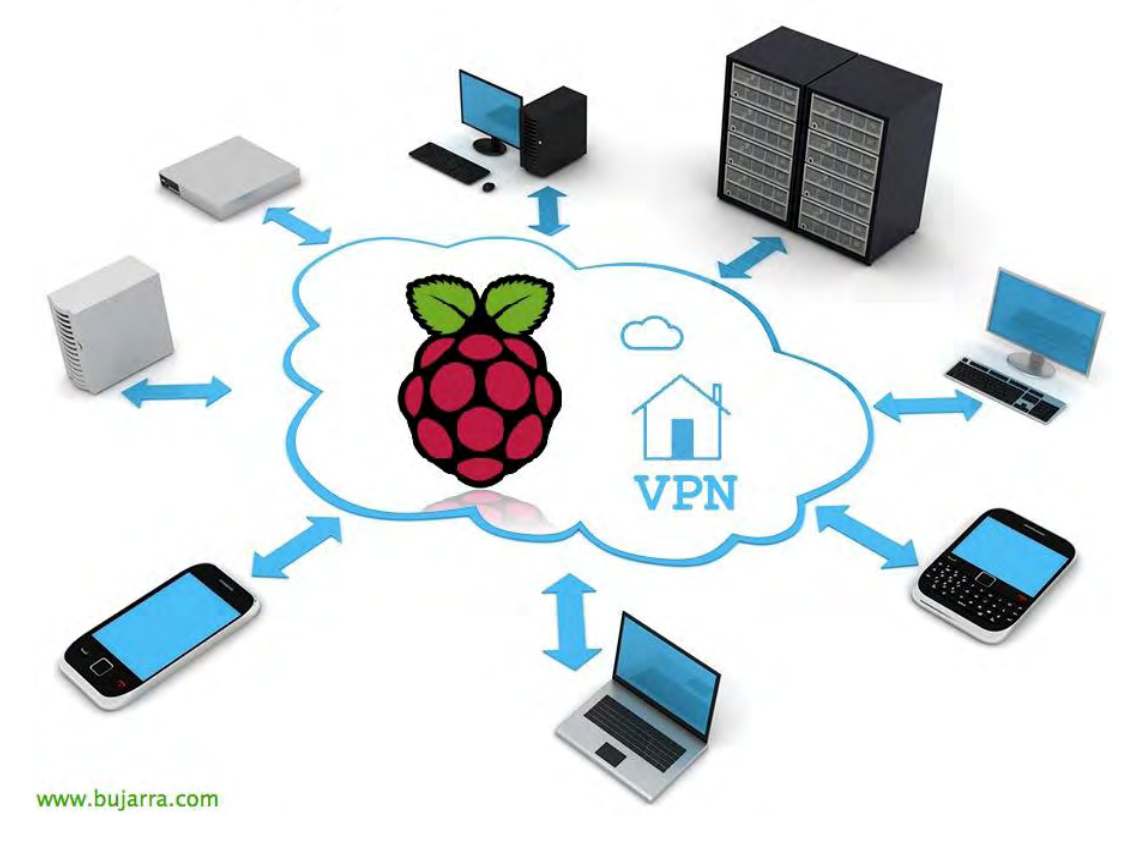

Figura 19. Conexión VPN desde Raspberry pi a dispositivos remotos

Fuente: http://to-day.us/cytu/vpn-pi-1341.php

# **5 MATERIALES Y METODOS.**

#### **5.1 PLANOS ARQUITECTONICOS Y MODELO SIMULADO EN DIALUX**

En primer lugar se recolecto información de la edificación en los planos arquitectónicos suministrados por la empresa *Anexo[2]* y se realiza un diseño modelado en 3D de cada uno de los espacios de la edificación, para la simulación del sistema de iluminación interior con el software Dialux versión 4.12; a través de una de sus herramientas que permite importar los planos en formato \*.CAD y de acuerdo a los parámetros para el diseño de iluminación interior establecidos en el reglamento técnico de iluminación y alumbrado público –RETILAP, reglamento técnico de instalaciones eléctricas –RETIE y norma europea sobre iluminación para interiores -UNE EN 12464-1, entre otros.

# **5.1.1****La metodología empleada para diseñar sistemas de iluminación con DIALux es la siguiente:**

- 1. Conocer el tipo de recinto y la actividad que se va a realizar para determinar el tipo de iluminación (general, localizada, etc.)
- 2. Especificar todo lo relacionado al proyecto en el administrador del proyecto, por ejemplo nombre del proyecto y del diseñador, factor de mantenimiento, etc.
- 3. Construir la edificación incluyendo en esta todos sus atributos arquitectónicos tales como ventanas, puertas, escaleras, etc.
- 4. Aplicar colores y texturas a las superficies del local ya sea usando las que se incluyen en el software o importar nuevas texturas.
- 5. Insertar los objetos correspondientes al tipo de local para así representar de mejor manera la edificación real, aunque este pasó no es obligatorio, es recomendable realizarlo.
- 6. Por medio de los catálogos (plugins) instalados en DIALux, se selecciona el tipo de luminaria a emplear.
- 7. Determinar las luminarias requeridas con el asistente de DIALux. Luego de manera manual o por medio de los asistentes se ubican éstas en el local.
- 8. Se colocan las superficies o puntos de cálculo para nivel de iluminación, deslumbramiento o eficiencia energética, para cada espacio en el que se quiere conocer estos valores.
- 9. Se da inicio a los cálculos y terminados éstos se verifica el cumplimiento de los objetivos esenciales del diseño, los cuales son: Iluminancia promedio, valor de eficiencia energética VEEI; uniformidad e índice de deslumbramiento cuando son requeridos.
- 10. En caso de que no se cumpla alguno de los objetivos, se debe retomar el diseño desde el numeral 6 ó 7 según el caso; es decir, si la solución del problema consiste solo en la reubicación de las luminarias, seleccionar otro tipo de luminarias o calcular nuevamente el número de luminarias requeridas.

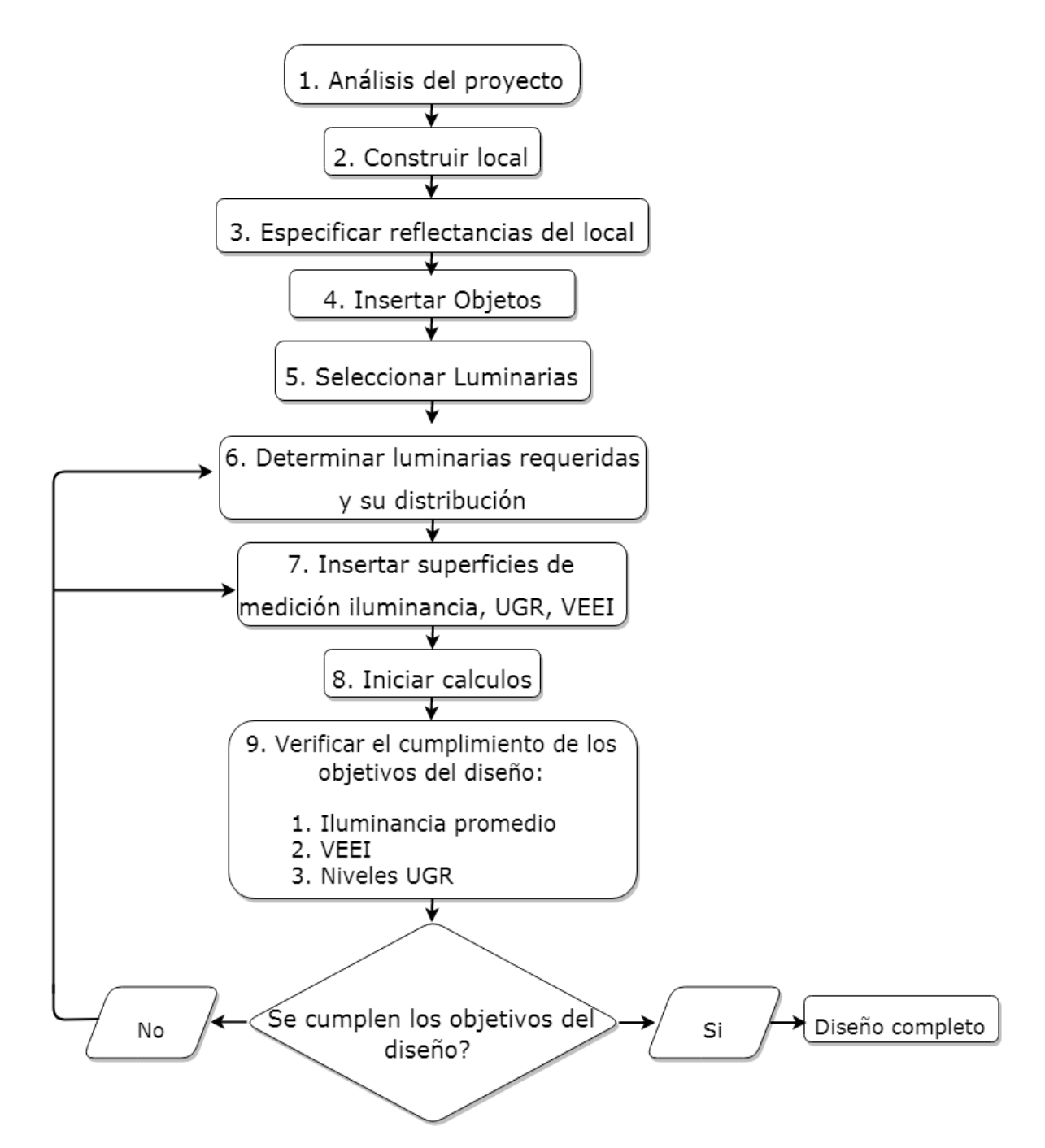

Figura 20. Algoritmo para diseño de instalaciones de iluminación con DIALux

Adaptado de: http://repositorio.utp.edu.co/dspace/bitstream/handle/11059/2663/621322LL791.pdf

Luego de terminada la simulación, los resultados también llamados **Outputs**, estarán disponibles en el árbol del proyecto en la sección de "Opciones" para ser analizados. Estos resultados contienen toda la información referente al diseño realizado.

El software permite obtener escenas de la edificación con la iluminación simulada en imágenes tridimensionales (RayTrace) u obtener otro tipo de resultados como un video de la simulación siempre y cuando se cuente con buenos requisitos de video.

## **Licencia de uso.**

DIALux es un software propietario de uso gratuito que puede ser instalado en tantas maquinas se desee, con 3 restricciones básicamente:

- 1. Utilizar bajo su propio riesgo, Dial GmbH no otorga ninguna garantía por rendimiento o resultados, ni por ningún daño directo o secundario.
- 2. No se puede hacer ninguna copia de DIALux para distribución comercial y ventas.
- 3. No decompilar (aplicar ingeniería inversa), ni modificar el código fuente de DIALux.

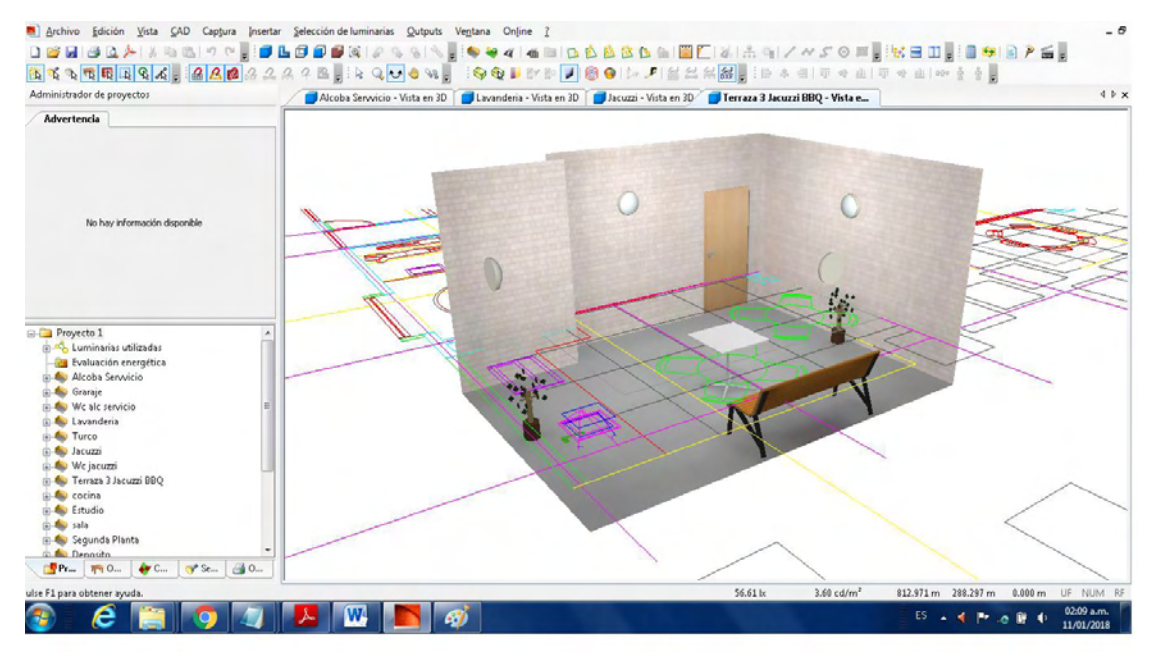

Figura 21. Modelo de un local en DIALux 4.12

Fuente: DIALux

## **5.2 USO RACIONAL Y EFICIENTE DE LA ENERGIA – UREE**

Actualmente las empresas son conscientes y compresivas en temas como: el ahorro energético, el uso racional y eficiente de la energía UREE y sostenimiento de los recursos naturales. Según un estudio estadístico el 38% del consumo energético utilizado en un edificio comercial, está en el consumo de iluminación, un sistema de control de iluminación eficiente puede ahorrar energía significativamente. Esto significa aprovechar al máximo la energía, sin sacrificio de la calidad de vida que nos brindan los servicios que recibimos de ella. Si todos practicáramos UREE, se lograría un gran impacto con beneficios económicos y ambientales.

Beneficios del uso racional de la energía:

- $\checkmark$  Reducción de gastos en el presupuesto familiar.
- $\checkmark$  Reducción de las emisiones de los gases de efecto invernadero.
- Menor costo de la energía como factor productivo.
- Menores necesidades en inversiones de infraestructura energética.
- $\checkmark$  Reducción en el gasto de devisas por la importación de bienes energéticos.

## **5.2.1. Normatividad.**

- Ley 697 de 2001. Mediante la cual se fomenta el uso racional y eficiente de la energía, se promueve la utilización de energías alternativas y se dictan otras disposiciones.
- Decreto 3683 de 2003. Por el cual se reglamenta la Ley 697 de 2001 y se crea una Comisión Intersectorial.
- Decreto 3450 de 2008. Por el cual se dictan medidas tendientes al uso racional y eficiente de la energía eléctrica.
- Resolución CREG 030 de 2018. Por el que se regulan las actividades de autogeneración a pequeña escala y generación distribuida en el Sistema Interconectado Nacional (SIN)

# **5.2.2 ILUMINACIÓN LED**

La tecnología LED basa su éxito en el bajo consumo de energía, no contiene materiales tóxicos como tecnologías anteriores (sodio o mercurio). Así mismo, su construcción y simplicidad permite una mayor resistencia a factores externos.

Se reemplazan las luminarias convencionales (mercurio, sodio o halógenos) por tecnología LED permitiendo un ahorro alrededor de 60% en el consumo eléctrico. Adicionalmente, se instalan sistemas de monitoreo y control para optimizar el consumo de iluminación de acuerdo a factores como luz del día, ocupación del espacio, hábitos de uso, etc.

El trabajo no solo debe limitarse al cambio de luminarias, se debe realizar un diagnóstico para evaluar las necesidades, reducir desperdicios y mejorar las condiciones para los usuarios. Todo esto bajo los estándares nacionales e internacionales en iluminación (RETILAP, RETIE, UNE-12464.1).

# **5.2.3 VENTAJAS DE LA ILUMINACIÓN LED**

– Bajo **consumo** de energía. Consumen menos que cualquier otro tipo de tecnología. Esto puede traducirse en un ahorro de hasta un 80% en comparación con las bombillas incandescentes y 50% en comparación con los fluorescentes.

–La **Vida útil** de las lámparas LED pueden tener una vida útil de hasta 50.000 horas al 70% de su flujo luminoso y pueden durar aún más pero ofreciendo un flujo luminoso cada vez menor. La diferencia es abismal al compararlas con las bombillas incandescentes, ya que su vida útil ronda las 1.000 horas.

- **Ahorro económico.** Mientras que una bombilla incandescente promedio consume 0,1kw la hora, las lámparas LED sólo necesitan 0,018kw/h.
- **Reducción de costes de mantenimiento.** dado que su durabilidad es 50 veces mayor a la de las bombillas tradicionales. Además, sus diodos son muy resistentes a fuertes vibraciones y a condiciones climáticas anormales.
- Emiten menos **calor**.
- No contienen **mercurio** (lámparas de bajo consumo).
- No crea **campos magnéticos** altos.
- Índice de reproducción cromática (**IRC**) alto.
- Son compatibles con **instalaciones fotovoltaicas**.
- El **número de encendidos** no afecta a su vida útil.
- $\checkmark$  Se encienden en menos de 1 milisegundo.
- **Respetuosa con el medioambiente**, al reducir el consumo de energía primaria, y por tanto de emisiones de CO2 a la atmósfera.
- Luz más clara y fresca y mayor productividad.

### **5.2.4 BOMBILLAS LED**

Las bombillas LED son unas bombillas que no utilizan alambre, gas, filamentos o halógenos en su interior, sino tan sólo un chip que las hace diez veces más eficientes, alargando su duración hasta hacerla superior a cualquier otra actualmente. Claro que, como contrapartida, tienen un costo más elevado que las comunes. La clave para su evolución fue la invención del LED azul (sus creadores recibieron el Nobel de Física en 2014), que al mezclarlo con amarillo da lugar a la luz blanca de alta intensidad que ha permitido utilizar los Leds como sustitutos de las bombillas tradicionales. Es cierto que una bombilla LED de calidad da más luz con el mismo consumo que una estándar, y dura más. Pero en los últimos años han proliferado las bombillas LED a precios muy baratos, con una calidad de fabricación inferior. No todas las bombillas LED dan más luz, ni duran más.

| <b>INCANDESCENTE</b> | <b>HALÓGENA</b> | <b>FLUORESCENTE</b> | <b>LED</b> |
|----------------------|-----------------|---------------------|------------|
| <b>30W</b>           | <b>25W</b>      | 8W                  | 3W         |
| 60W                  | <b>50W</b>      | <b>14W</b>          | 8W         |
| <b>75W</b>           | 60W             | <b>17W</b>          | <b>12W</b> |

Figura 22. Comparación potencia de consumo según el tipo de bombillas

Fuente: https://www.barcelonaled.com/blog/informacion-led/como-reemplazar-tus-bombillas-porleds/

## **5.3 SECCION DE CONTROL**

Figura 23. Esquema general circuito de control

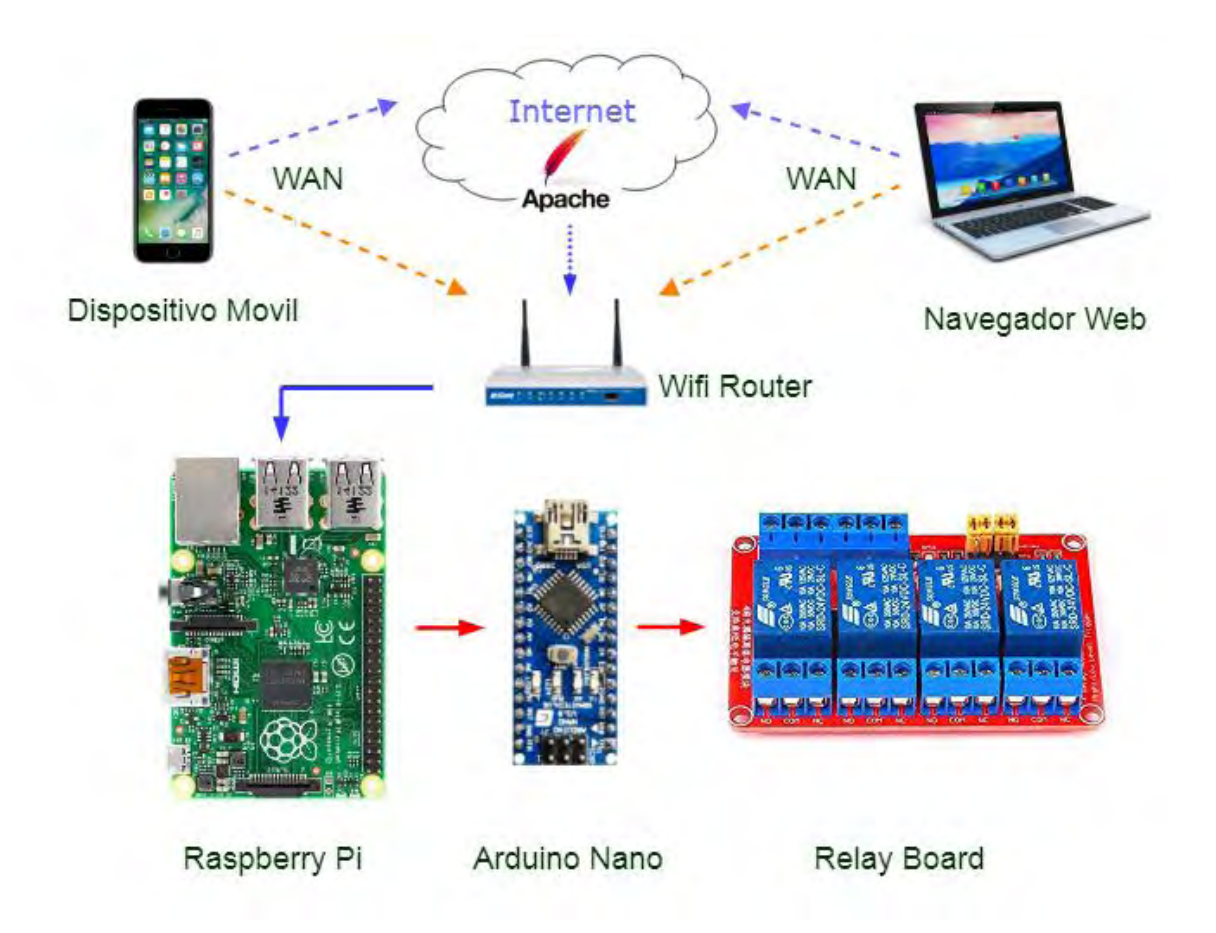

Adaptado de: http://www.portalmcu.com.br/2015/02/domotica-arduino-raspberry-pi.html

# **5.3.1 CONTROL PUERTOS RASPBERRY POR CONEXIÓN REMOTA**

El acceso remoto se hace con un cliente SSH (Secure Shell), en este caso PuTTY que permite la conexión de nuestro ordenador a la Raspberry pi a través de su IP local, se opera con comandos Linux en la terminal.

# **5.3.1.1 CONEXIÓN SSH A RASPBERRY PI**

La conexión remota a la Raspberry pi con PuTTY facilita el trabajo al momento de instalar y configurar programas sin necesidad de tener un tv, monitor y demás periféricos conectados. Para esto se identifica la dirección IP que tiene asignada la Raspberry pi, a través de un escáner de redes wifi o Lan y así poder identificar la ip de los dispositivos conectados en la red local. Luego, se descarga el programa PuTTY, para hacer la conexión remota con la Raspberry por ssh, Se abre el programa y se escribe la IP local del dispositivo al que se va a conectar en el campo Host name, como se muestra en la figura 24, en este caso la IP de la Raspberry pi, se selecciona tipo de conexión SSH en el puerto 22 y se abre la conexión en open; al salir la ventana de seguridad se debe aceptar la advertencia de protocolos de seguridad y finalmente, identificarse con el usuario y contraseña determinados durante la instalación del S.O, de esta manera ya se puede empezar a trabajar con los comandos necesarios en Linux.

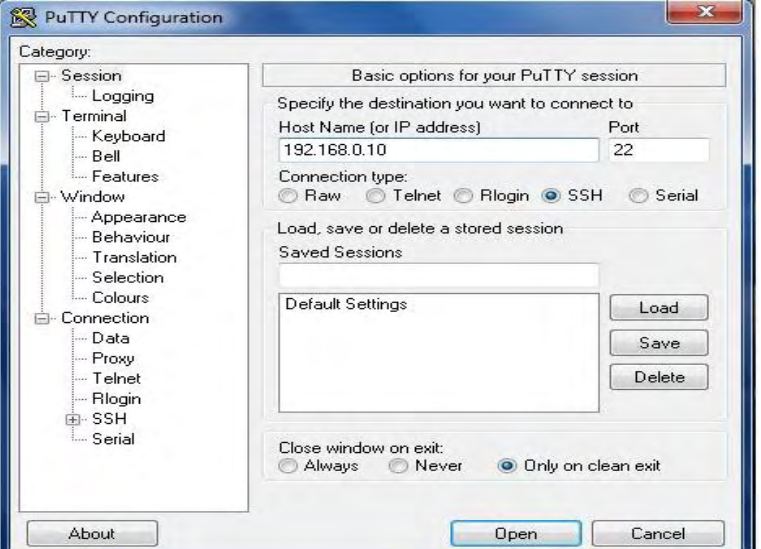

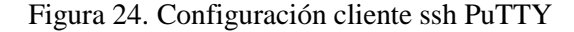

Fuente: PuTTY

#### **5.3.2 PUERTOS GPIO DE RASPBERRY PI.**

La Raspberry Pi además de contar con puertos USB, HDMI, Ethernet, tiene a su disposición una serie de pines de propósito general (General purpose Input/Output), para comunicarse con dispositivos externos, están conformados por 26 pines se pueden configurar como entradas salidas digitales, seriales (UART), masa, alimentación a 5v y 3.3v, I2C, SPI pre configurados; trabajan a 3.3v y al contrario de Arduino no tienen ningún tipo de protección de circuitería. La Raspberry Pi permite programar el puerto GPIO con líneas de código en Python, importando dos librerías, la de python (RPi.GPIO) para controlar los pines y la librería de tiempo (Time), que permite crear sincronización entre cada transición del pin.

A la hora de programar los GPIO es necesario declarar el tipo de sistema de numeración. Existen 2 formas; la opción BOARD (o numeración física) usa los pines tal y como están distribuidos (especifica que se está refiriendo a los pines por su número impreso en la Raspberry, siguiendo numeración de izquierda a derecha) por ejemplo P1; la opción BCM usa la numeración Broadcom SoC, que se refiere al número asignado en el chip Broadcom SOC, cambia entre versiones de la raspbery, los BCM guardan su número según el GPIO.

| Pin#  | NAME                                   |                           | NAME                  | Pin#         |
|-------|----------------------------------------|---------------------------|-----------------------|--------------|
| $DT-$ | 3.3v DC Power                          | $\bullet$ ( $\bullet$ )   | DC Power 5v           | 02           |
| 03    | GPIO02 (SDA1, 12C)                     | $\odot$ $\odot$           | DC Power 5v           | 04           |
| 05    | <b>GPIO03</b> (SCLL, 1 <sup>1</sup> C) | $\circ$ $\bullet$         | Ground                | 06           |
| 07    | $GPIO04$ (GPIO $GCLK$ )                | $\bullet$                 | (TXD0) GPIO14         | 08           |
| 09    | Ground                                 | 00                        | (RXD0) GPIO15         | 10           |
| 11.   | GPIO17 (GPIO GENO)                     | $\bullet$ $\bullet$       | (GPIO GEN1) GPIO18    | 12           |
| 73    | GPIO27 (GPIO GEN2)                     | 00                        | Ground                | 14           |
| $-15$ | GPIO22 (GPIO GEN3)                     | $\odot$ $\odot$           | (GPIO GEN4) GPIO23    | 16           |
| 17.   | 3.3v DC Power                          | $\mathbf{O}$ $\mathbf{O}$ | (GPIO GEN5) GPIO24    | 18.          |
| 79.   | GPIO10 (SPI MOSI)                      | $\circ$ o                 | Ground                | 20           |
| 21    | <b>GPIO09 (SPI MISO)</b>               | $\odot$ $\odot$           | (GPIO GEN6) GPIO25    | 22           |
| 23    | GPIO11 (SPI CLK)                       | $\odot$ $\odot$           | (SPI CEO N) GPIO08    | $24^{\circ}$ |
| 25    | Ground                                 | 00                        | (SPI CE1 N) GPIO07    | 26           |
| 27    | ID SD (IPC ID EEPROM)                  | $\odot$ $\odot$           | (IPC ID EEPROM) ID SC | 28           |
| 29    | GPIO05                                 | $\bullet$ 0               | Ground                | $30^{\circ}$ |
| 31    | GPIO06                                 | $\left( \bullet \right)$  | GPIO12                | 32           |
| 33    | GPIO13                                 | 00                        | Ground                | 34.          |
| 35    | GPIO19                                 | $\bullet$ $\bullet$       | GPIO16                | 36           |
| 37    | GPIO26                                 | $\odot$ $\odot$           | GPIO20                | 38           |
| 39    | Ground                                 | $\bullet$ $\bullet$       | GPIO21                | 40           |

Figura 25. Pinout puertos GPIO Raspberry pi

Fuente: https://myelectronicslab.com/raspberry-pi-3-gpio-model-b-block-pinout/

### **5.3.3 CONTROL GPIO POR SCRIPT PYTHON**

El objetivo de los scripts python es automatizar el proceso de encendido y usar las herramientas de librerías de python para facilitar el funcionamiento y acoplarlo posteriormente al diseño Web en PHP, para el entorno grafico del control remoto desde un dispositivo móvil con internet.

Python viene preinstalado por defecto en Raspbian, el S.O de la Raspberry pi, sin embargo, de ser necesario, se puede instalar con el comando:

*sudo apt-get install python3* 

Figura 26. Algoritmo control GPIO por script python

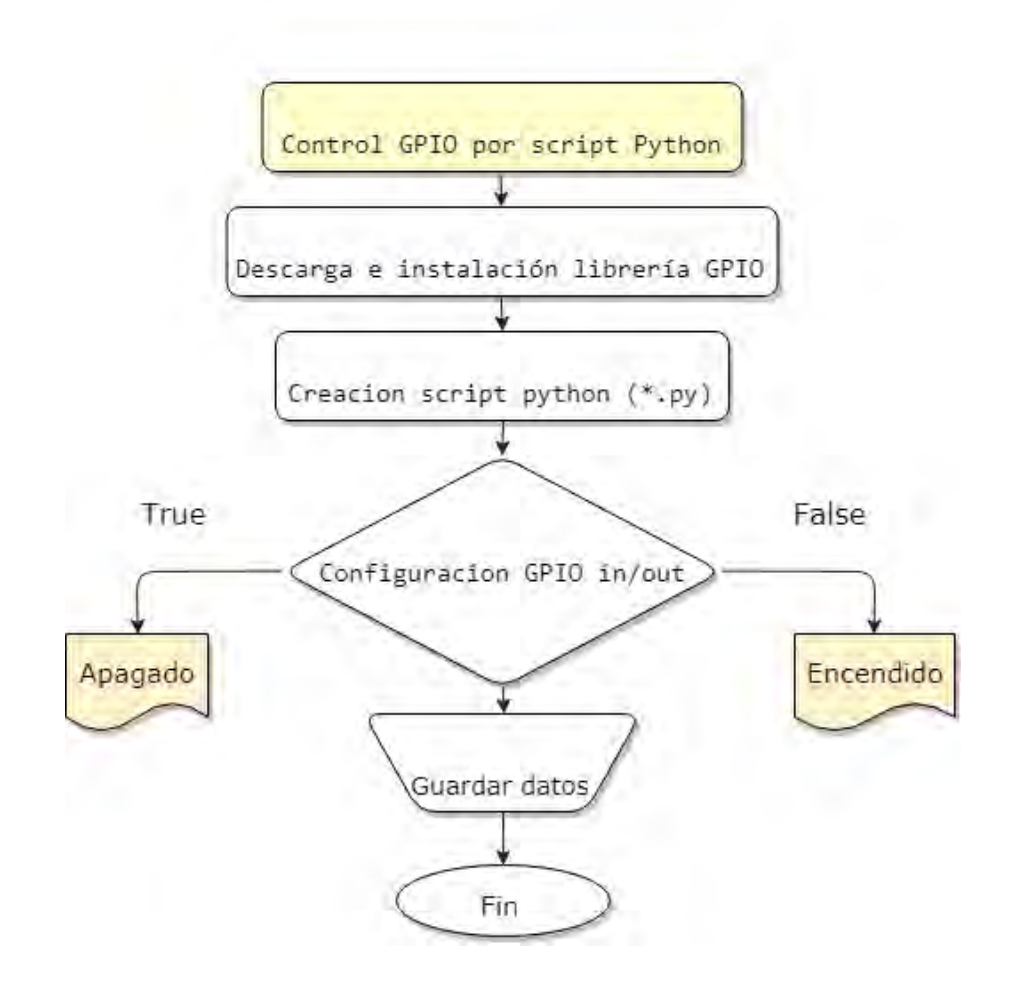

# **5.3.4 CONTROLAR PUERTOS GPIO Y SERIAL DESDE PAGINA WEB (.PHP)**

En esta parte se va a controlar los puertos GPIO con scripts en python, pero se ejecutan por una página PHP alojada en un servidor web (apache2), ya que el diseño en PHP permite con la función "exec" ejecutar un script externo (\*.py).

#### **5.3.4.1 Instalar y configurar un servidor web en raspberry pi**

Se crea un servidor en apache, con los pasos mencionados en el siguiente algoritmo.

Después se prueba el servidor colocando en la URL del navegador la IP de la Raspberry, en nuestro caso http://192.168.0.20/; como se observa en la figura 27.

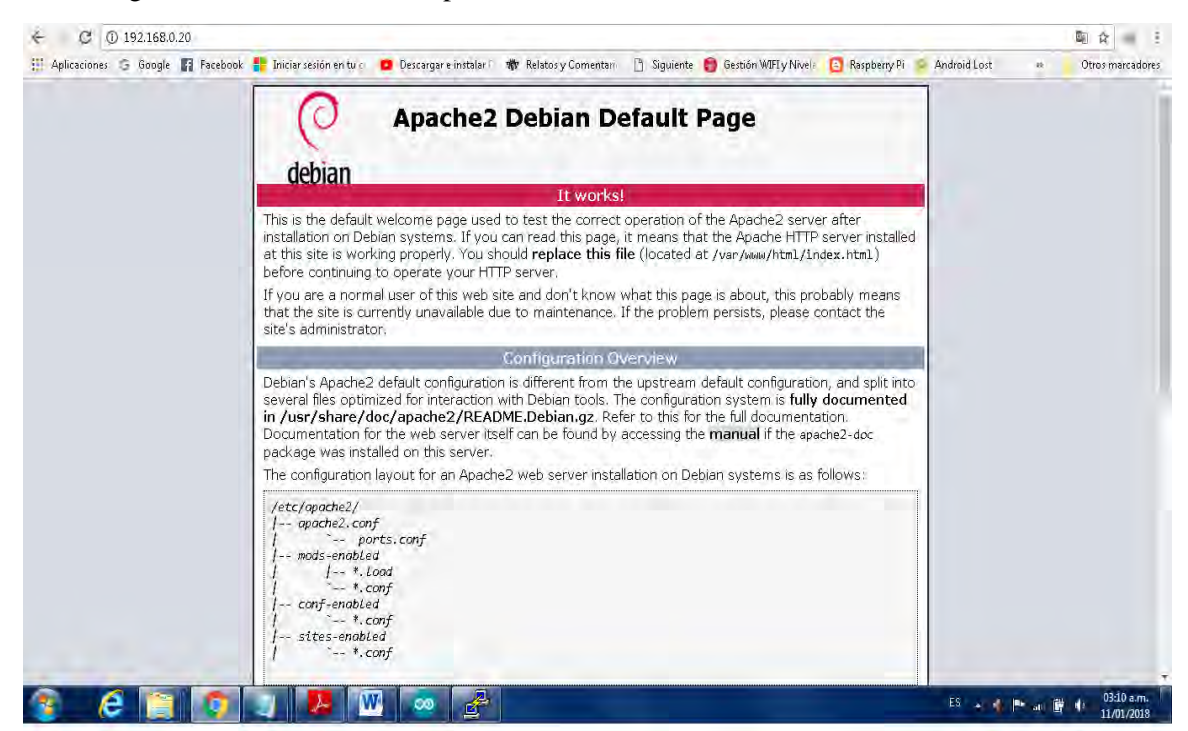

Figura 27. Print screen de la prueba del servidor creado

Fuente: Apache server

Figura 28. Instalación y configuración servidor Apache

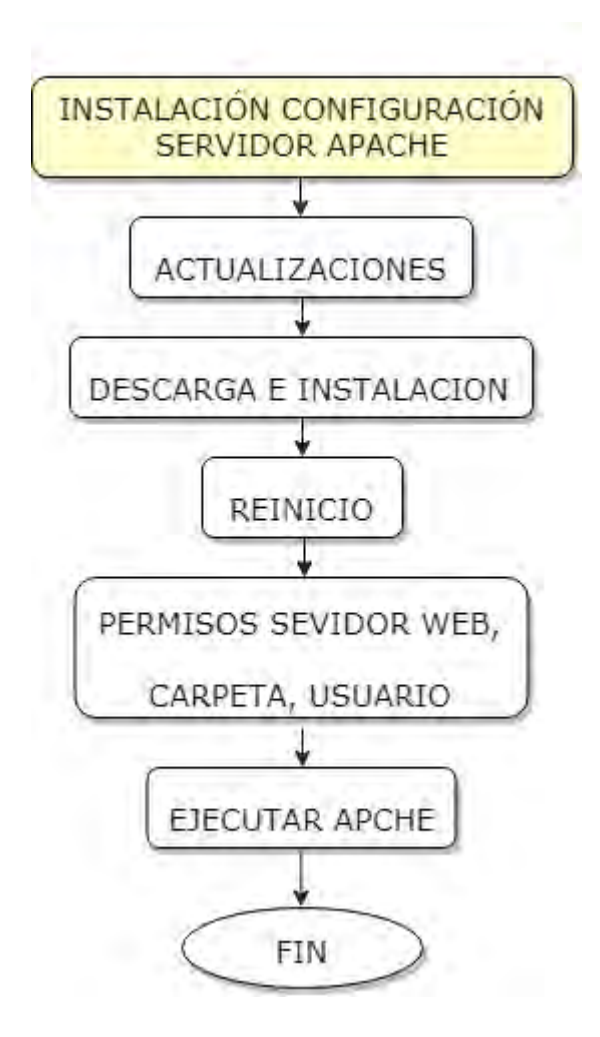
#### **5.3.4.2 Visualización en la web – Archivo php**

Se crea un archivo .php (por ejemplo hola\_mundo.php), que es una página web que se aloja en el servidor, para insertar un mensaje y visualizarlo en el navegador, contiene el siguiente código:

```
<?php 
     echo "Hola servidor imedsur!" ; 
 ?>
```
El archivo .php, debe guardarse en la misma carpeta del servidor y se ejecuta escribiendo la ip seguida por el nombre de la página php, de la siguiente manera: http://192.168.0.20/hola mundo.php; se visualiza como se ve en la figura.29.

Figura 29. Print screen del archivo PHP de la web creada.

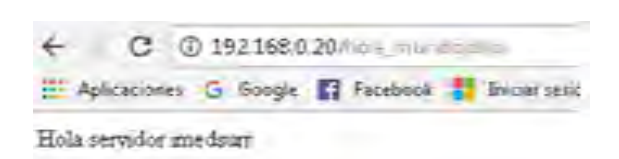

De esta misma manera se ejecuta el script python desde PHP, se edita el anterior archivo (hola\_mundo.php), para llamar el script a través del comando "exec", que se introduce en el código de la página php. Igualmente se invoca la ruta completa de la localización del script. A continuación se menciona el código para la página php mencionada.

```
<?php 
$a=exec('sudo python /var/www/pruebas/prende.py'); 
echo $a; 
?>
```
La función "Exec" es un comando que nos permite ejecutar script externos .py, en los cuales se programa el encendido de leds con las librerías serial y time, después se invocan desde la página web para controlarlos. El código completo de los scripts en python utilizados, así como de la página web php, está disponibles en los anexos.

Figura 30. Ejecutar script Python desde php

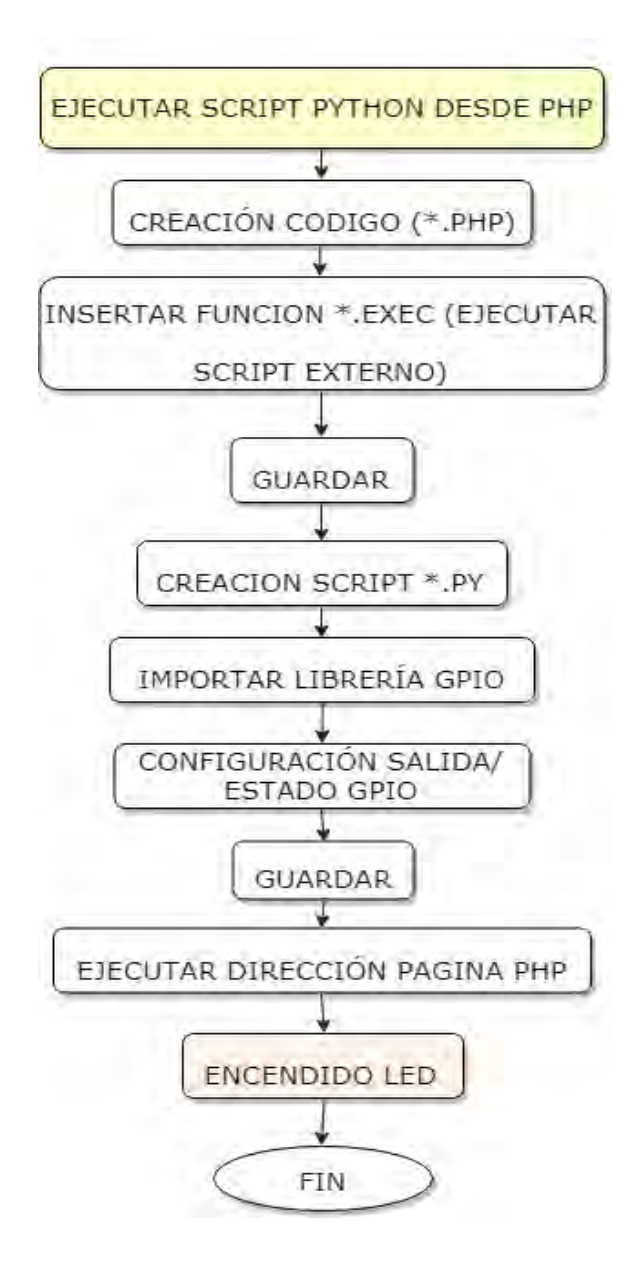

El Led enciende según la programación del script .py, El script se ejecuta por el navegador colocando la dirección IP seguida del nombre de pagina.php, de esta forma http://192.168.0.20/hola\_mundo.php.

#### **5.3.5 CONEXIÓN SERIAL ARDUINO–PUERTO GPIO**

La Raspberry pi presenta algunas limitaciones en cuanto al número de entradas/salidas digitales disponibles, falta de protección en los pines GPIO digitales que trabajan a 3.3v, así como problemas relacionados con los tiempos de respuesta que se consiguen programando en python ya que la Raspberry pi puede dar prioridad a otros procesos que se manejan en un orden en su sistema operativo (ejecución de scripts de programación en segundo plano).

El acople de Arduino a la Raspberry se debe a la versatilidad de arduino para trabajar con hardware externo (sensores, actuadores, etc) como los pines analógicos, con los que no cuenta Raspberry pi, para interactuar con este hardware de manera remota utilizando la Raspberry como control maestro dado su capacidad de programación de alto nivel y comunicación de datos a través de internet.

En esta etapa se utiliza los puertos GPIO como puerto serial en este caso GPIO14 (TX) y GPIO15 (RX), enviar y recibir datos hacia el arduino.

Para utilizar el puerto se debe cambiar un par de parámetros en dos archivos de configuración del sistema ya que Raspberry pi por defecto utiliza el puerto serial como un monitor del sistema. Es necesario indicarle al sistema que se va a utilizar el puerto y que debe estar habilitado para enviar y recibir datos. A continuación se describe los pasos necesarios:

Se accede al archivo cmdline.txt

• *sudo nano /boot/cmdline.txt* 

Una vez en el archivo se elimina únicamente la siguiente parte de la línea:

• *console=ttyS0,115200 kgdboc=ttyS0,115200*

*Nota: al editar el archivo cmdline.txt se debe tener mucho cuidado ya que es un archivo del sistema y su indebida manipulación puede ocasionar problemas en el arranque u otro funcionamiento, por ello es recomendable hacer una copia de su contenido* 

Después se accede al archivo Innitab.

En initab únicamente es necesario comentar (insertar el símbolo "#") en las siguiente líneas:

• *#Spawn a getty on Raspberry Pi serial line* 

• *#T0:23:respawn:/sbin/getty -L ttyS0 115200 vt100* 

Una vez realizadas las modificaciones se reinicia la Raspberry con: sudo reboot.

#### **5.3.5.1 Conexión**

A la hora de conectar el puerto serial de Arduino y el serial GPIO se presenta un inconveniente con los voltajes ya que los puertos serial GPIO como se mencionó en apartados anteriores no tiene ningún tipo de protección contra sobrevoltajes pues operan a 3.3v frente a los 5v que opera el Arduino, pudiendo dañar la tarjeta si se conecta directamente.

En esta situación hay varias maneras de nivelar los voltajes para proteger la integridad de las placas como divisores de voltaje, convertidores de nivel lógico, etc, para este caso se utiliza un circuito con transistores 2N222 y resistencias como se ve representado en la figura 31 y 32.

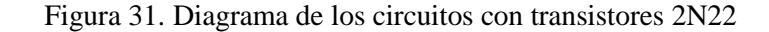

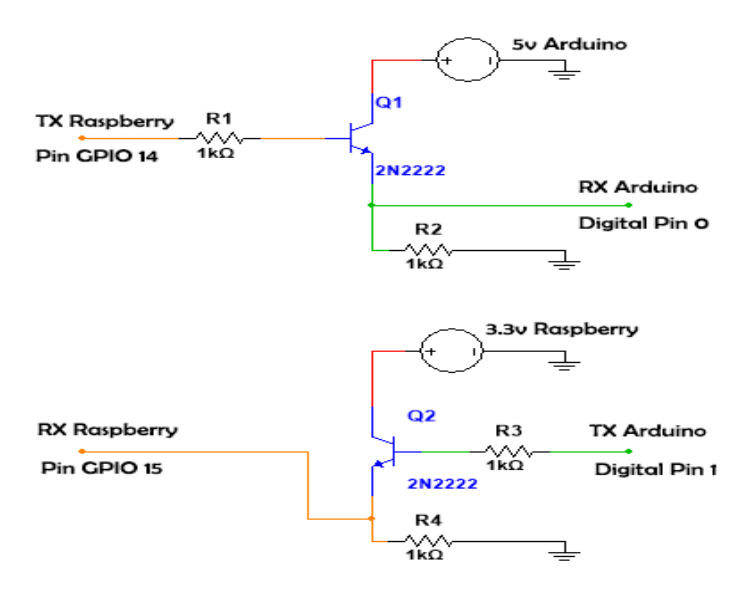

Se utiliza el voltaje de 3.3v de la Raspberry para alimentar el transistor, de esta manera se asegura que los voltajes nunca superaran el rango de trabajo de la Raspberry.

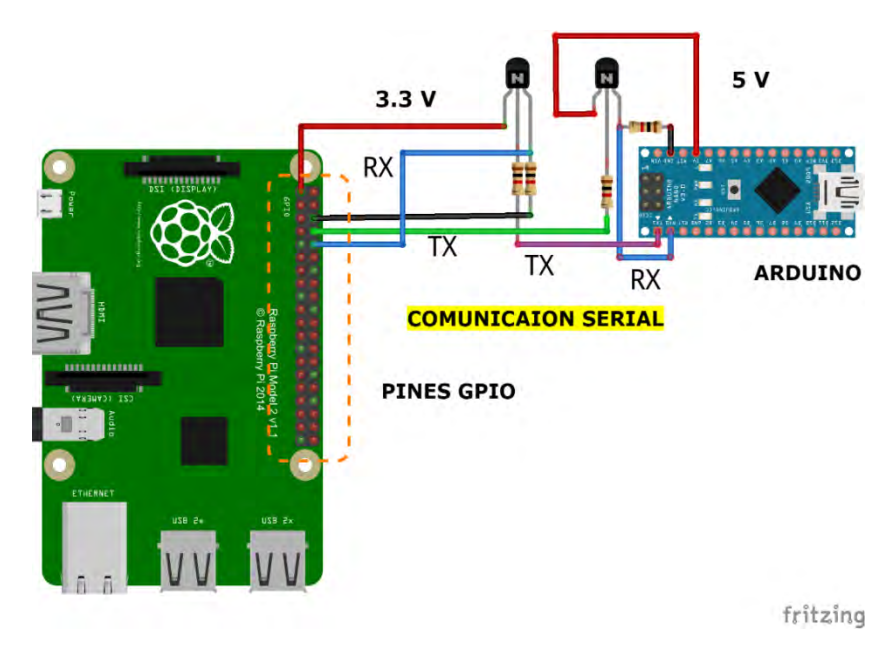

Figura 32. Circuito protección de sobrevoltajes puertos GPIO.

Con el montaje realizado, se escribe un script en Arduino para establecer la comunicación habilitando el puerto serial a 9600 baudios, enviando datos a la Raspberry con el comando "serial.write" y recibiendo datos a través del comando "serial.read".

Figura 33. Serial arduino puerto GPIO

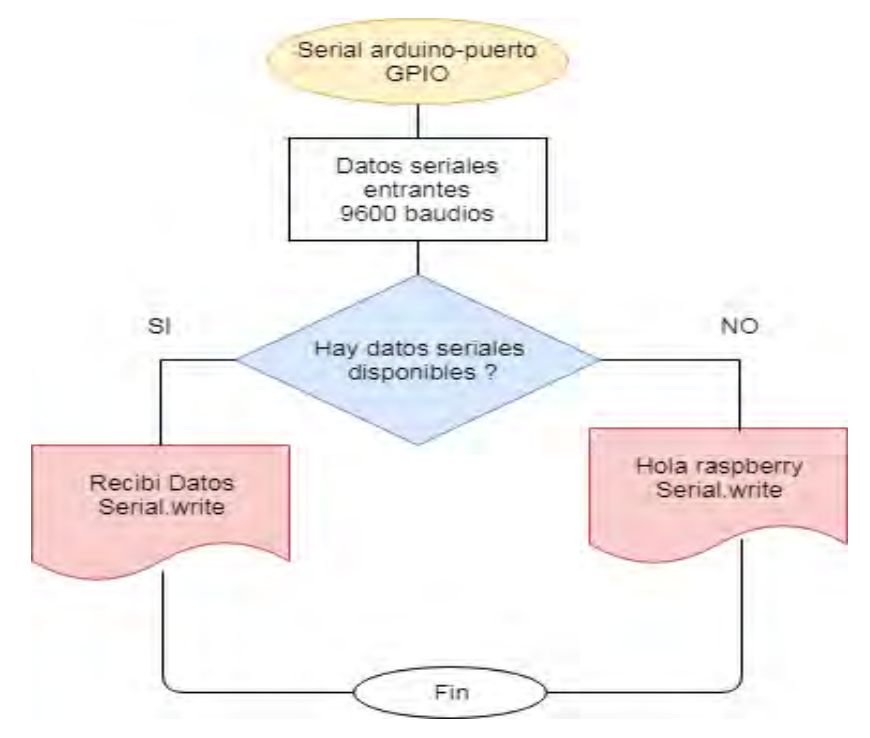

Se carga el script, se alimenta el Arduino, se conecta los jumpers hacia la Raspberry y se verifica la comunicación con el siguiente comando:

## *sudo cat /dev/ttyS0*

Como en este momento el Arduino, no está recibiendo datos, se ve en la consola de Raspberry únicamente el siguiente mensaje continuamente cada segundo:

*Hola Raspberry*

Figura 34. Script python para conexión GPIO serial con arduino

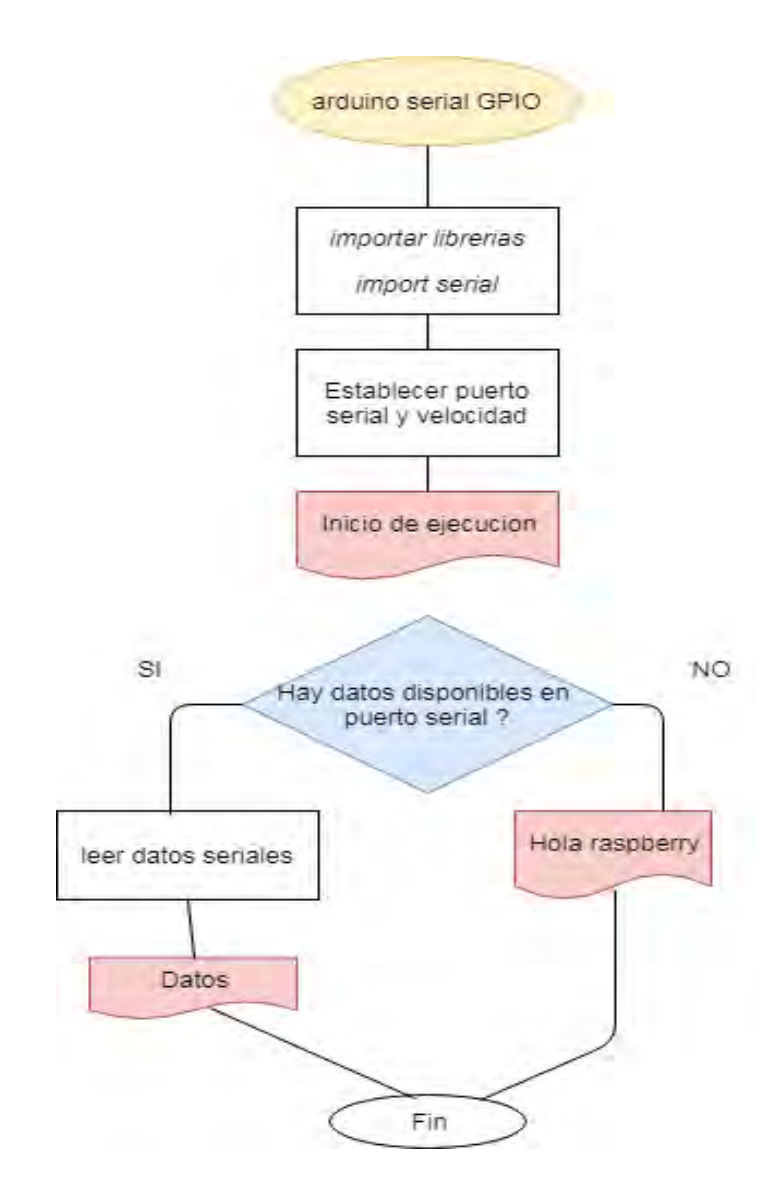

Al ejecutar el script inicialmente solo se debería ver la línea Hola Raspberry, ya que el programa cargado al Arduino, establece que si no se reciben datos debe imprimir al puerto serial la línea "Hola raspberyy", posteriormente se envia continuamente un string al puerto serial, por lo que el programa en Arduino al recibir datos envía el mensaje "recibí datos" que deben leerse después en el puerto serial a través de la consola.

## **5.3.6 CONEXIÓN SERIAL ARDUINO–RASPBERRY POR PUERTO USB**

Uno de los problemas que se presentan en la conexión serial Arduino Raspberry por GPIO es la restricción a un solo Arduino conectado a la vez al puerto serial GPIO, con esto

se limita al número de salidas digitales que contenga el Arduino en nuestro caso Arduino nano, de otra parte la protección con un circuito adicional que se debe hacer a los pines GPIO para nivelar los voltajes de ambas placas (5v a 3.3v). La conexión por puerto USB ofrece varias ventajas como conectar más de un Arduino (4 puertos USB disponibles) al tiempo, alimentación de Arduino a través de USB y ahorro de circuitos de protección entre otros.

Para la conexión USB de cualquier arduino a la Raspberry se debe instalar los controladores o drivers del chip del arduino utilizado. Esto puede variar de acuerdo a la versión de arduino o en general de cualquier modulo que se conecte vía USB.

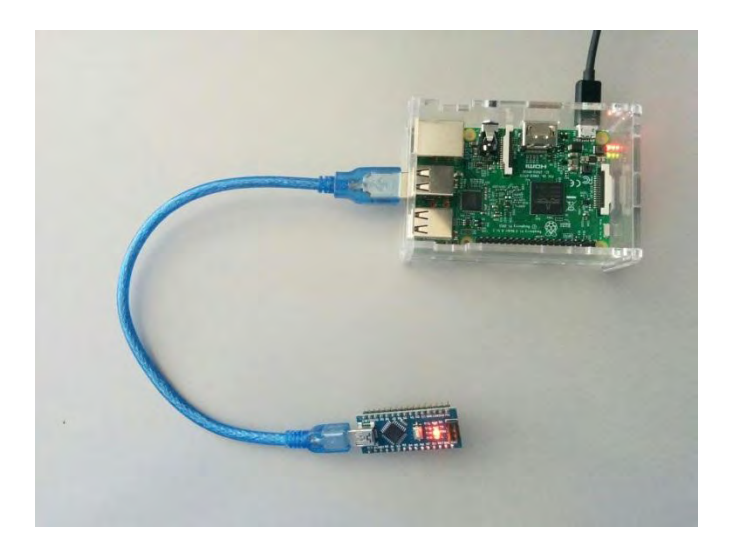

Figura 35. Conexión serial Arduino – Raspberry por puerto USB

Se crea un script en Arduino **[Anexo 3]** que simplemente lee la información del puerto serie y en función de la información leída actúa sobre los puertos digitales, poniendo a nivel alto o nivel bajo. A continuación se detallan los pasos y la descripción del código.

Figura 36. Algoritmo leer puerto serie y control de puertos arduino

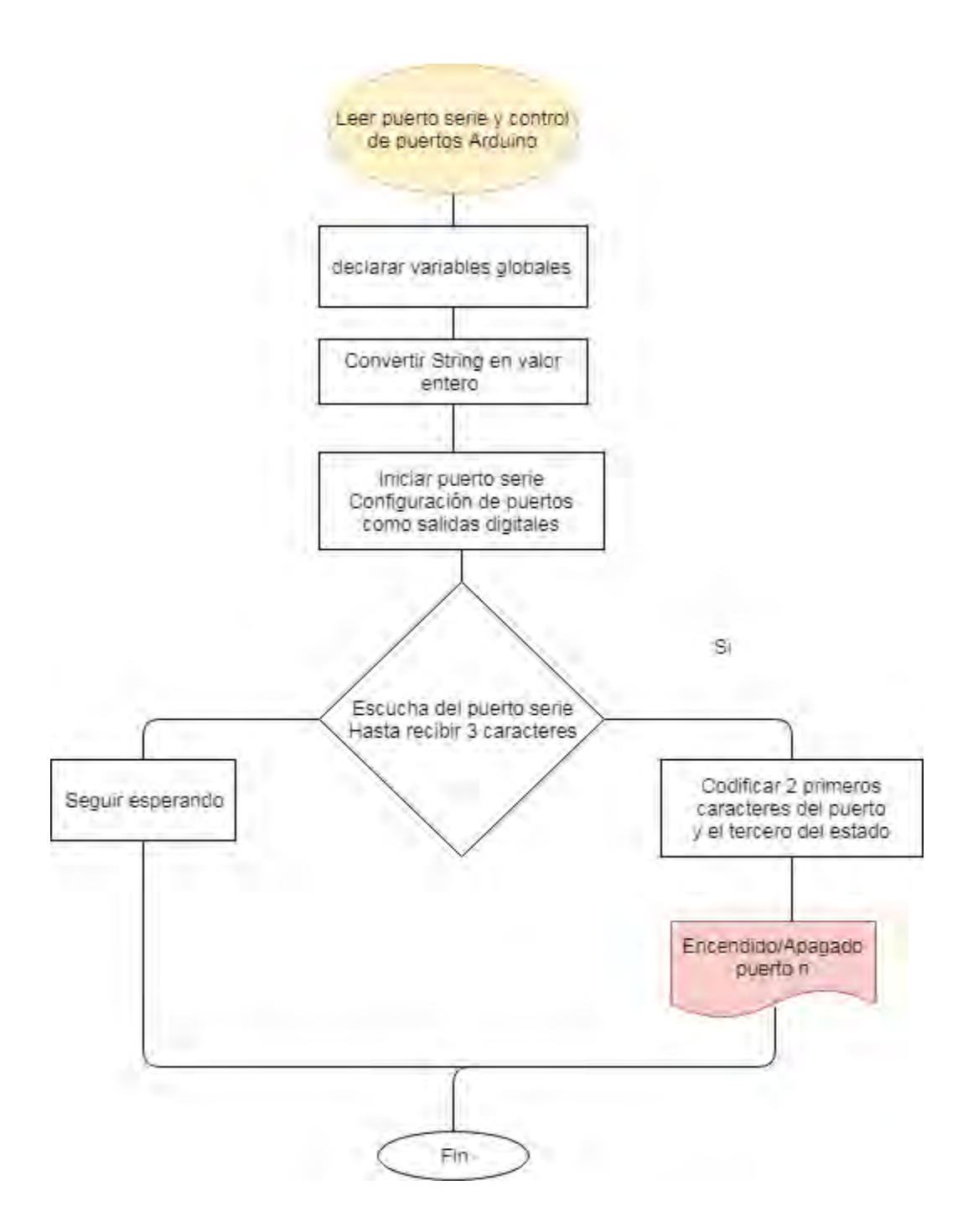

En el código, primero se declara algunas variables globales (líneas 1-2); luego se encuentra una función para convertir de String a int, osea convertir una cadena a matriz de caracteres y aplicando la función "atoi" para hacerlo entero (línea 4-16). Luego en la

función de configuración de arduino, se inicializa el puerto serie y se configura los puertos del 9 al 13 como salidas digitales (líneas 18-27). Finalmente se llega a la función loop (líneas 29-45), la función loop escucha continuamente el puerto serie, y espera hasta recibir 3 caracteres. Una vez recibidos 3 caracteres simplemente divide la cadena de la siguiente forma: Los dos primeros caracteres codifican el puerto sobre el que se quiere actuar y el tercer carácter codifica el estado que se quiere fijar a ese puerto. Por ejemplo "121" sería poner el puerto 12 a nivel alto, y por ejemplo "090" seria forzar un nivel bajo en el puerto 9.

De otra parte en la Raspberry, para trabajar en el puerto serie desde python, es necesario instalar la librería:

#### **sudo apt-get install** python-serial

Ahora es necesario, identificar que puerto USB usa el Arduino cuando está conectado a la Raspberry por USB. Para esto se revisa los diferentes dispositivos USB conectados antes de conectar el Arduino con el comando:

#### *ls /dev/tty\**

Luego se conecta el Arduino y se vuelve a ejecutar el siguiente comando:

*ls /dev/tty\**

Se puede ver en la consola como aparece un dispositivo adicional, que se identifica como */dev/ttyUSB0*, que es el arduino.

En el caso de un segundo arduino conectado al puerto USB se identificaría como: *dev/ttyUSB1*.

Finalmente se puede ir a python y escribir el código para controlar los puertos digitales del arduino identificado.

Para esta prueba se ha hecho un ejemplo sencillo, un código que prende y apaga el pin 12 y 13 cada segundo. A continuación se describe los pasos.

Figura 37. Algoritmo Control leds por puerto USB y arduino

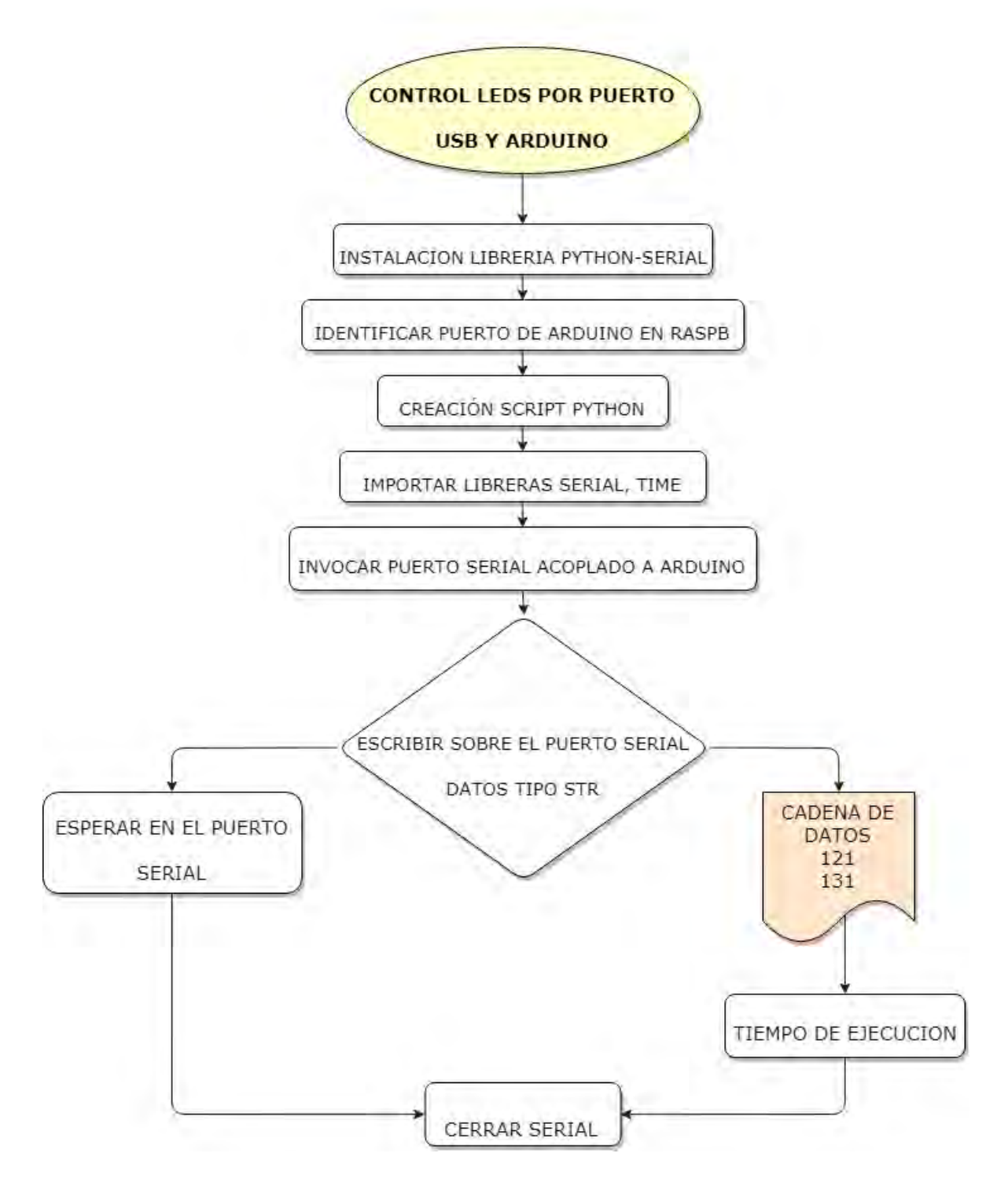

Se ordena al puerto 12 y 13 de arduino ponerse en estado alto (high) o bajo (low), por un tiempo de 2 segundos por ejemplo, cada puerto en su orden, lo importante aquí es identificar que se puede ordenar a todos los puertos de arduino a la vez o individualmente,

para que se ejecuten un determinado momento activando leds. Creando varios scripts python, cada uno con una función específica y poder controlarlos desde internet con un servidor web y una página PHP, pero esta vez la conexión serial será a través de USB, que ahorra circuitos de protección de sobrevoltajes para el GPIO y permite obtener más salidas digitales, al disponer de varios puertos USB para conectar los arduinos necesarios.

A este sistema de control se lo va a complementar con un módulo serial RS485 (chip max485) para poder transmitir las señales de control a una larga distancia.

#### **5.3.7 MODULO RS485**

Usando el módulo RS485 se puede alcanzar distancias de 1 Km y conectar al mismo bus hasta 32 dispositivos. Un bus RS485 dispone de dos conductores denominados A y B (inversora). Para ello se suele emplear un cable de par trenzado para aumentar la inmunidad al ruido. Figura 38.

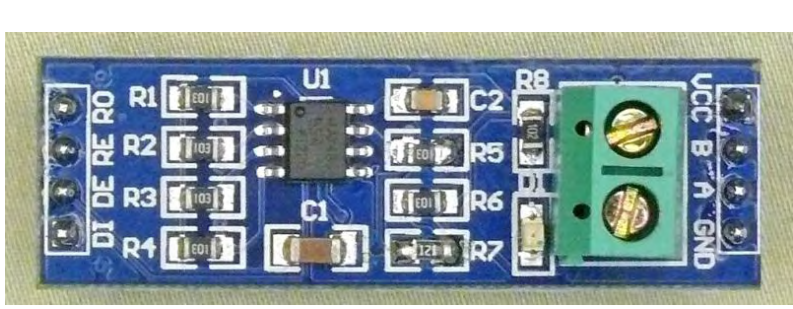

Figura 38. Modulo RS485

El protocolo funciona, simplemente, invirtiendo la tensión entre A (No inversora) y B (inversora).

Cuando A+ y B- se considera estado LOW.

Cuando A- y B+ se considera estado HIGH.

Con el módulo RS485 se puede establecer comunicación tipo simplex, half-duplex y full-duplex. Sin embargo, para la comunicación full-duplex se tiene que establecer dos canales distintos, y disponer de un receptor y emisor en cada uno de los terminales.

#### **5.3.8 CONTROL SERIAL RS485 RASPBERRY - ARDUINO**

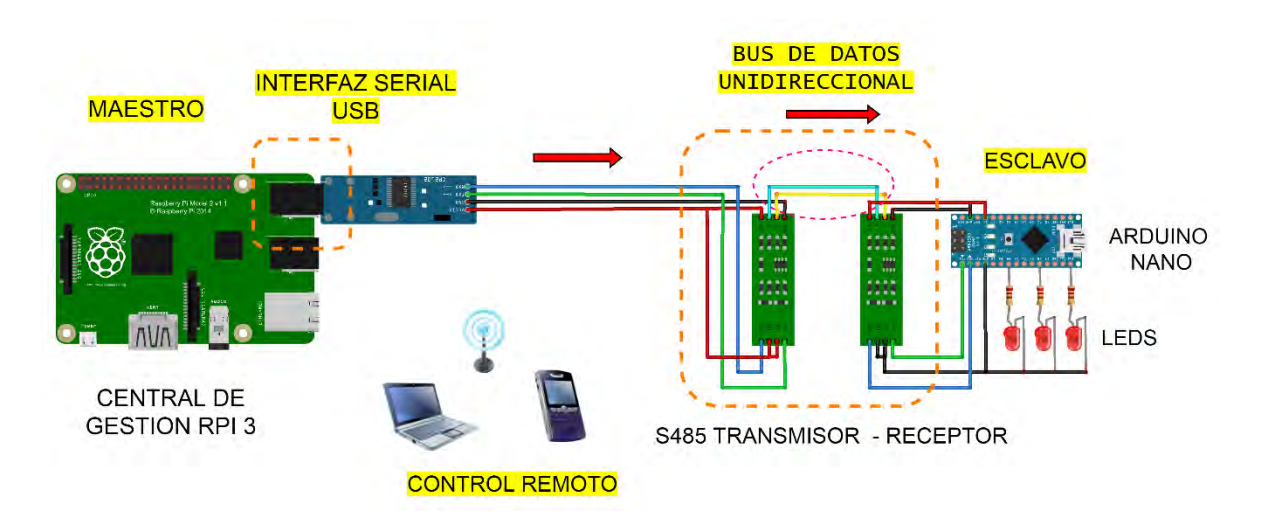

#### Figura 39. Control serial con módulo RS485 conectando Raspberry pi y Arduino

Este sistema está configurado en comunicación simplex, por ello usa una comunicación unidireccional, en este caso Raspberry pi se comporta como transmisor y Arduino como receptor. El papel de la Raspberry es de Dispositivo maestro que controla las órdenes a enviar y también a recibir; el arduino recibe la orden de activar las salidas digitales o leer el estado de algunas cargas. En el circuito también se necesita un módulo USB RS232 TTL para llevar los datos al RS485 y lleguen al Arduino.

El módulo RS485 se alimentan con 5v y Gnd tomados del módulo USB TTL, y en la parte receptora el RS485 se alimenta del arduino, El módulo RS485 transmite la información por los pines DI (data input) y R0 (receiver output).

Los conductores A y B del par trenzado constituyen el propio bus RS485, B es la negación de A, se envían los mismos datos pero en la línea B están negados, de esta forma se pueden restar ambas señales y eliminar el ruido y quedarnos solo con la señal de datos. El encargado de esta transmisión diferencial es el max485. Se comprobó una distancia de 15 metros aproximadamente en las pruebas de este trabajo, con transmisión sin ningún tipo de interrupción.

#### **5.3.9 CONTROL DESDE CUALQUIER PUNTO**

En este apartado se describe los métodos de comunicación utilizados para realizar el control remoto desde cualquier lugar. El control de luminarias con cualquier dispositivo con acceso a internet es posible gracias a dos herramientas web: VPN Hamachi y Host No-Ip.

#### **LOGME IN HAMACHI**

Proporciona una excelente solución para conexiones remotas, tiene clientes de escritorio para conectar computadoras Mac y PC, e incluso tiene métodos para generar perfiles VPN para tabletas y teléfonos móviles.

## **5.3.9.1 CONFIGURACION DE UNA RED HAMACHI EN RASPBERRY PI**

El bajo consumo de la Raspberry pi facilita la creación de un servidor VPN siempre activo, seguro y accesible desde cualquier lugar; además permite realizar la conexión sin necesidad de abrir puertos (80) en el router wifi al que está conectado la central de gestión.

Con el sistema operativo Raspbian – Jessie corriendo y Raspberry configurado se instala el cliente Hamachi siguiendo los siguientes pasos:

- 1. Instalación de requerimientos de actualización
- 2. instalar los componentes Linux Standard Base y Core
- 3. Descargar última versión de Hamachi
- 4. Descomprimir Hamachi
- 5. Localizar la carpeta (usuarios de acceso)
- 6. Instalar Hamachi:
- 7. Instalar CHKCONFIG
- 8. Iniciar sesión en Hamachi
- 9. Conectar el sistema con una cuenta de LogMein

Después de ingresar este código, se deberá otorgar el permiso a la Raspberry Pi para que realmente acceda a esta red iniciando sesión en su cuenta de LogMeIn desde otra máquina.

- 10. Crear red VPN
- 11. Hamachi no se inicia automáticamente después de reiniciar o encender la Raspberry Pi, sino que puede iniciarse manualmente ejecutando el comando de inicio de sesión de Hamachi. Alternativamente, se puede agregar Hamachi como un servicio que se ejecuta al inicio ejecutando:
- 12. Ejecutar servidor Hamachi al arranque del sistema
- 13. Comprobar lista de redes Hamachi creadas

#### **5.3.9.2 ADICIONAR UN CLIENTE MOBIL HAMACHI**

El cliente móvil de Hamachi brinda acceso a las redes de Hamachi desde un teléfono inteligente o tableta con iOS o Android. El cliente móvil se implementa enviando la configuración requerida de VPN en un archivo de configuración por correo electrónico; no es una aplicación que se descarga de una tienda. Las conexiones de teléfonos móviles siempre usan un túnel retransmitido.

Se sigue estos pasos para configurar los ajustes del cliente móvil y enviarlos por correo electrónico:

- 1. En LogMeIn Central, cambiar a Redes y hacer clic en Agregar cliente en la Pestaña Computadoras (Redes). Se muestra la página Agregar cliente.
- 2. Seleccionar Agregar cliente móvil y hacer clic en Continuar.
- 3. Ingresar un Nombre de cliente y agregar el cliente a una red (opcional) y hacer clic en Crear, figura 40. La página Editar cliente se muestra con el nuevo cliente que se muestra en la pestaña Móvil.

#### Figura 40. Configuración Hamachi para agregar cliente

| LogMe <sup>(fr)</sup>                                                                                                    |                                                                                       |              |              | A Milectif personal | ×        | Q Ajustes + | ÷ | $\bullet$ | G                     |
|----------------------------------------------------------------------------------------------------|---------------------------------------------------------------------------------------|--------------|--------------|---------------------|----------|-------------|---|-----------|-----------------------|
| Committee door in<br>Ordenadores<br>д<br><b>Usuarios</b><br>all <i>Informus</i><br>۰<br>SB Visor de Internets                               | <b>Redes</b><br><b>C2</b> Agreem change <b>C</b> <sub>2</sub> . Admits red.<br>Clente | D de cliente | IP virtual   | Version             | Etiqueta | $Q = 1$     |   |           | $\Box$<br><b>DIRW</b> |
| <b>TT Rodes</b><br>$A$ Mis redes<br><b>B</b> Desphisque<br>e Contiguración de<br>rad<br>og Invitar a un amigo<br>⊛<br>Detección apácaciones | Climnte de 1 - ninguno conectado<br>$+$ No miembros<br>$e$ cetular                    | 220-383-197  | 25.62.201.23 |                     |          |             |   |           | Editor                |
|                                                                                                    |                                                                                       |              |              |                     |          |             |   |           |                       |

Fuente: https://www.logmein.com/es

4. Para enviar la configuración predeterminada a un destinatario de correo electrónico, ingresar una dirección de correo electrónico y hacer clic en el botón apropiado para el sistema operativo del usuario, figura 33. De lo contrario, cambiar la configuración antes de enviar.

Enviar iOS Enviar otro

Figura 41. Enviar configuración por correo al móvil

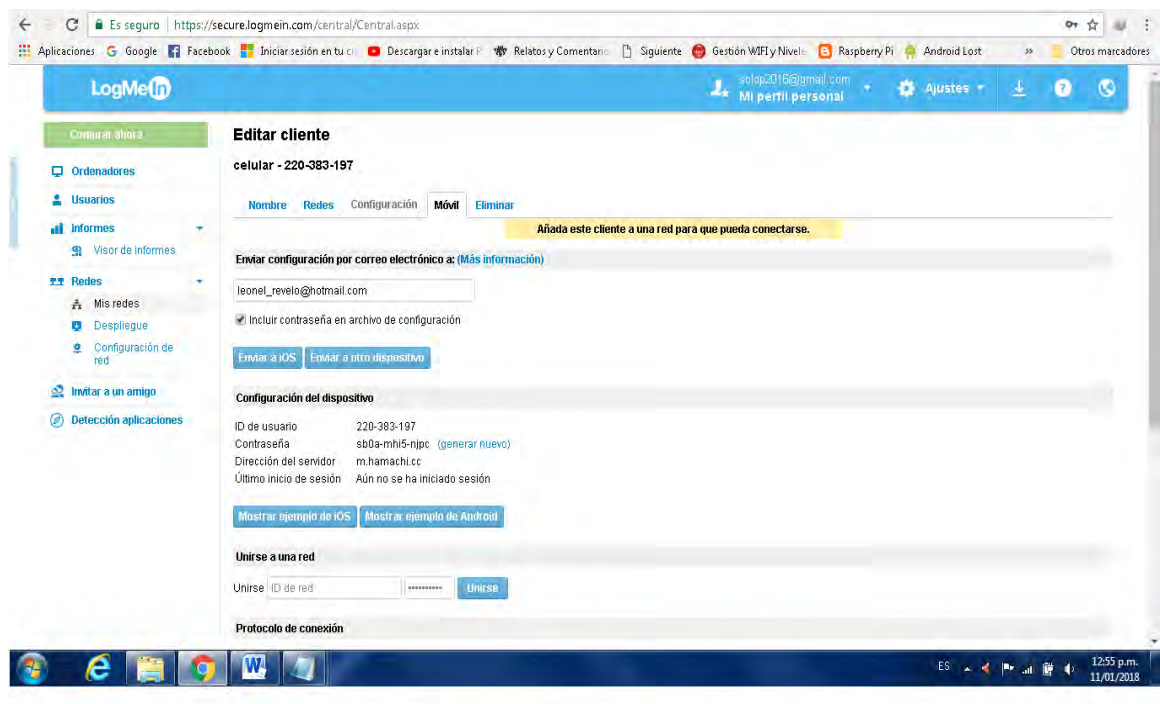

Fuente: https://www.logmein.com/es

- 5. Agregar el cliente a una red en Unirse a la red.
	- a. Ingresar una ID de red y contraseña.
	- b. Click en unirse.

Un cliente móvil debe estar en una red para conectarse.

6. En el protocolo de conexión, elija cómo se conectará el dispositivo a los servidores de Hamachi. Mínimo una selección.

- a. IPSec
- b. PPTP

A partir de iOS 10, la VPN que usa PPTP está en desuso y no se creará una configuración PPTP válida.

7. Enviar todo el tráfico a través de VPN. Válido para todos los tipos de red.

Esta configuración siempre se aplica a los dispositivos Android que usan una conexión PPTP. Para mantener una conexión a Internet en un Android usando PPTP en una red en malla.

En una red en malla, se configura la Ruta de reenvío a 25.0.0.0/8.

Se establece el par de puerta de enlace para filtrar el tráfico de difusión: Filtre los paquetes de red no dirigidos específicamente al dispositivo.

Habilite la conexión bajo demanda a estos dominios Cuando un dispositivo iOS que se conecta a través de IPSec intenta alcanzar un dominio listado, la conexión VPN se activará, figura 64.

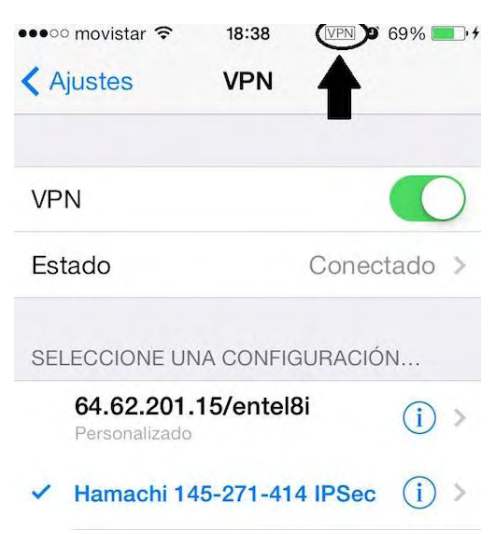

Figura 42. Instalar archivos configuración Hamachi

Fuente: https://www.logmein.com/es

8. Para guardar los cambios en el archivo de configuración, hacer clic en Guardar.

Recordar: para iOS, si cambia la configuración después de enviar el archivo de configuración, debe enviar una nueva versión.

#### **5.3.9.3 HOST NO-IP**

No-IP es un proveedor de servidores DDNS. Un servidor DDNS es un servidor especialmente utilizado para traducir automáticamente una dirección IP dinámica a un host fijo de manera que los usuarios puedan acceder a su dirección IP mediante dicho host estático, fácil de recordar, sin tener que memorizar una dirección IP dinámica que varía con cada reconexión al ISP.

Las principales características que nos ofrece el servidor DDNS gratuito de NoIP son:

- Convierte una dirección IP dinámica en un host fácil de recordar.
- Actualiza nuestra IP automáticamente a través de un cliente propiamente configurado.
- Dominios limitados a elegir.
- Podemos crear hasta 3 hosts gratis.
- El host caduca cada 30 días y hay que renovarlo manualmente desde un correo electrónico que nos envían.

#### **5.3.9.4 CONFIGURANDO EL ROUTER.**

Generalmente el proveedor de servicios de Internet, deja inactivos o bloqueados los puertos del router, y por ejemplo si no está habilitado el puerto 80, no vamos a poder acceder a nuestras aplicaciones montadas en el servidor apache.

Entonces lo que debemos hacer, es abrir puertos en este caso el puerto 80, y apuntarlos a la IP local que tenga asignada nuestra Raspberry Pi, como se muestra en la Figura 43. Debido a que las direcciones IP locales que se asignan generalmente son dinámicas (DHCP dinámico), se necesita asignar una IP fija a la Raspberry dentro de nuestra red local, así podemos re direccionar el tráfico del puerto 80 a esta dirección IP fija, procedimiento que se realiza como se muestra en la Figura 44.

Para abrir los puertos se necesita tener acceso a la configuración de Router, para esto, se debe primero conseguir los datos de acceso, buscando por Internet según la marca o en el manual de nuestro modem.

Figura 43. Apertura puerto 80 para servidor Apache.

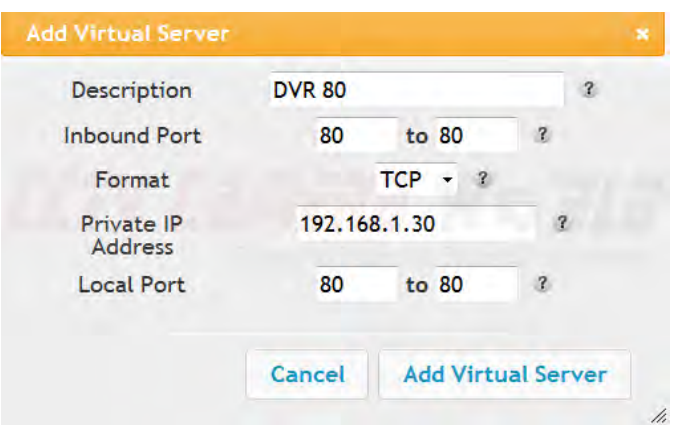

Fuente: Router Arris TG862

Figura 44. Asignación IP fija desde router a la central de gestión.

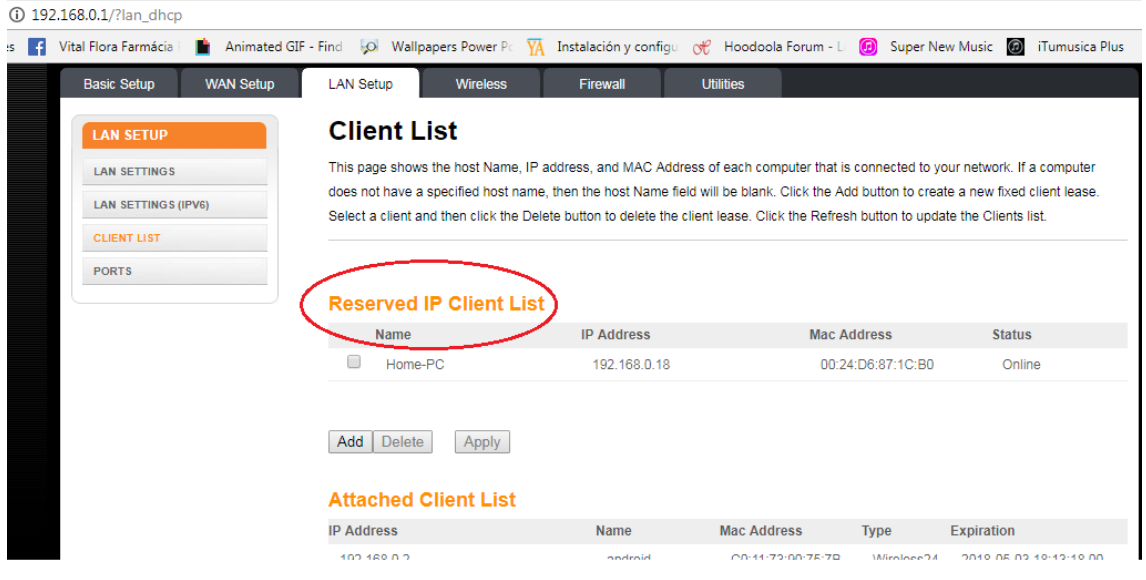

Fuente: Router Arris TG862

### **5.3.9.5 CONFIGURANDO NO – IP EN RASPBERRY PI.**

Primeramente crear una cuenta en noip.com y configurar nuestro subdominio. Se debe elegir el nombre del host (por ejemplo "imedsur") y el dominio a utilizar dentro de los gratuitos disponibles (por ejemplo "noip.me") de manera que el host DDNS quedará de la siguiente forma:

*imedsur.noip.me*

Figura 45. Configurando Host no IP

| de Dashboard                                    | <b>O</b> Dynamic DNS                         |            |            |                                |        |                    |                                          |  |
|-------------------------------------------------|----------------------------------------------|------------|------------|--------------------------------|--------|--------------------|------------------------------------------|--|
| Free ~ v<br><sup>Q</sup> Dynamic DNS            |                                              |            |            |                                |        |                    |                                          |  |
| <b>Hostnames</b>                                |                                              |            |            |                                |        |                    |                                          |  |
| Groups                                          | Hostnames                                    | Groups     |            | Device Configuration Assistant |        |                    |                                          |  |
| <b>Dynamic Update Client</b>                    | Manage Hostnames                             |            |            |                                |        | Search             | $\times$                                 |  |
| <b>Device Configuration</b><br><b>Assistant</b> |                                              |            |            |                                |        |                    |                                          |  |
| <b><math>\Phi</math></b> My Services            | Hostname<br>$\overline{\phantom{a}}$         |            |            | IP / Target                    | Type   | Expiration         |                                          |  |
| & Account                                       | $\overline{\phantom{a}}$                     | I.ddns.net | $^{o}$     | 101111-011                     | $\Box$ | Expires in 19 days | <b>O</b> Modify<br>$\boldsymbol{\times}$ |  |
| <b>C</b> Support Center                         | $\overline{\phantom{0}}$<br>all and dominant |            | $^{\circ}$ |                                | $\Box$ | Expires in 22 days | <b>O</b> Modify<br>$\boldsymbol{\times}$ |  |
| <b>Upgrade to Enhanced</b>                      | $\mathbf{L}$                                 |            |            |                                |        |                    | <b>Add Hostname</b>                      |  |
|                                                 |                                              |            |            |                                |        |                    |                                          |  |
|                                                 |                                              |            |            |                                |        |                    |                                          |  |
|                                                 |                                              |            |            |                                |        |                    |                                          |  |
|                                                 |                                              |            |            |                                |        |                    |                                          |  |

Fuente: https://www.noip.com/

Se instala el paquete NO-IP que permitirá a la Raspberry pi, actualizar su IP pública periódicamente y actualizarla en el servidor.

*mkdir no-ip cd no-ip wget http://www.no-ip.com/client/linux/noip-duc-linux.tar.gz tar -zxvf noip-duc-linux.tar.gz cd noip-2.1.9-1/ make sudo make install* 

Se pedirá que se introduzca los datos de nuestra cuenta NO-IP 4.1.1.

Se crea un fichero de ejecución para iniciar el servicio automáticamente:

*sudo nano /etc/init.d/noip2 El contenido del archivo será. #! /bin/bash ### BEGIN INIT INFO # Provides: Servicio No-IP # Required-Start: \$syslog # Required-Stop: \$syslog # Default-Start: 2 3 4 5 # Default-Stop: 0 1 6 # Short-Description: arranque automatico para no-ip # Description: # ### END INIT INFO sudo /usr/local/bin/noip2* 

Se guarda el archivo y se otorga permiso de ejecución, y lo colocamos en la cola de arranque.

*sudo chmod +x /etc/init.d/noip2 sudo update-rc.d noip2 defaults* 

Y es todo, así nuestro host No – IP se lanzara desde el arranque del sistema y ya podemos accederlo desde cualquier lugar insertando la dirección de nuestro host.

#### **5.4 DISEÑO WEB EN PHP.**

La página web es la interfaz de control con un diseño sencillo y fácil de manejo mediante botones que representan las áreas de la casa que se quiere encender o apagar la iluminación. Figura 46. El diseño incluye en una sola página tanto el código html para el diseño de la presentación como el código PHP para la ejecución de comandos necesarios

para el correcto funcionamiento de los scripts programados en python. **[Anexo 4, 8 y 9].** Se diseñó con una sola página PHP para que al ejecutarse cada "action" (scripts) de los botones no se cargara una nueva página ya que sería necesario regresar a la página inicial para usar los demás botones. El código fuente completo de la página php está disponible en los anexos.

Los comandos claves utilizados en la programación en PHP son:

- *"Exec"* permite ejecutar scripts externos en este caso de python (\*.py) que contienen la programación de encendido y apagado de los leds.
- *"| at now"*: es un comando flexible que permite ejecutar en un momento específico en este caso inmediatamente. Es necesario porque al presionar un botón y ejecutarse su respectivo script este proceso se queda "colgado" interfiriendo y sobrecargando las demás acciones de los botones (scripts).

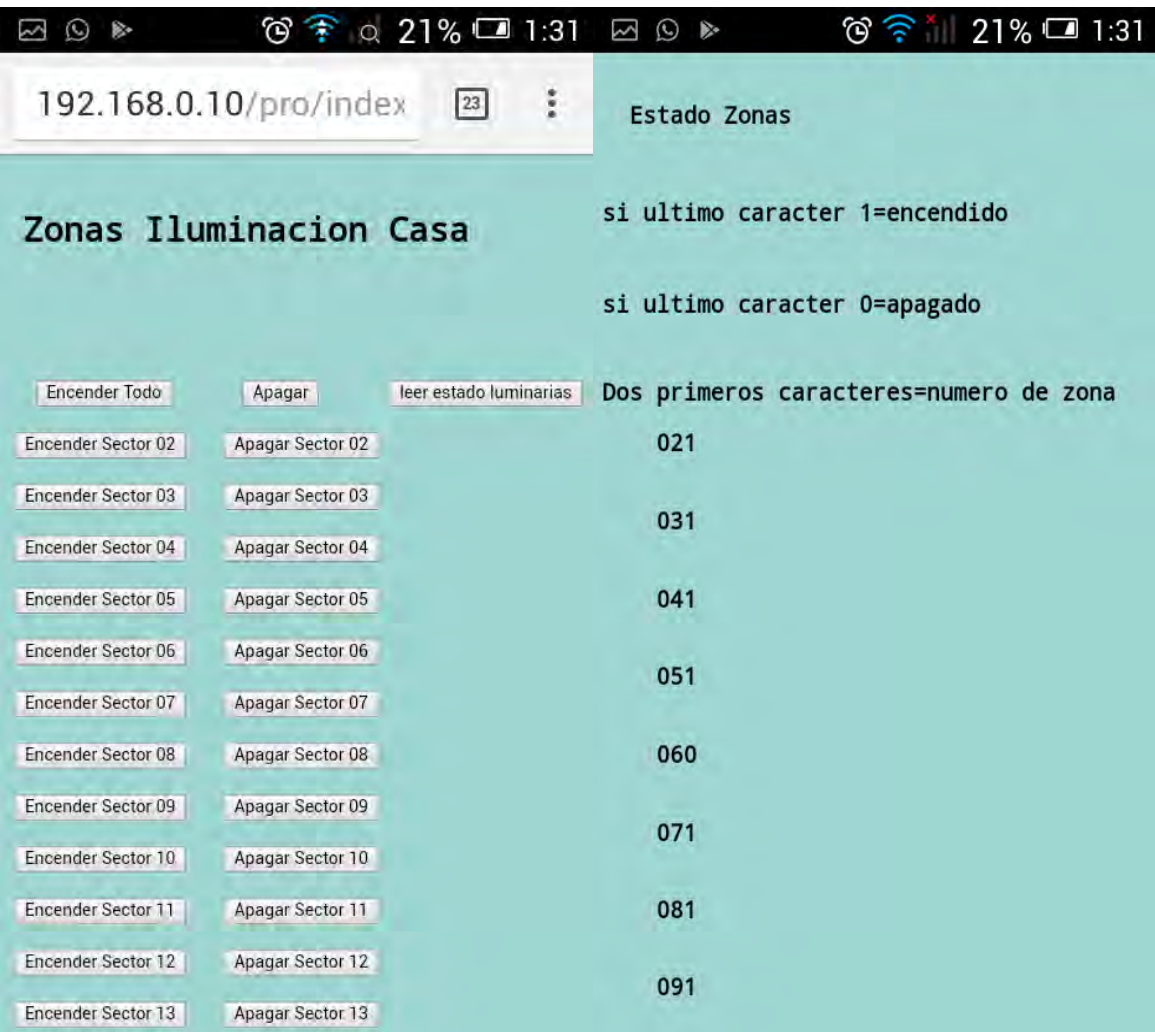

## Figura 46. Interfaz pagina web php

## **6 RESULTADOS.**

## **6.1 PLANOS ARQUITECTONICOS Y CORTE FACHADA DE EDIFICACION.**

En las figuras 47-50, se muestran los planos arquitectónicos de las fachadas y de los pisos de la construcción estudiada.

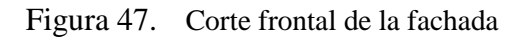

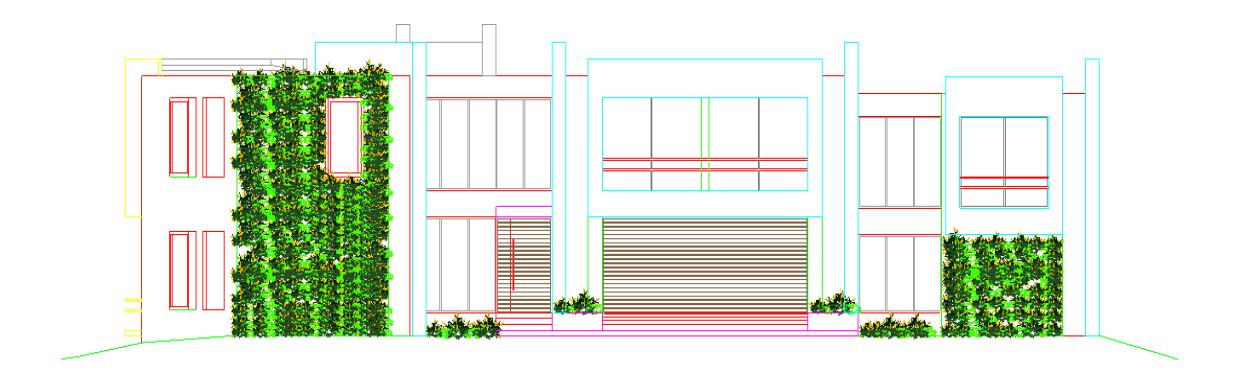

Figura 48. Corte posterior de la fachada

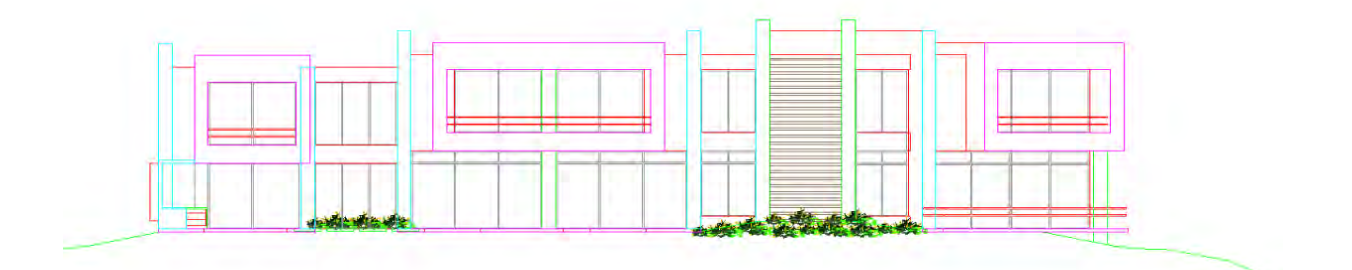

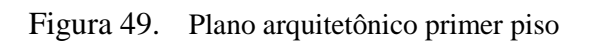

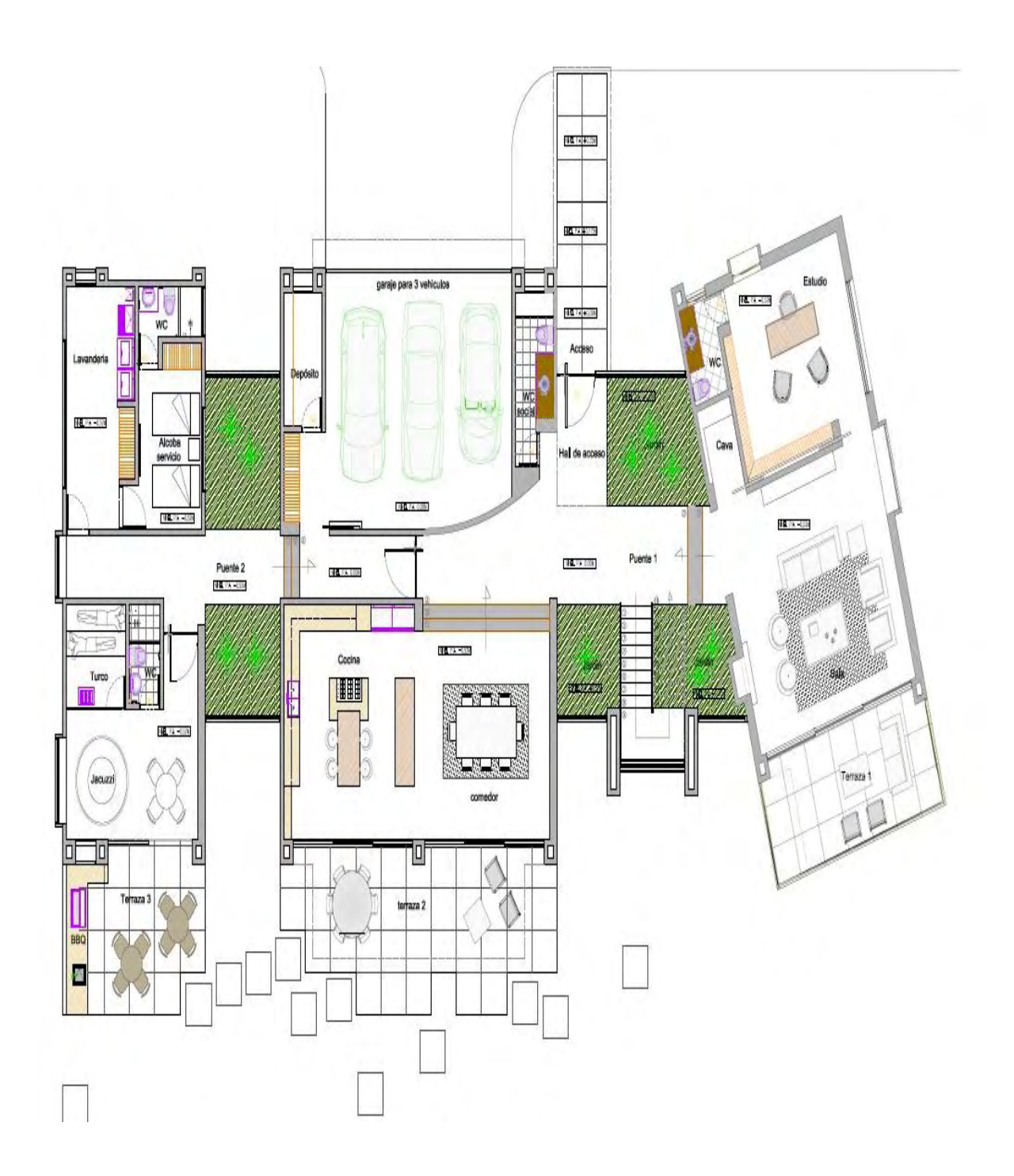

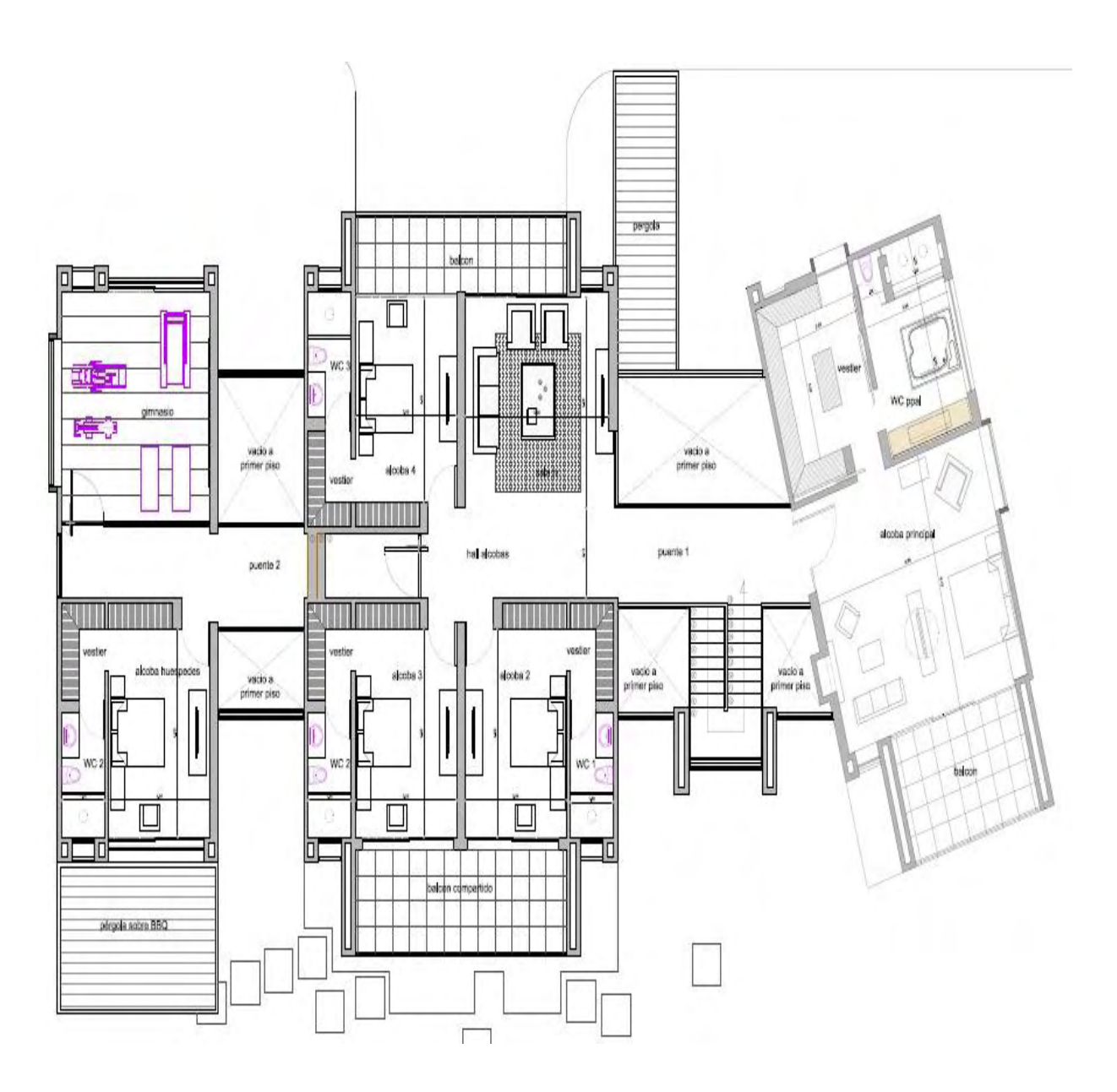

Figura 50. Plano arquitetônico segundo piso

#### **6.2 RESULTADOS REQUERIMIENTOS LUMINOTECNICOS**

Los requerimientos luminotécnicos abarcan cantidad de lámparas, luminarias, referencias, potencia local y total, así como flujo luminoso local y total, y valor de eficiencia energética obtenidos de Dialux. Se presentan en las tablas de resultados luminotécnicos **[Anexo 6 y 7].**

#### **6.3 DIAGRAMAS ELECTRICOS**

Dada la distribución de luminarias que nos proporciona el cálculo en dialux por medio del asistente o manual en algunos casos, se realizó el diagrama unifilar para cada espacio de la edificación.

### **6.3.1 DIAGRAMA UNIFILAR EDIFICACIÓN.**

### **6.3.1.1 PRIMERA PLANTA**

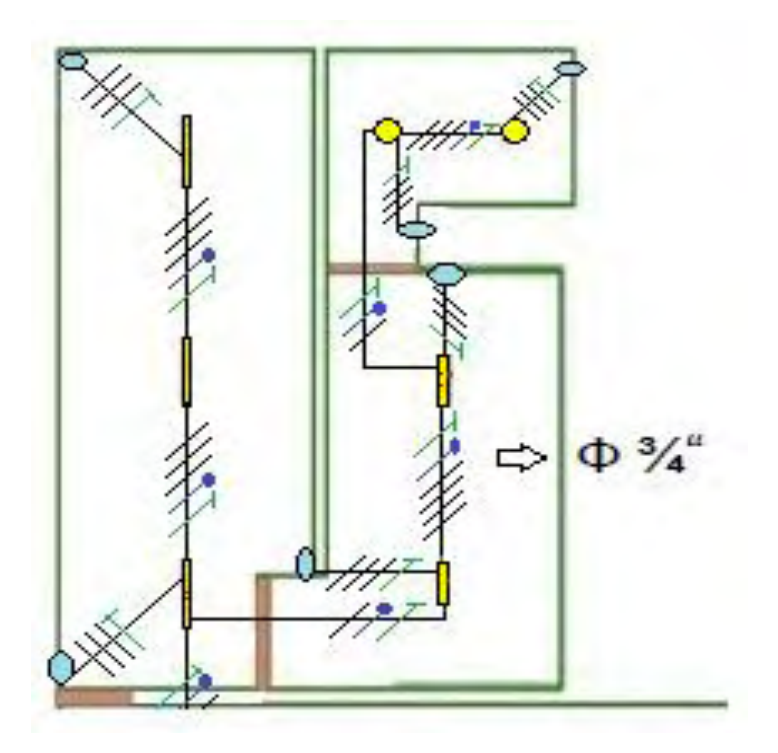

Figura 51. Alcoba servicio, Lavandería y WC

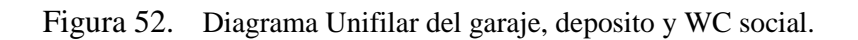

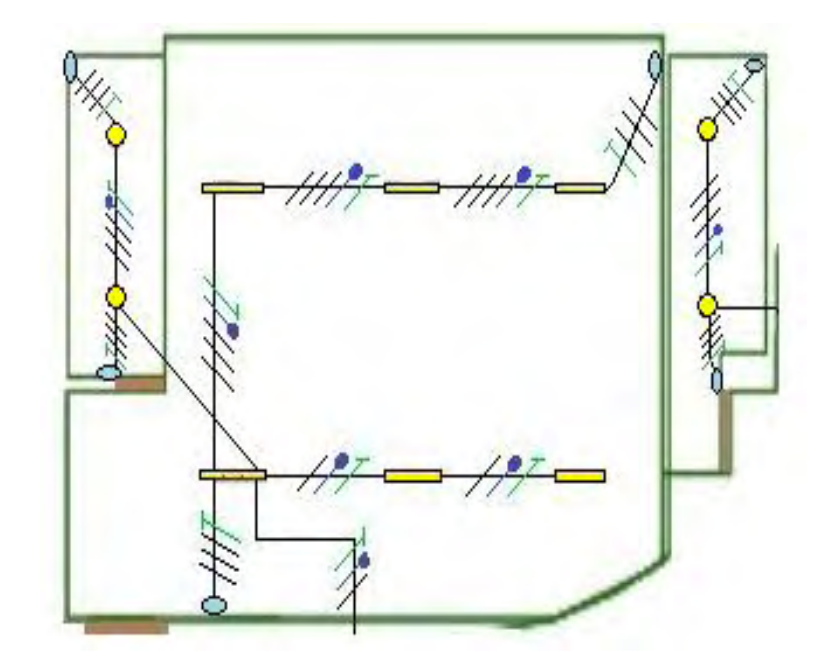

Figura 53. Diagrama Unifilar Entrada Pasillo puente 1

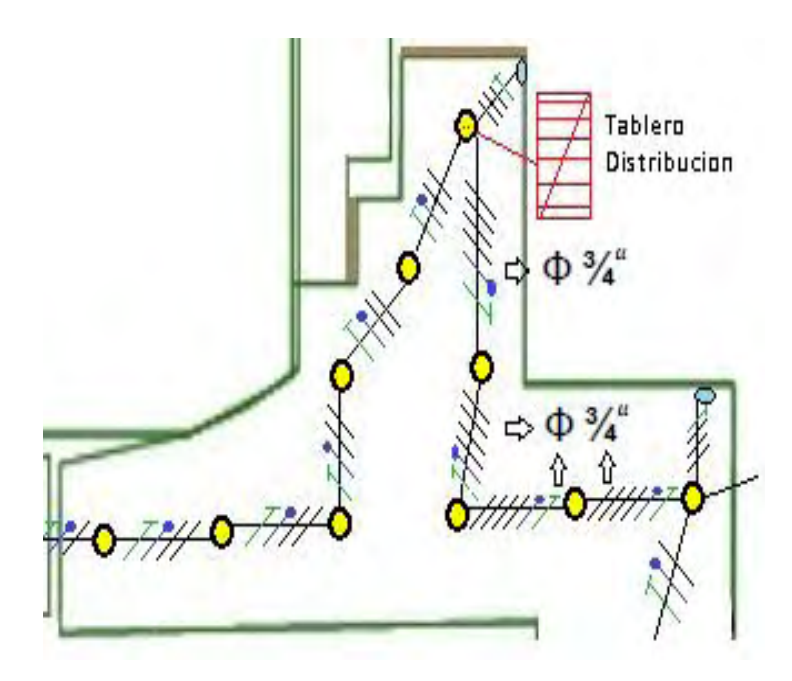

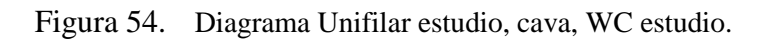

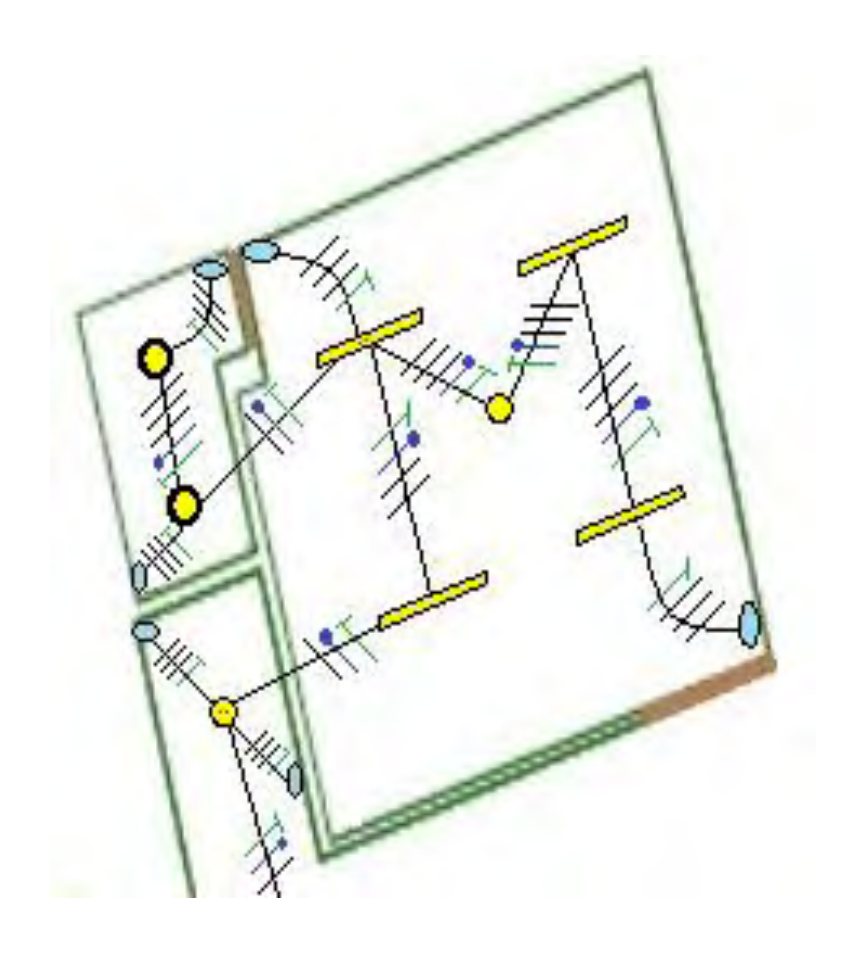

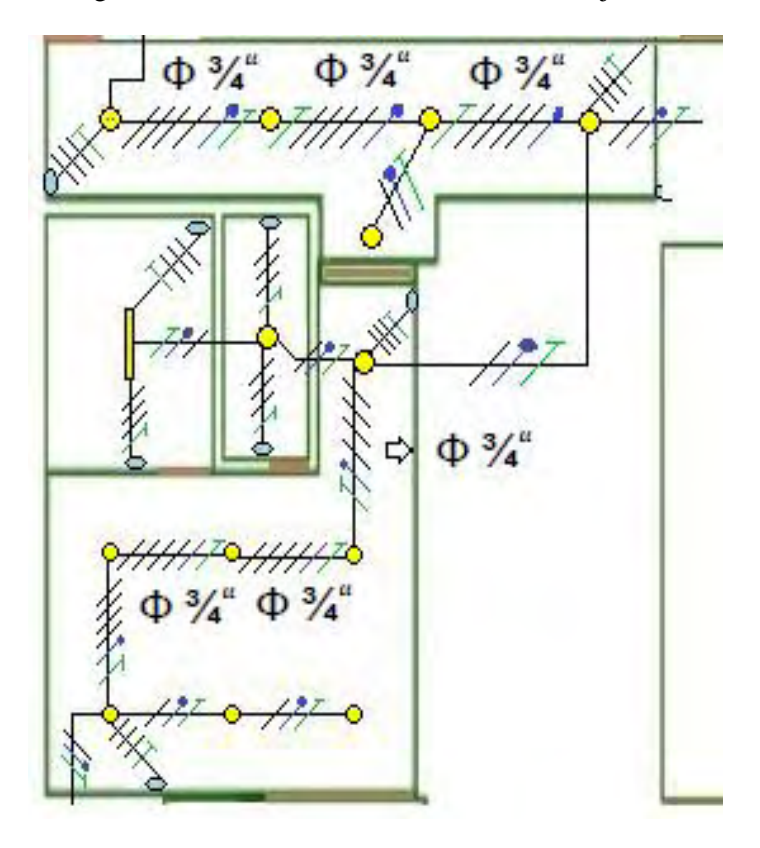

Figura 55. Diagrama unifilar Puente 2, Jacuzzi, turco, wc jacuzzi

Figura 56. Diagrama unifilar Terraza 3 (jacuzzi).

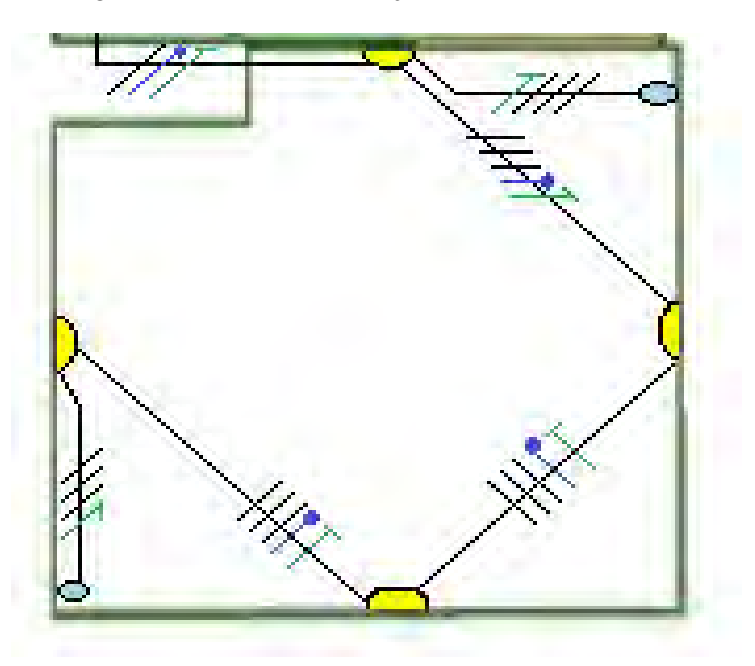

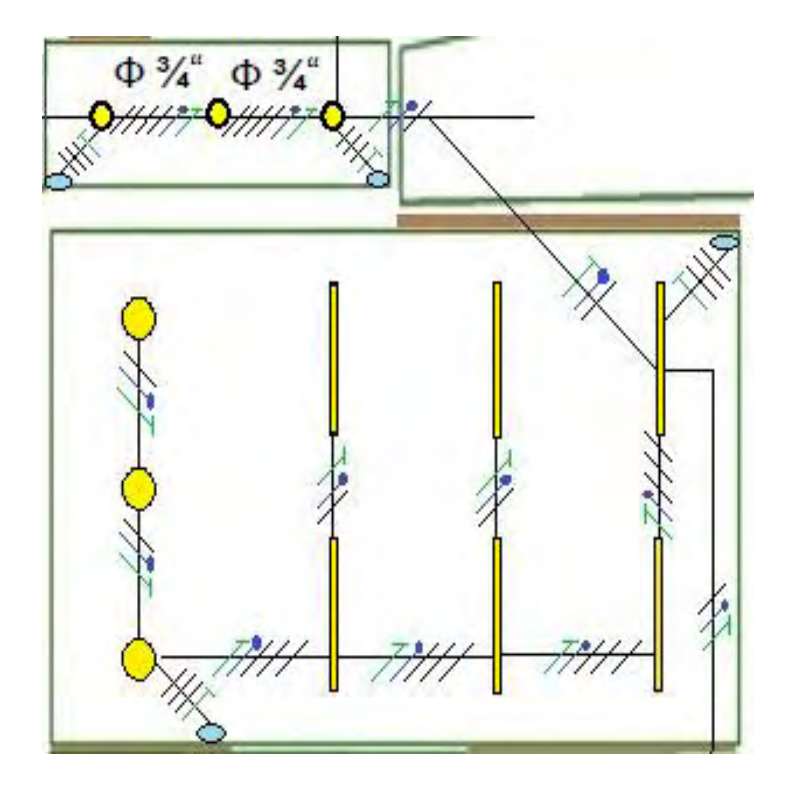

Figura 57. Diagrama unifilar Cocina, pasillo cocina

Figura 58. Diagrama unifilar Terraza 2 (cocina)

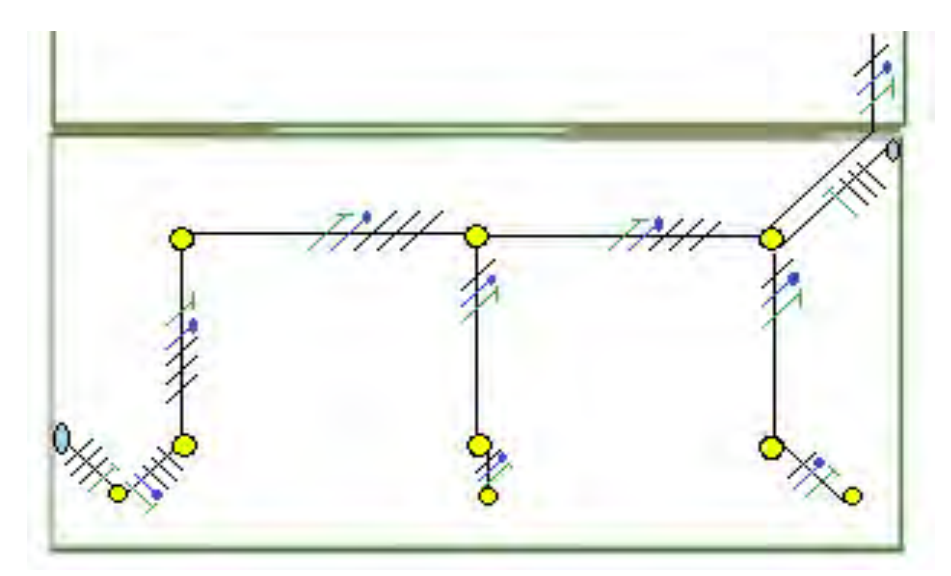

Figura 59. Diagrama unifilar escaleras a segundo piso

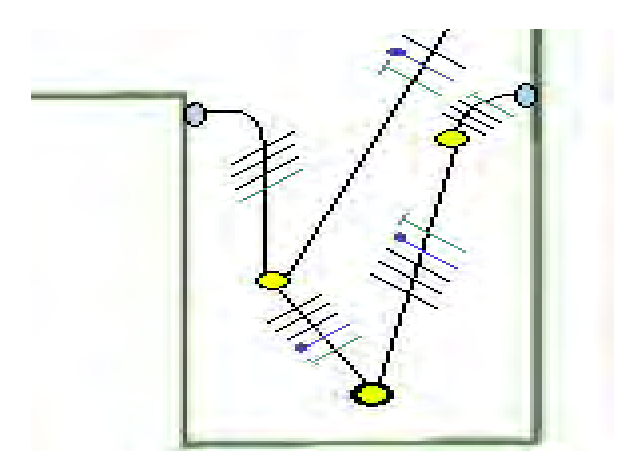

Figura 60. Diagrama unifilar sala.

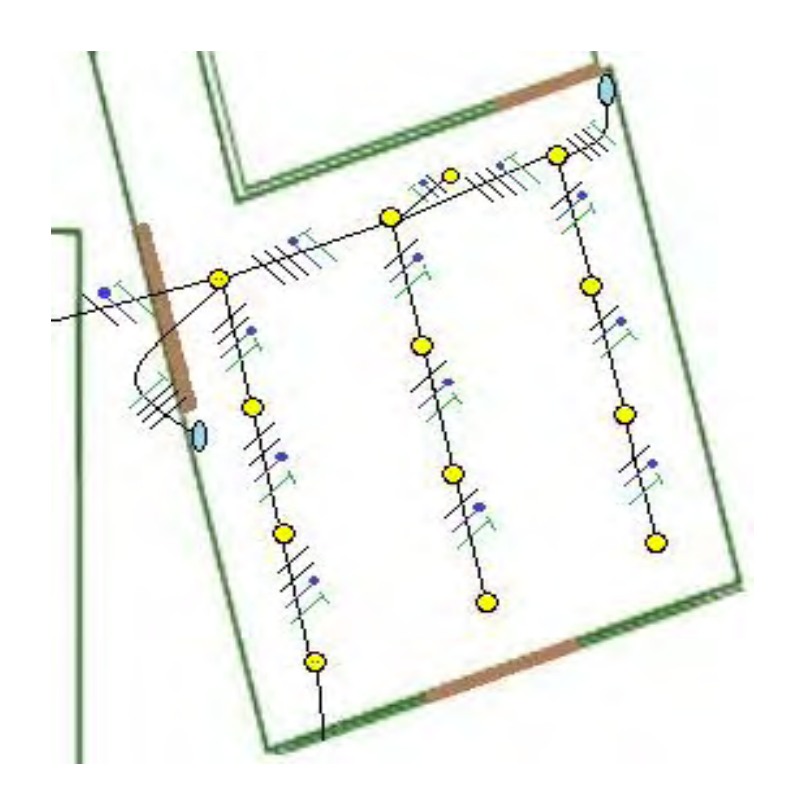

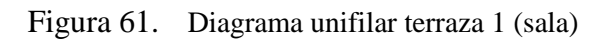

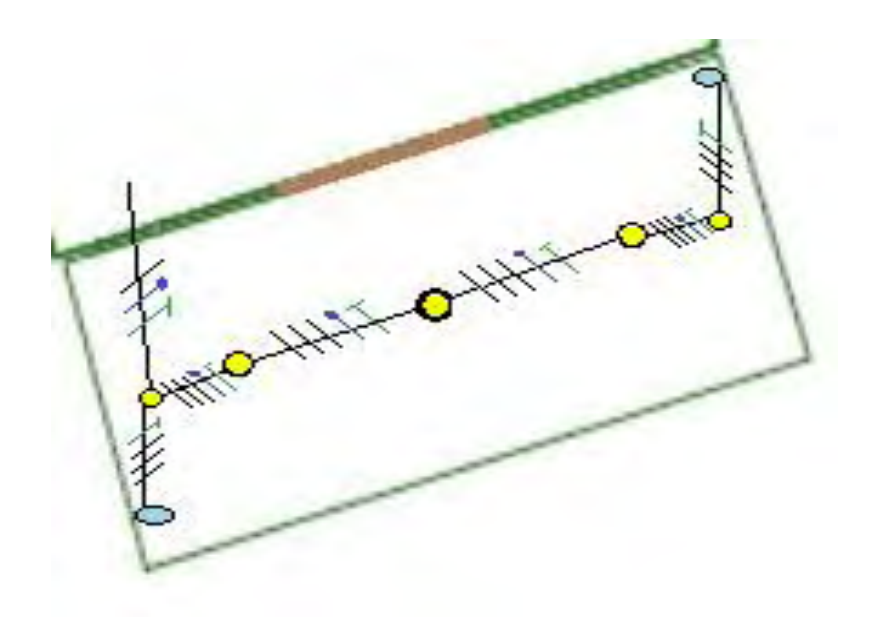

# **6.3.1.2 Diagrama Unifilar segunda planta.**

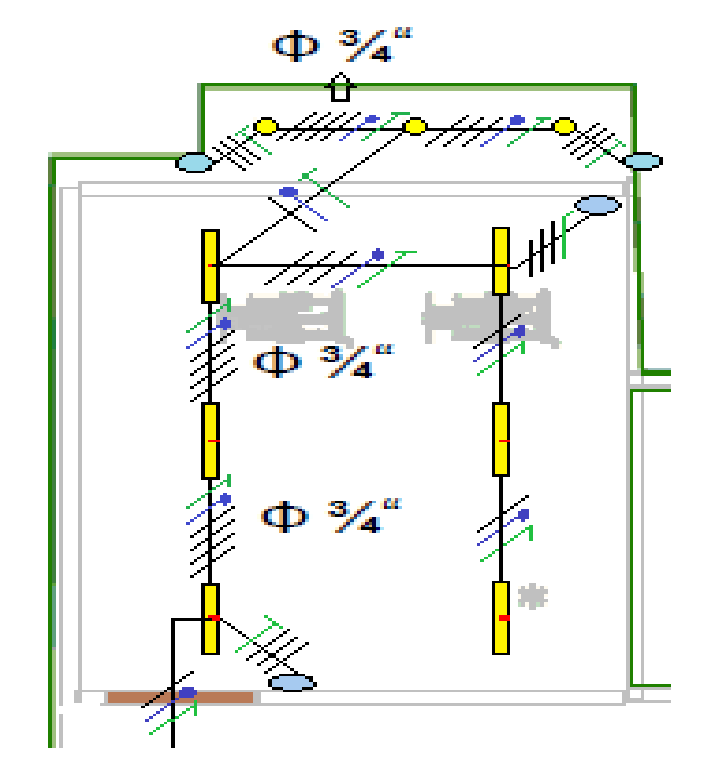

Figura 62. Diagrama gimnasion, balcon gimnasio

Figura 63. Diagrama pasillo gimnasio puente 2

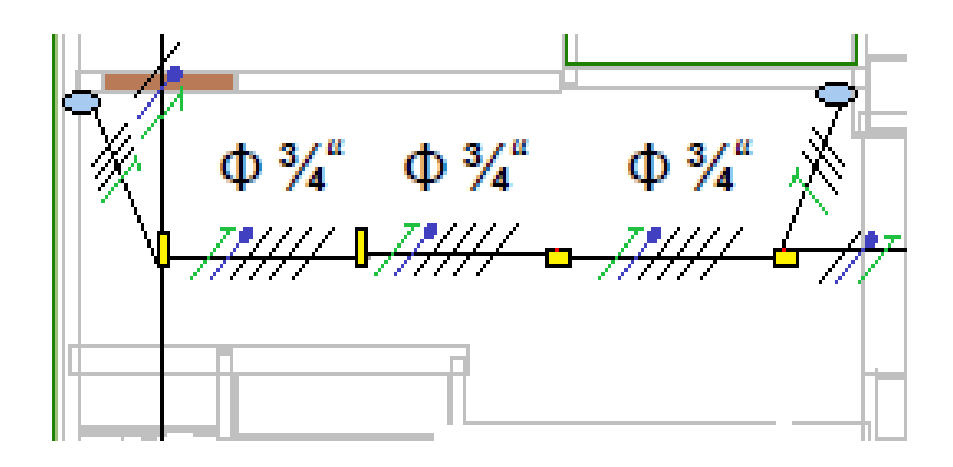

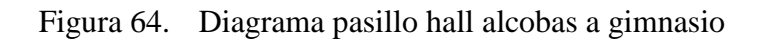

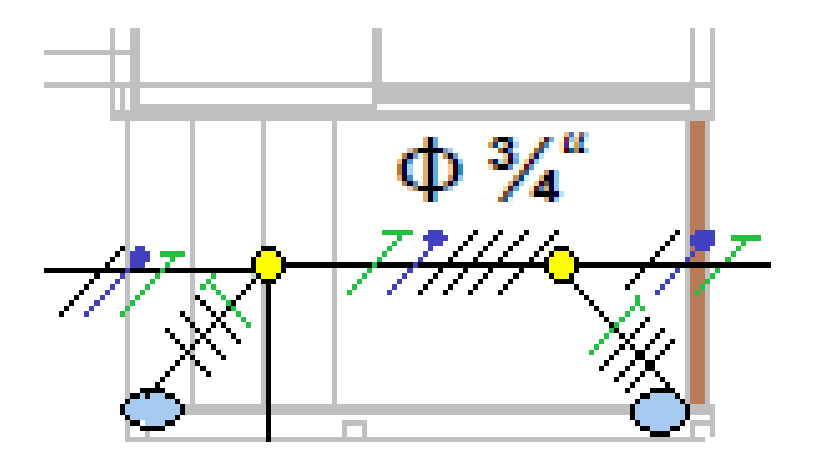

Figura 65. Diagrama alcoba huéspedes, wc huéspedes, vestier huéspedes

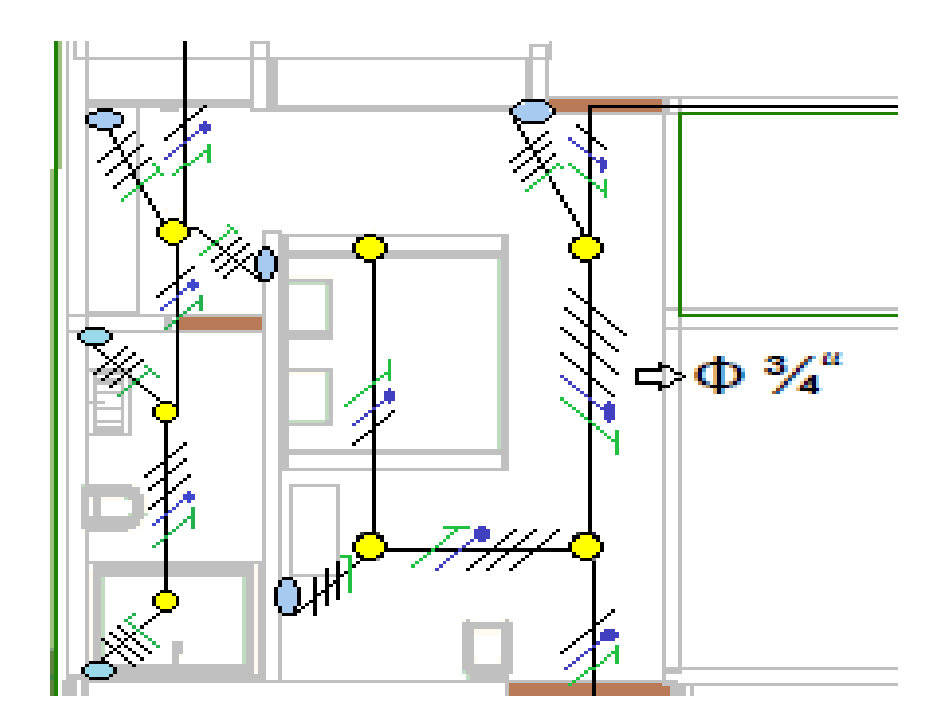

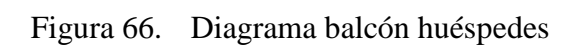

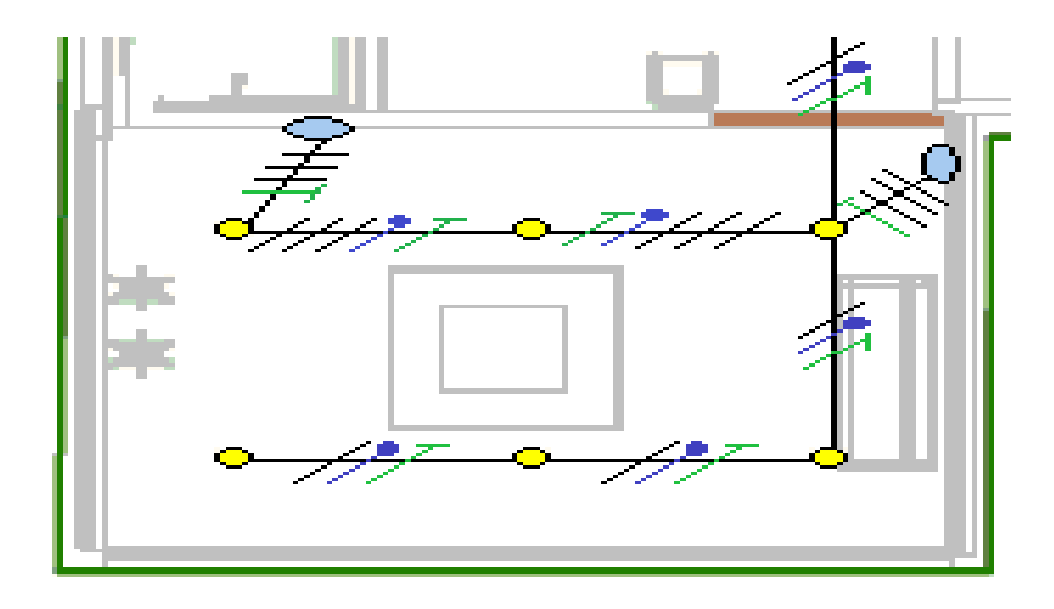

Figura 67. Diagrama Pasillo Hall alcobas

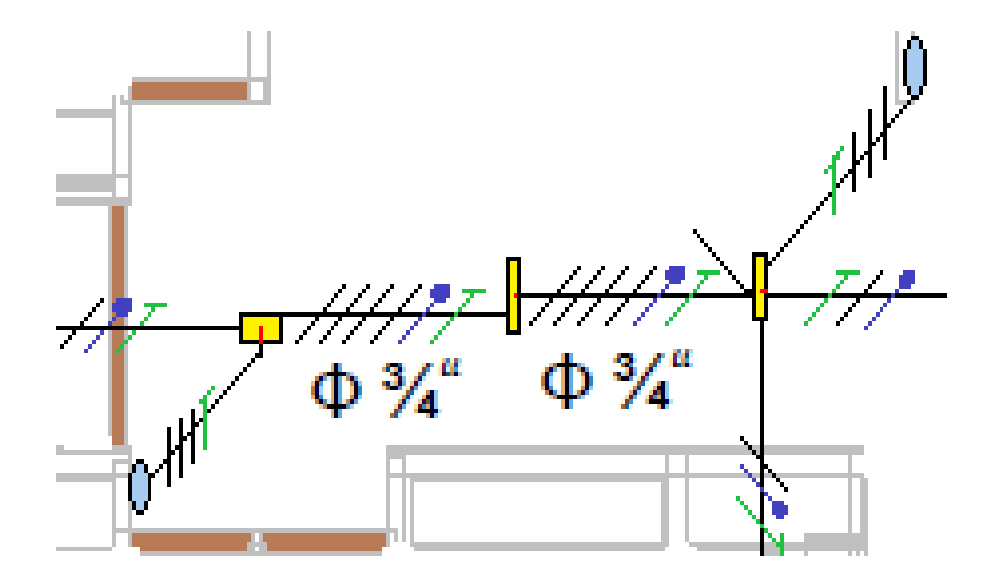
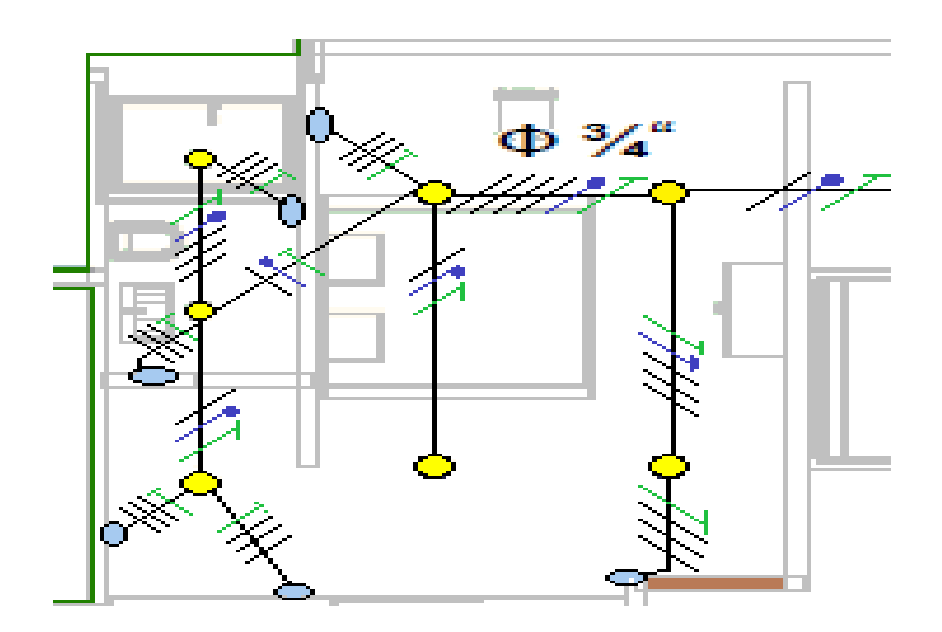

Figura 68. Diagrama alcoba 4 vestier, wc alcoba 4

Figura 69. Diagrama sala de TV

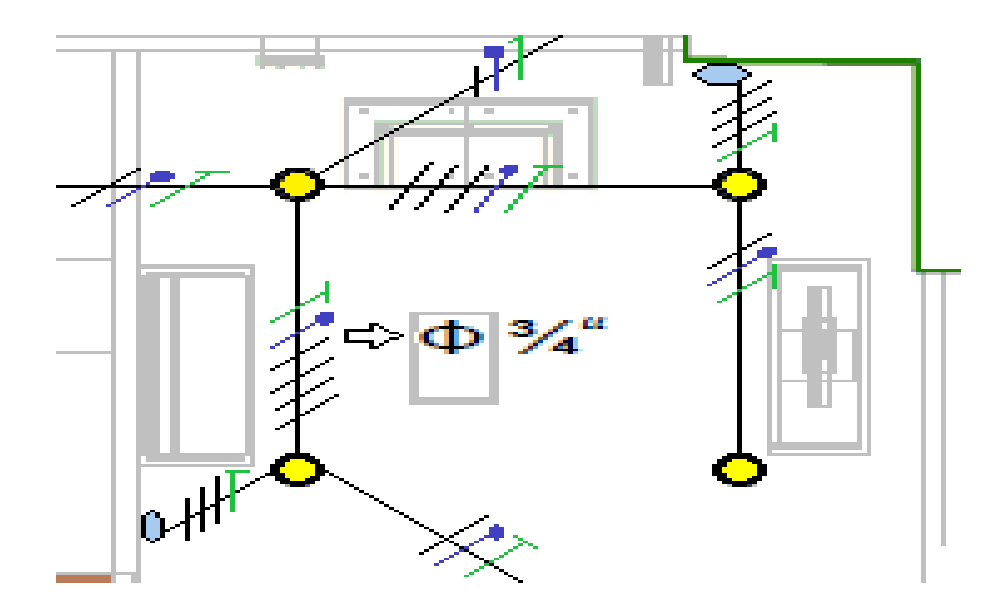

Figura 70. Diagrama Balcón compartido, sala tv

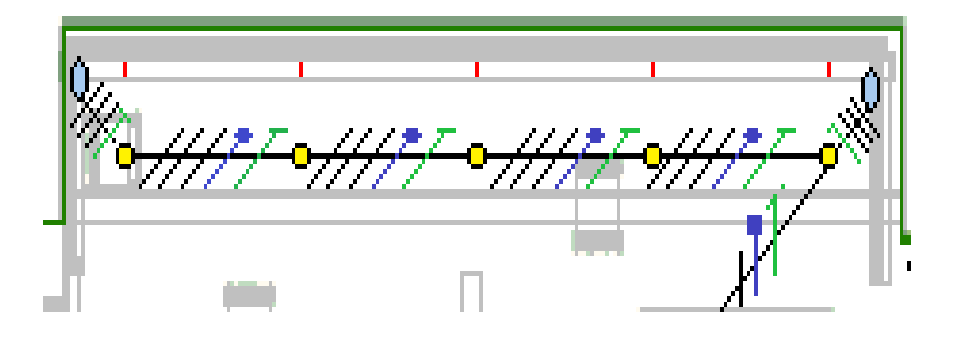

Figura 71. Diagrama alcoba 3, vestier, wc alcoba 3

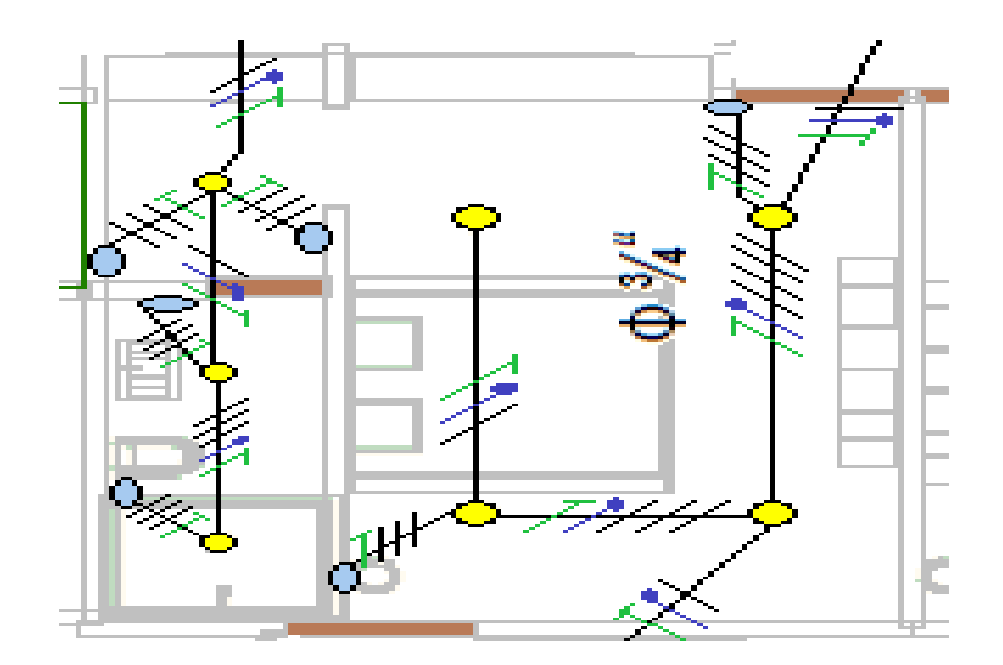

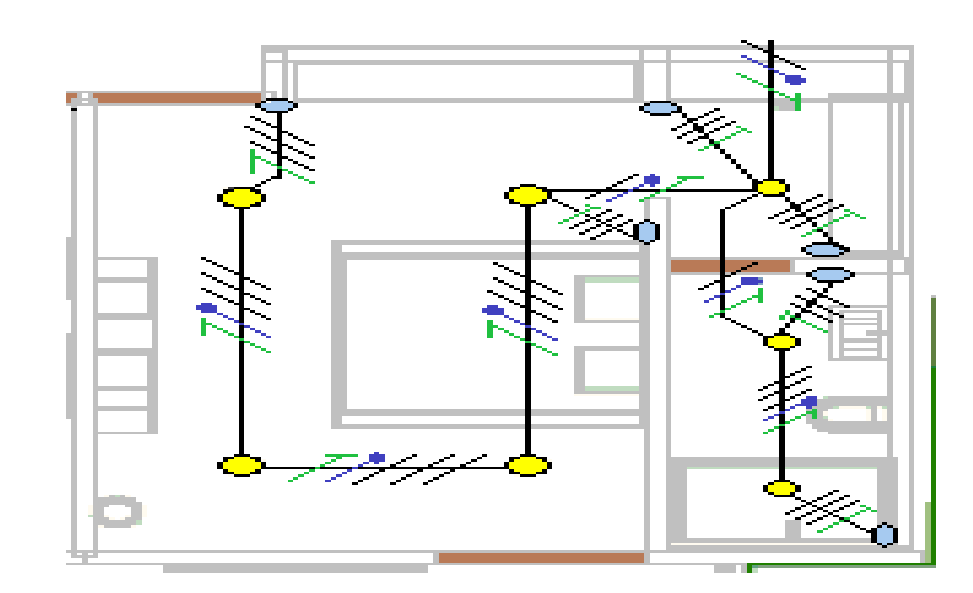

Figura 72. Diagrama alcoba 2 vestier wc alcoba 2

Figura 73. Diagrama Balcón compartido bajo alcobas 2 y 3

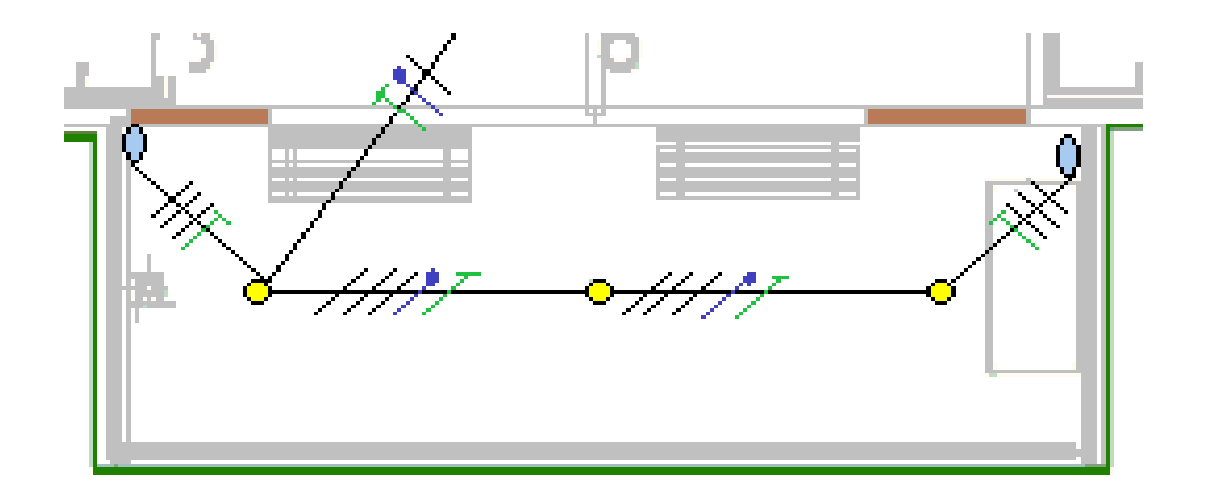

Figura 74. Diagrama pasillo puente 1, hall alcoba principal

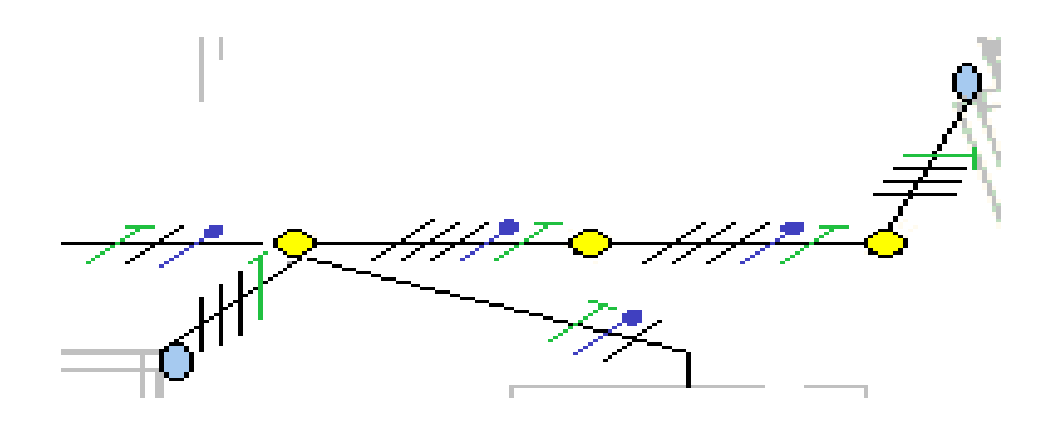

Figura 75. Diagrama escaleras segundo piso a primero

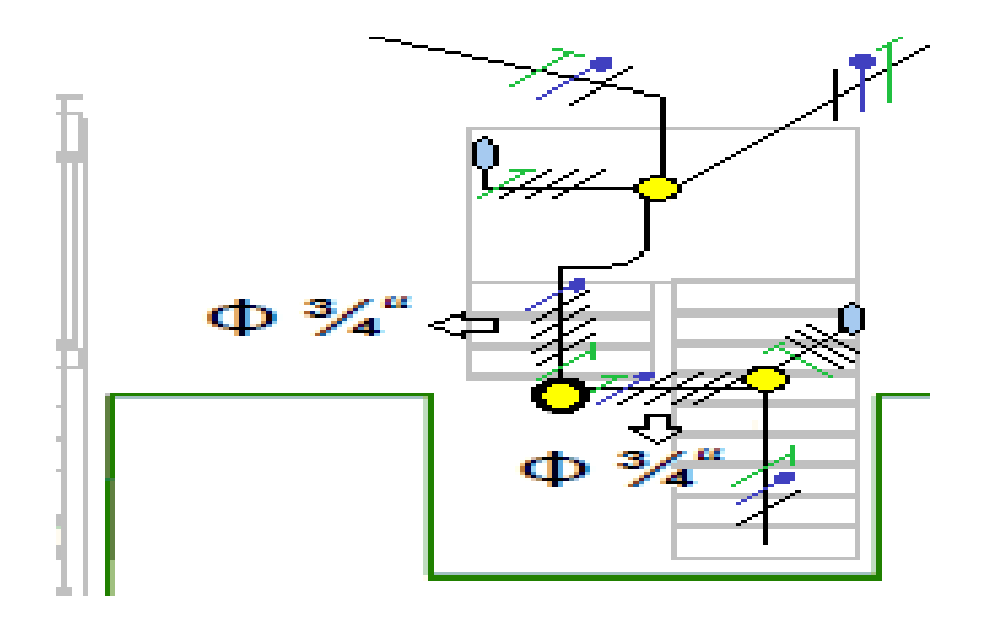

# Figura 76. Diagrama alcoba principal

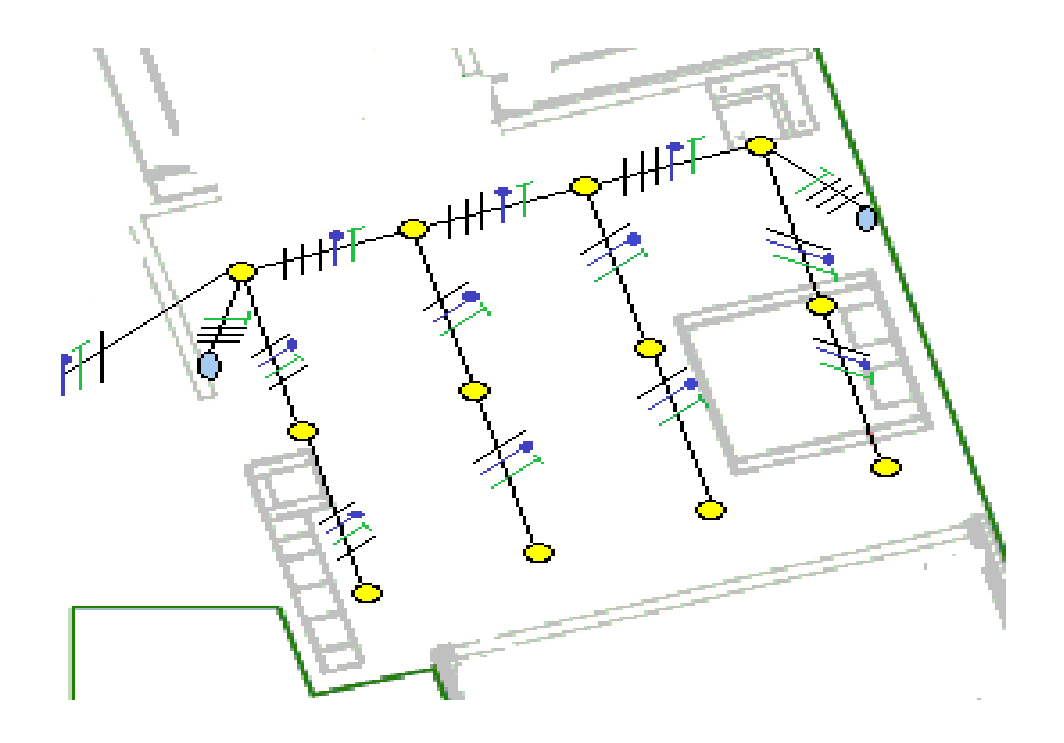

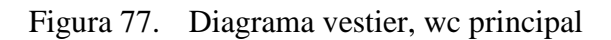

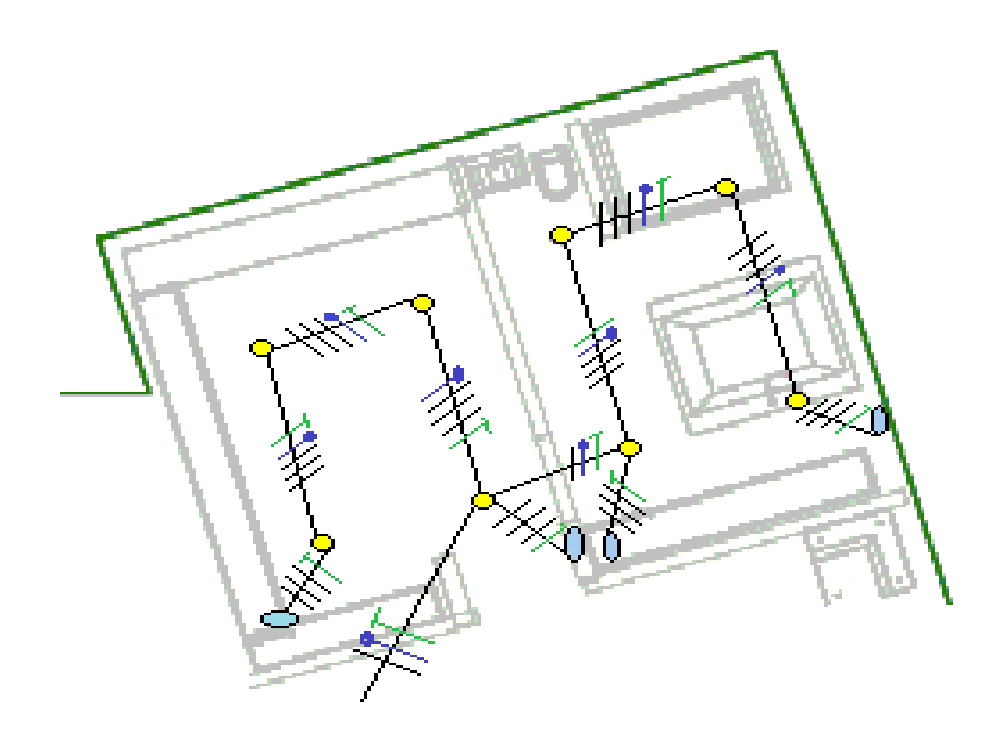

Figura 78. Diagrama balcón alcoba principal

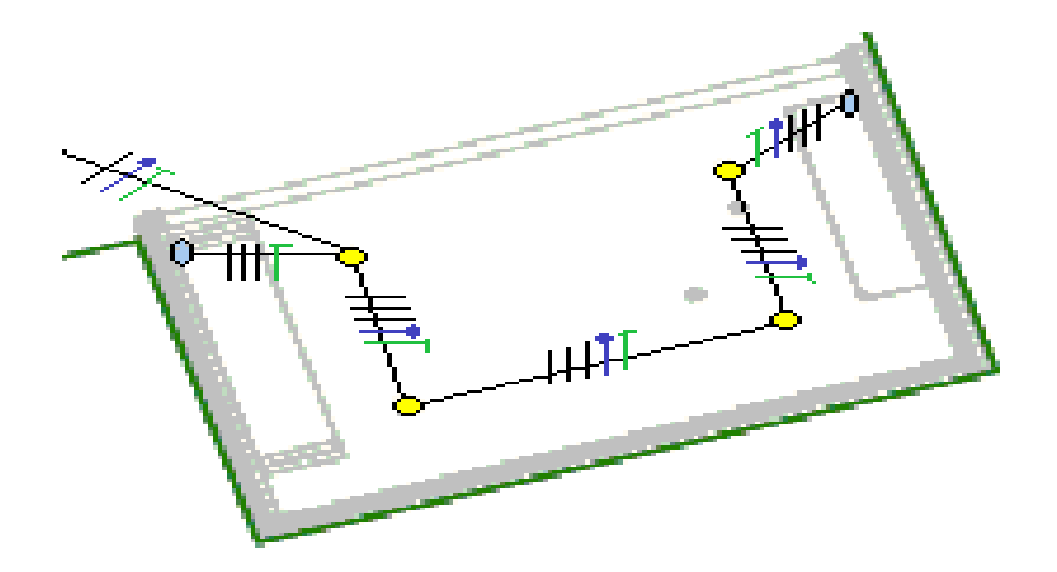

#### **6.4 DIAGRAMAS CONTROL SERIAL RASPBERRY PI – ARDUINO.**

El circuito posee dos buses de transmisión independientes, uno configurado como transmisor que lleva las ordenes por puerto serial USB, desde la central de gestión Raspberry al arduino y este al relé. El otro bus está configurado como receptor, recibe la señal del retorno de la carga y la adecua a través de un circuito rectificador a un nivel de 5v dc, para enviarla al arduino que reconocerá cuando una carga del circuito esta activa (encendida) y mandar esta señal a la central de gestión Raspberry pi, para que allí se pueda actualizar su estado en la página web y poder visualizarla desde internet. El control serie es representado en la figura 79.

El control de luces lo realizara la placa de relés, esta placa consta de 2 partes una continua y otra alterna.

La parte de corriente continua se conecta a los puertos digitales de arduino, desde donde se controla remotamente. La parte de corriente alterna corresponde a la conexión del relé con la instalación eléctrica de luces y los interruptores de la vivienda, esta conexión entre interruptor manual y relé se hace en conmutada, como se aprecia en las figuras 79 y 80.

La conexión entre los relés y los interruptores será en conmutada ya que nos permite encender (ON/OFF), tanto manual como remotamente desde internet; otras formas de conexión como switch doble o conmutado doble nos llevarían a utilizar más hardware y nos llevaría a obtener un circuito más complejo y tal vez inconveniente a la hora de ejercer el control.

Esta placa de relé estará situada justo después del tablero de distribución entre los breakers y las luminarias del local.

En el caso de los interruptores estos deberán estar entre los breakers y dicho relé, ya que este será el componente que nos permite accionar la luz desde 2 puntos diferentes. El modo manual del interruptor y el modo automático del relé controlado vía WIFI (WAN).

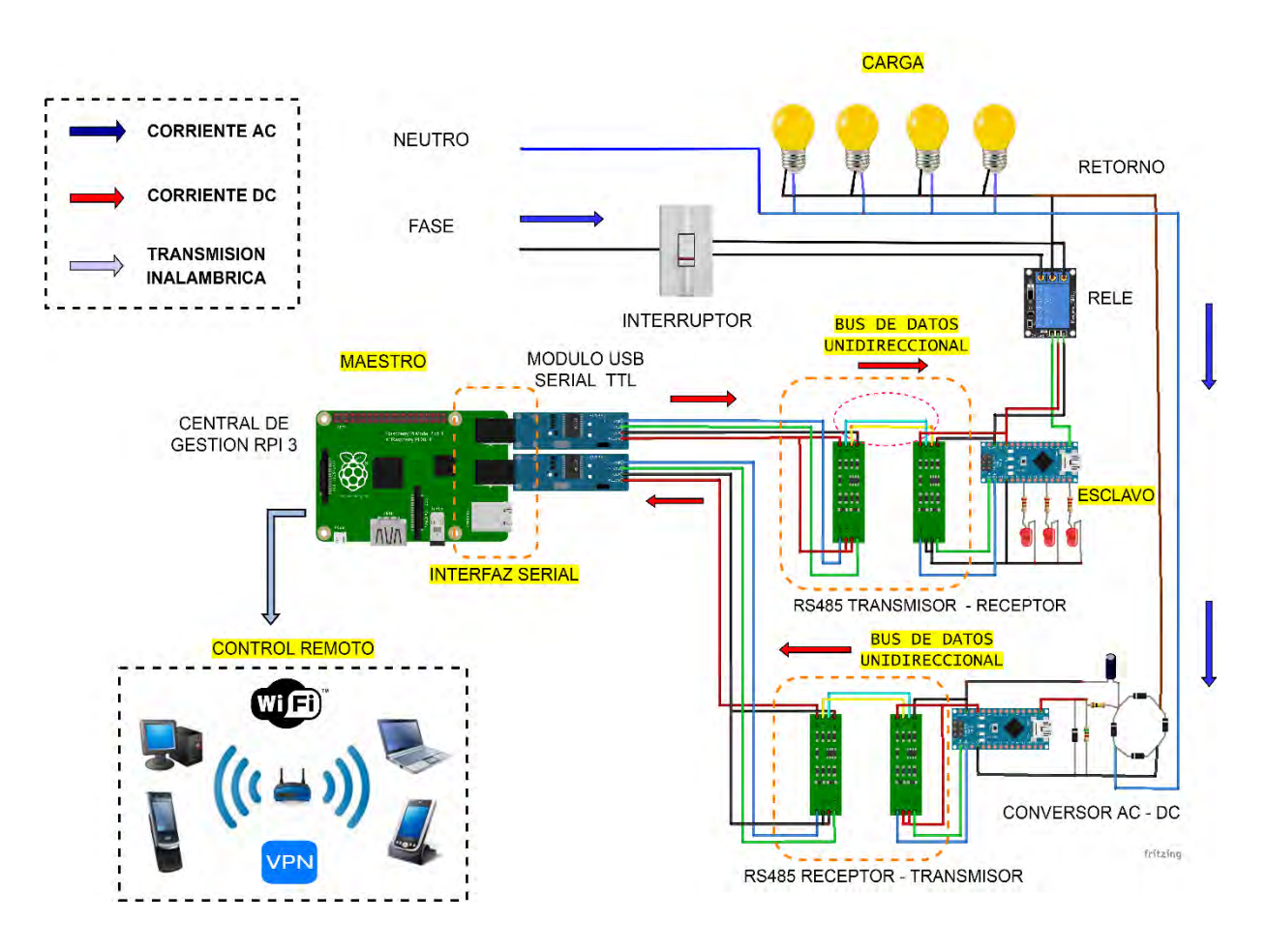

Figura 79. Control serial Raspberry pi – Arduino con RS485

Figura 80. Conexión Conmutada interruptor y relés

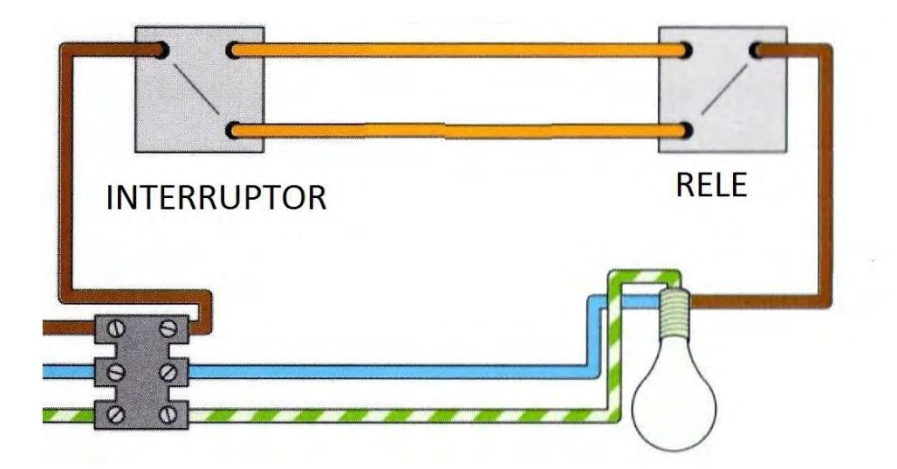

### **6.5 CONFIGURACION SISTEMA FOTOVOLTAICO**

### **6.5.1 SISTEMA DE AUTOCONSUMO CONECTADO A LA RED. (ON GRID)**

El diseño del sistema garantiza suministro de energía siempre, permite depender al mínimo de la red ya que puede integrar acumuladores para almacenar el excedente de energía o inyectarse a la red de la empresa de energía de Nariño Cedenar s.a.s, ya que la regulación de la CREG (Comisión de regulación de energía y gas) así lo permite, y poder obtener una remuneración económica, esto hace que sea más factible el proyecto porque el tiempo de recuperación de la inversión sería en un lapso menor.

El funcionamiento básico de una **instalación solar fotovoltaica de autoconsumo con acumulación y con conexión a la red**, consiste en la producción de energía eléctrica por medio de módulos fotovoltaicos y mediante un inversor híbrido (de red y de baterías en uno solo), que transforma la corriente continua de los paneles solares en corriente alterna que se consume de forma inmediata si existe necesidad y, en caso contrario, queda almacenada en baterías para ser consumida durante la noche; en caso de no usar acumuladores el excedente como se mencionó antes se inyectaría a la red eléctrica, por lo cual se obtiene unos créditos energéticos que serán descontados de la factura eléctrica o acumulados en caso de no necesitar energía de la red.

El [inversor Hibrido](http://www.saclimafotovoltaica.com/inversores-de-conexion-a-red/) envía corriente, transformada de continua a alterna, directamente a los equipos que necesitan suministro. Cuando las baterías necesiten carga, el inversor Hibrido la suministra cuando hay un excedente después de suministrar a los equipos que necesitan suministro (carga critica).

Inversamente, el **inversor Hibrido** también puede solicitar a las baterías corriente para suministrar energía a los equipos, cuando la radiación solar no sea suficiente para toda la demanda energética.

La instalación puede recibir suministro directamente de la red cuando se produzca una escasez de energía y se deba acudir a una fuente auxiliar.

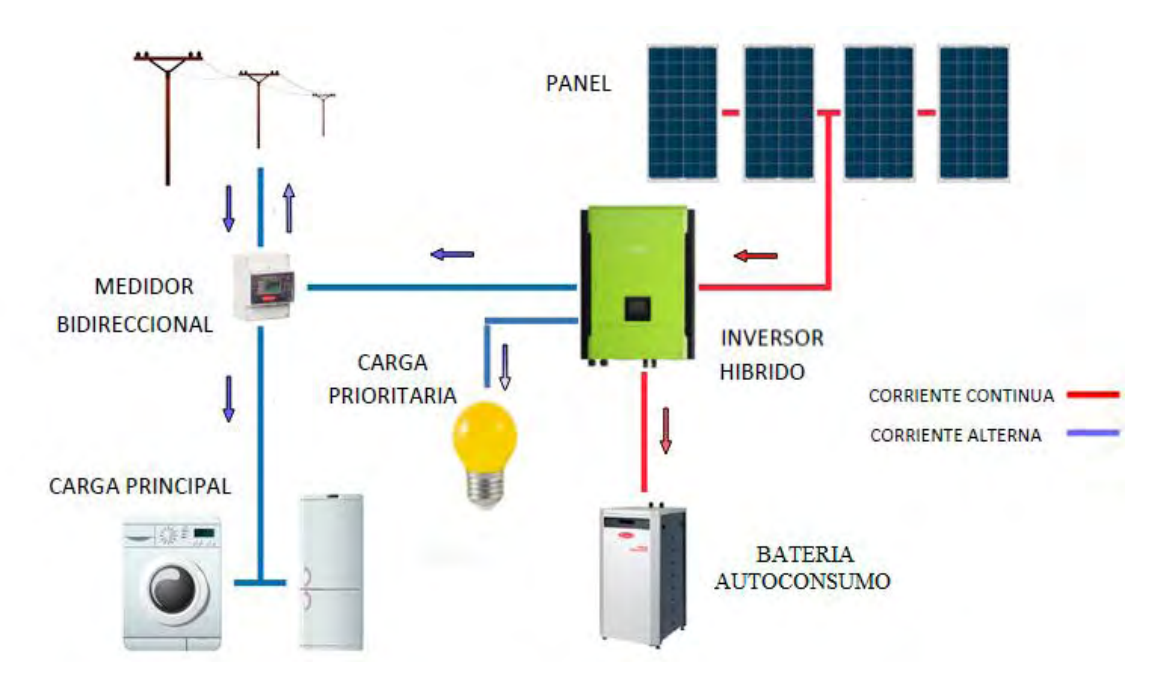

Figura 81. Esquema de sistema autoconsumo con acumulación conectado a la red

### **6.5.2 CALCULOS INSTALACION SOLAR**

### **CONSUMOS ESTIMADOS**

Los consumos estimados se obtienen de los resultados luminotécnicos de los anexos 6 y 7 donde se pueden observar con detalle.

> Potencia instalada total Led = 2939,5 W Consumo total estimado por dia Led =  $10800,6 \text{ WH}/\text{DIA}$  $\mathsf C$ R Consumo total estimado por dia =  $10800,6$  WH Rendimiento de instalacion =  $0,75$

 $\mathbf{1}$  $\frac{00000}{0.75}$  = **6.5.2.1 RADIACION SOLAR INCIDENTE** 

Figura 82. Radicación solar promedio en Nariño

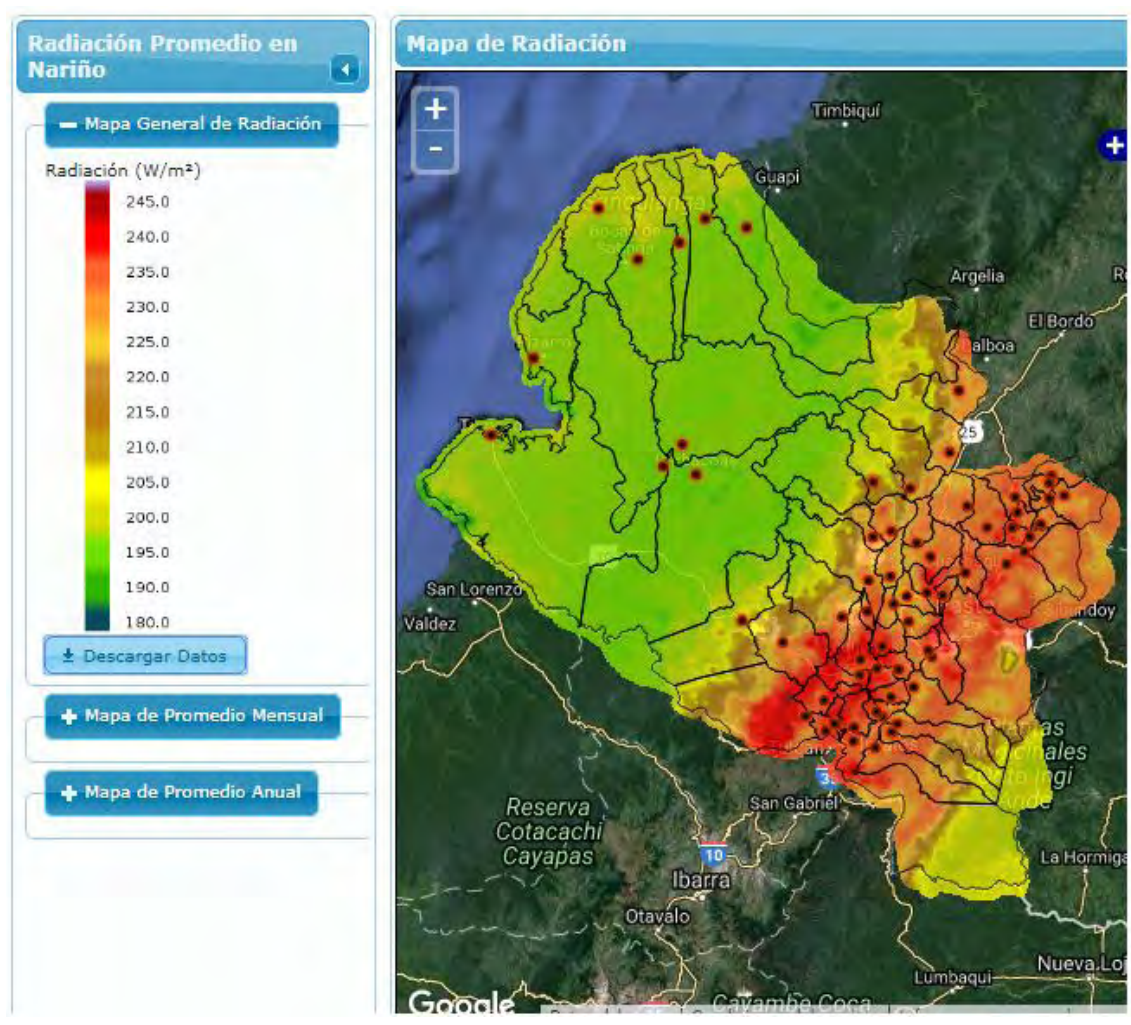

Fuente: 190.254.4.40:8080/GEOAlternar/faces/Energia.xhtml

#### **6.5.2.2 CALCULO EQUIPO FOTOVOLTAICO**

#### **CALCULO PANELES NECESARIOS**

### **Instalaciones de uso diario**

 $\overline{(\ }$  $\overline{(\ }$ 

El rendimiento de trabajo normalmente  $(0,7 - 0,8)$ 

 $HSP =$  Horas de sol pico promedio = 3,5 - 4 KWh/m2

Numero de módulos = 
$$
\frac{14400,8}{((3,4 \times 0.75 \times 320))}
$$
 = 18 Paneles

Se toma el promedio de sol mas bajo 3,5 KWh/m2

#### **CAPACIDAD ACUMULADORES**

 $\overline{(\ }$  $\overline{(\ }$ Para 1 día de autonomía

> $\overline{(\ }$  $\overline{(\ }$  $=$

#### **CAPACIDAD MINIMA MODULO INVERSOR HIDRIDO**

Potencia instalada total Led = 2939,5 W Coeficiente de simultaneidad =  $0.7$ Potencia convertidor = 2939,5 X 0,7 = 2057,65 W

Se seleccionó para este diseño un equipo hibrido de 10KW, ya que la capacidad del sistema fotovoltaico puede suplir mucho más que el consumo de iluminación, el sistema está diseñado para la potencia instalada máxima que se le puede inyectar a la red eléctrica de acuerdo a los requisitos de la CREG. Por lo cual se puede suplir con suficiencia la demanda energética de iluminación y el de otros equipos.

### **6.5.3 SISTEMA FOTOVOLTAICO Y CIRCUITO DE CONTROL**

Figura 83. Sistema fotovoltaico acoplado al sistema de control

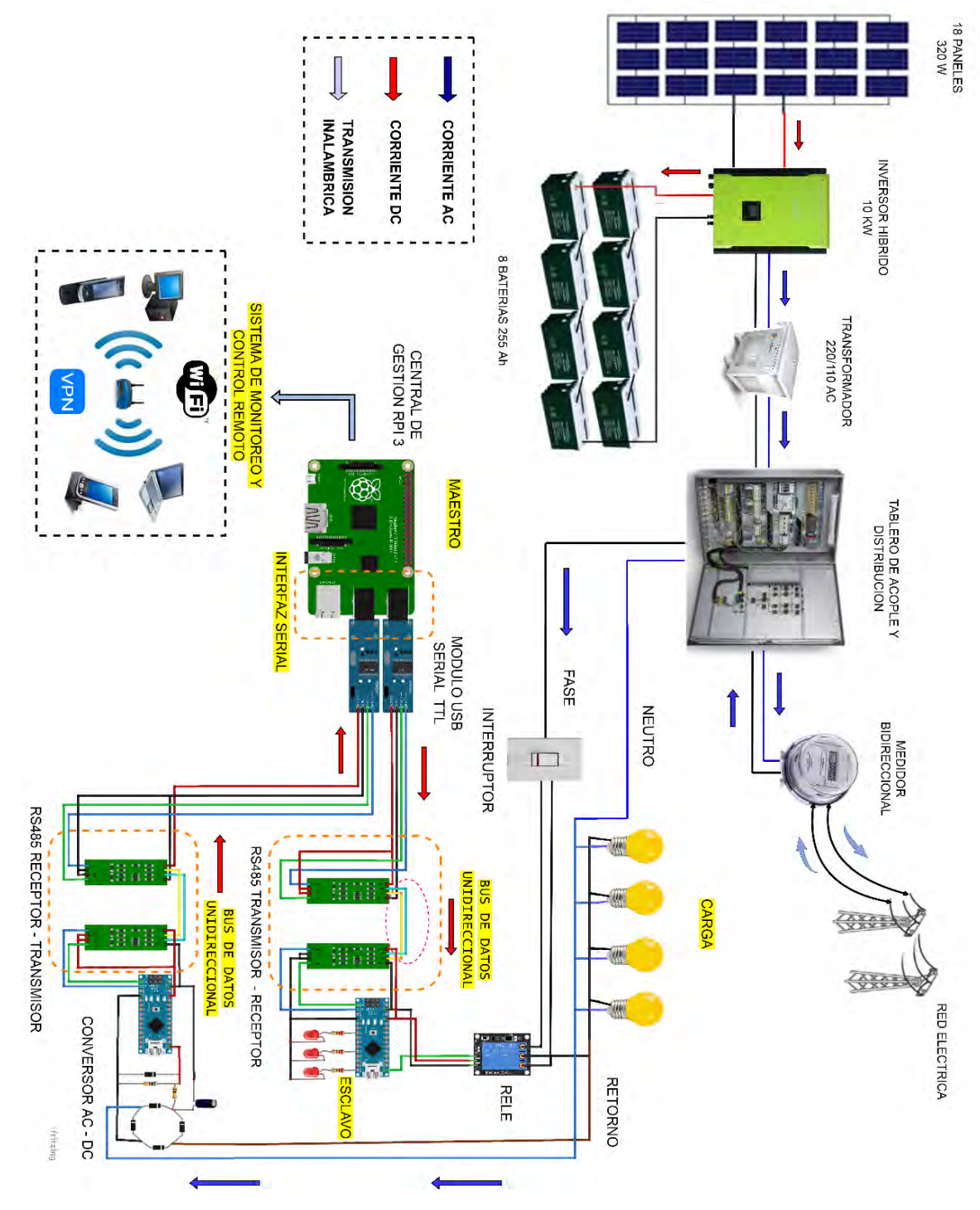

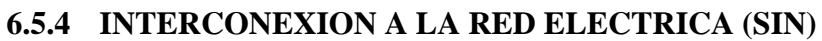

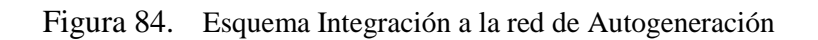

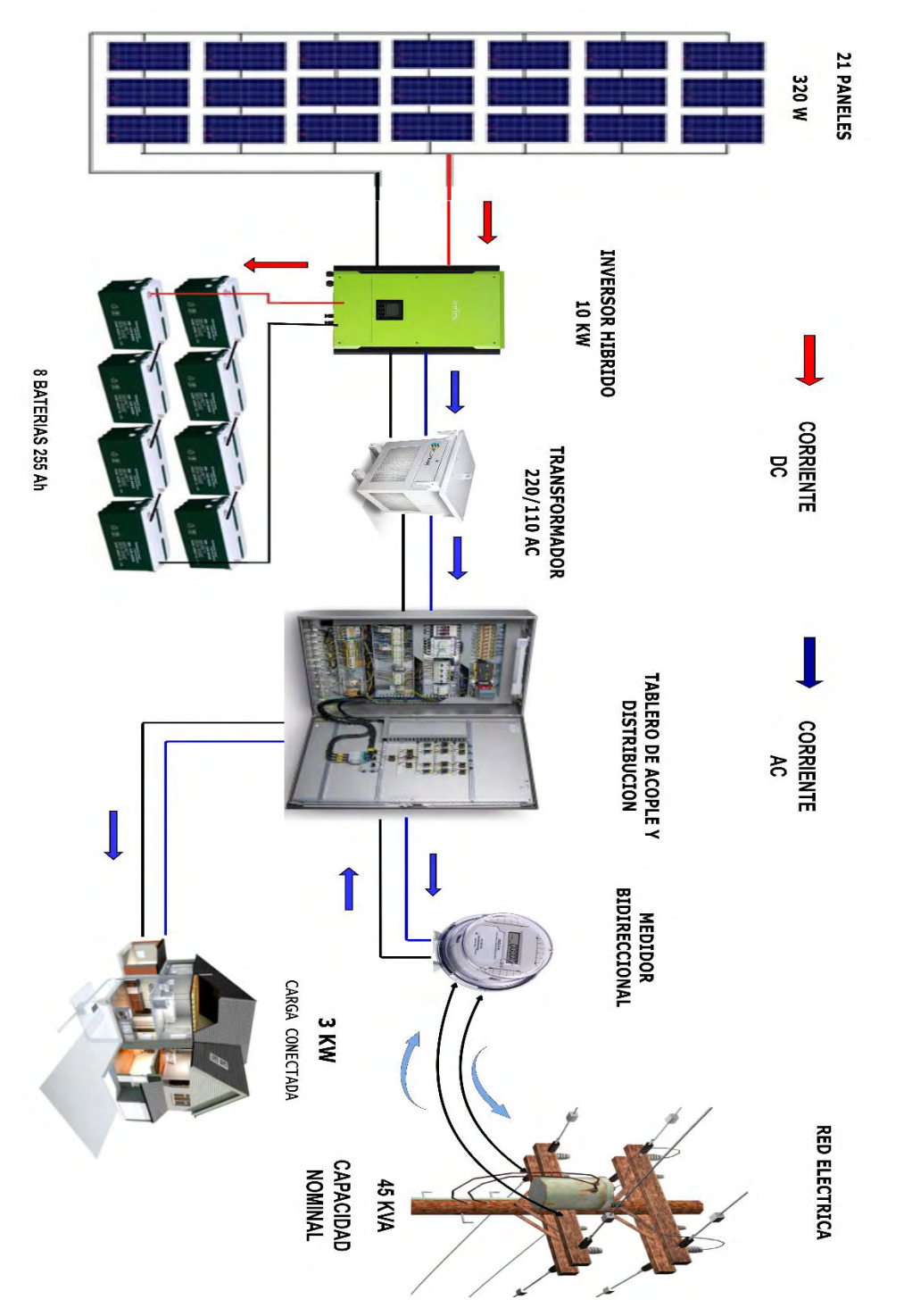

La potencia máxima instalada para el transformador de nuestra red de 45 KVA, es de 6720 W (21 paneles), (15 % de la capacidad nominal según resolución CREG 030), lo cual garantiza una energía de 26,8 KWh/día con 4 horas de sol. Como el consumo por iluminación es de 14 KWh/día, el excedente seria de 8,8 KWh/día.

### **6.5.5 PARAMETROS DE OPERACIÓN EQUIPO FOTOVOLTAICO**

El arreglo de paneles y de baterías se ordena de acuerdo a los parámetros de operación del módulo hibrido como regulador. En este caso el equipo hibrido INFINYSOLAR ON-GRID INVERTER de 10KW, opera con los siguientes parámetros:

- 1. Voltaje nominal de salida 230 VAC  $(P N)$  400 VAC  $(P P)$
- 2. Eficiencia maxima de conversion 96 %
- 3. Corriente nominal de salida 14,5 A
- 4. Voltaje cargador de baterías 48 VDC
- 5. Máxima corriente de carga 10 200 A (60 default) (cargador baterías)

La hoja de especificaciones técnicas del equipo hibrido y del equipo fotovoltaico, se encuentra en el anexo 10.

Se dispone 3 paneles conectados en serie para lograr un voltaje de  $(36.8 \times 3)$  = 110,4 V en el voltaje de funcionamiento del regulador MPPT

Se forman 6 filas en paralelo de paneles para sumar una corriente de  $(8,70 \text{ A x 6}) = 52,2 \text{ A}$  en la corriente de carga máxima solar.

Se organiza 2 filas de 4 baterías en serie para alcanzar  $(12V \times 4) = 48 \text{ VDC}$  del voltaje de cargador de baterías y una corriente de  $(75A \times 2) = 150A$  como máxima corriente de carga.

Figura 85. Modulo hibrido InfinySolar 10 KW On-Grid Inverter

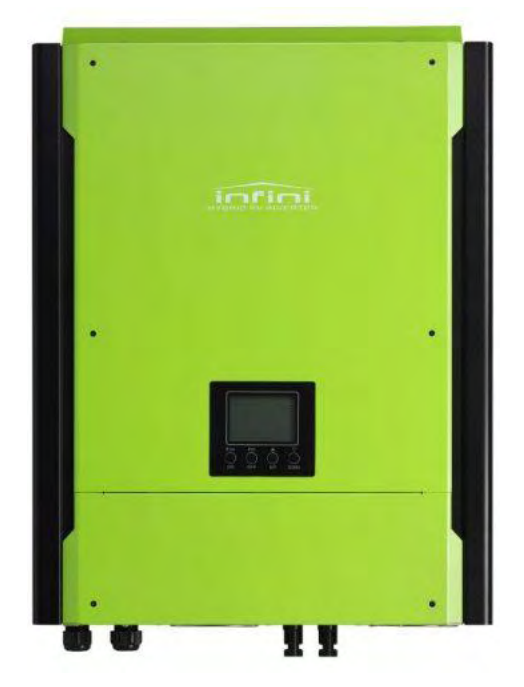

Fuente: http://www.voltronicpower.com/oCart2/index.php?route=product/product&path=24&product\_id=73

#### **Principales características**

- Salida de onda sinusoidal pura
- Autoconsumo y entrada a la red
- Prioridad de suministro programable para PV, batería o red
- La corriente de carga de la batería ajustable por el usuario se adapta a diferentes tipos de baterías
- Múltiples modos de operación programables: Grid-tie, off-grid y grid-tie con backup
- Temporizador incorporado para varios modos de operación de encendido / apagado
- Comunicación múltiple para USB, RS-232, Modbus y SNMP
- Software de monitoreo para visualización y control de estado en tiempo real
- Funcionamiento en paralelo hasta 6 unidades para 5KW y 10KW

### **6.5.6 MODOS DE OPERACIÓN SISTEMA FOTOVOLTAICO.**

### **1. MODO STANDBY.**

El inversor no alimentará la carga hasta que se presione el interruptor "ON". La red eléctrica o la fuente fotovoltaica pueden cargar la batería en modo de espera.

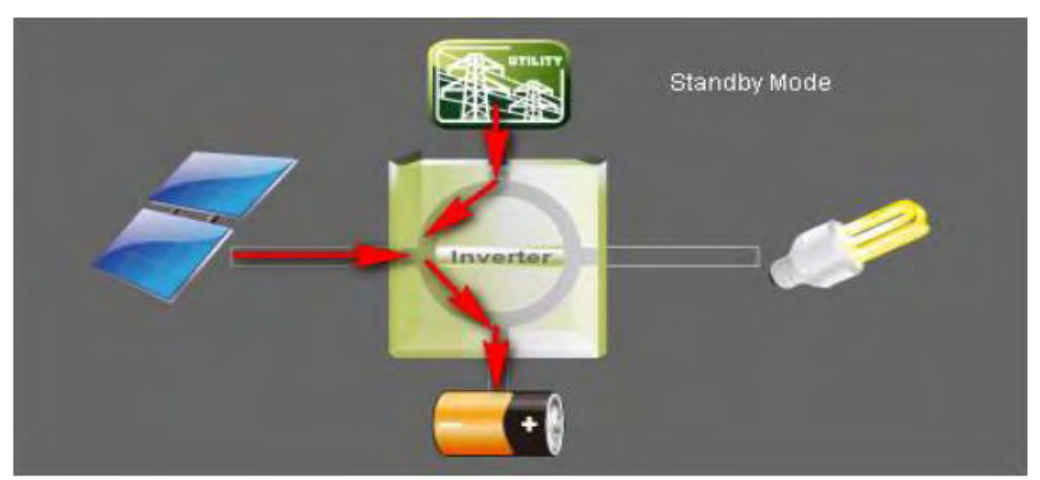

Figura 86. Modo standby Sistema fotovoltaico

Fuente: SolarPower user manual

### **2. LINE MODE**.

El inversor alimentara la carga desde la red eléctrica. La red eléctrica o fuente fotovoltaica pueden cargar la batería.

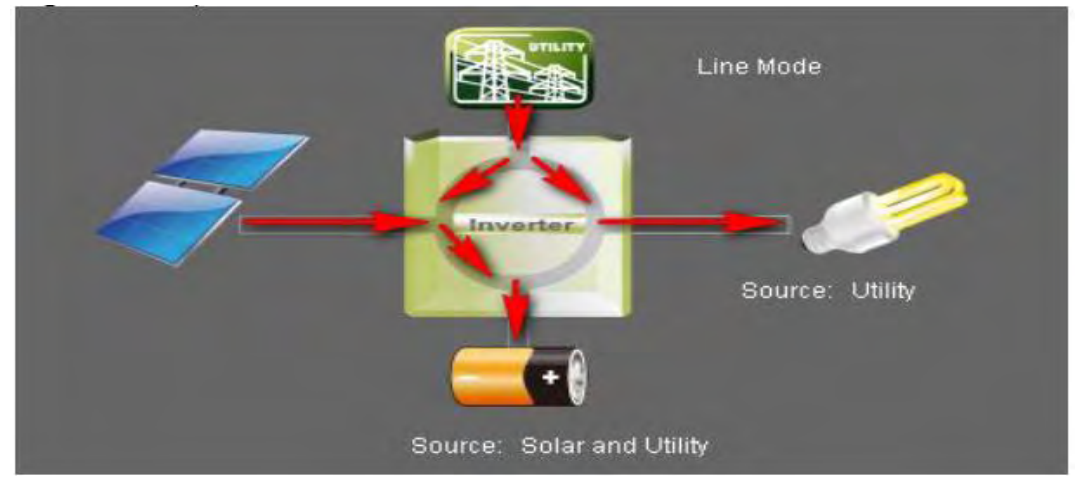

Figura 87. Modo linea con Fuente auxiliar

- Fuente: SolarPower user manual
- **3. BATTERY MODE.**

El inversor alimentará la carga desde la batería o el panel fotovoltaico. Solo la fuente fotovoltaica puede cargar la batería**.** Cuando no haya consumo de la carga o solo sea una fracción el excedente se carga baterías o se inyecta a la red.

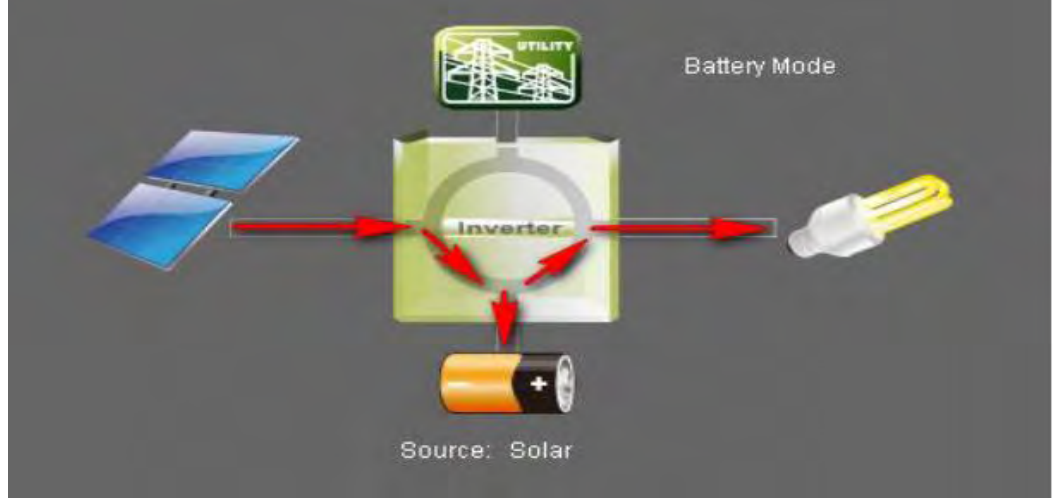

Figura 88. Modo Batería equipo hibrido

Fuente: SolarPower user manual

### **4. FAULT MODE.**

Cuando algunas fallas ocurren en el inversor y no se genera salida de potencia desde el inversor. La red eléctrica o la fuente fotovoltaica todavía pueden cargar la batería.

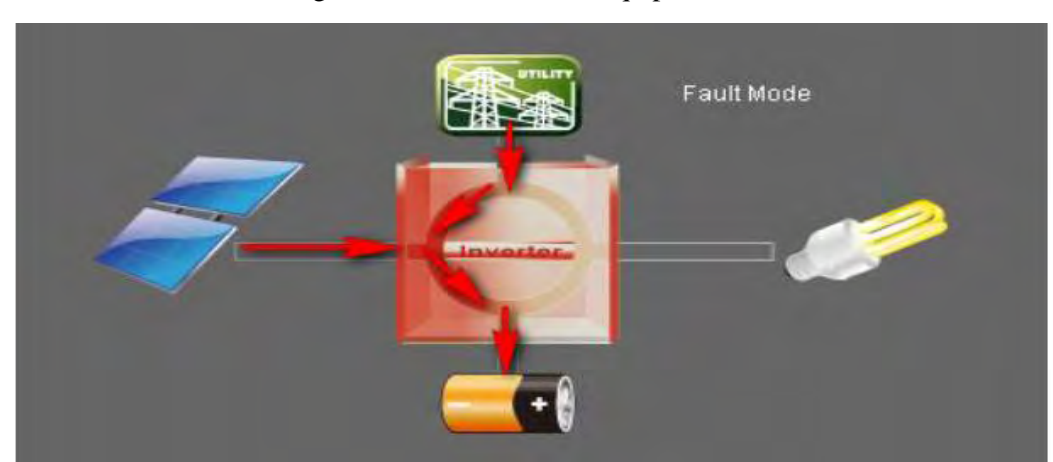

Figura 89. Modo Default equipo hibrido

Fuente: SolarPower user manual

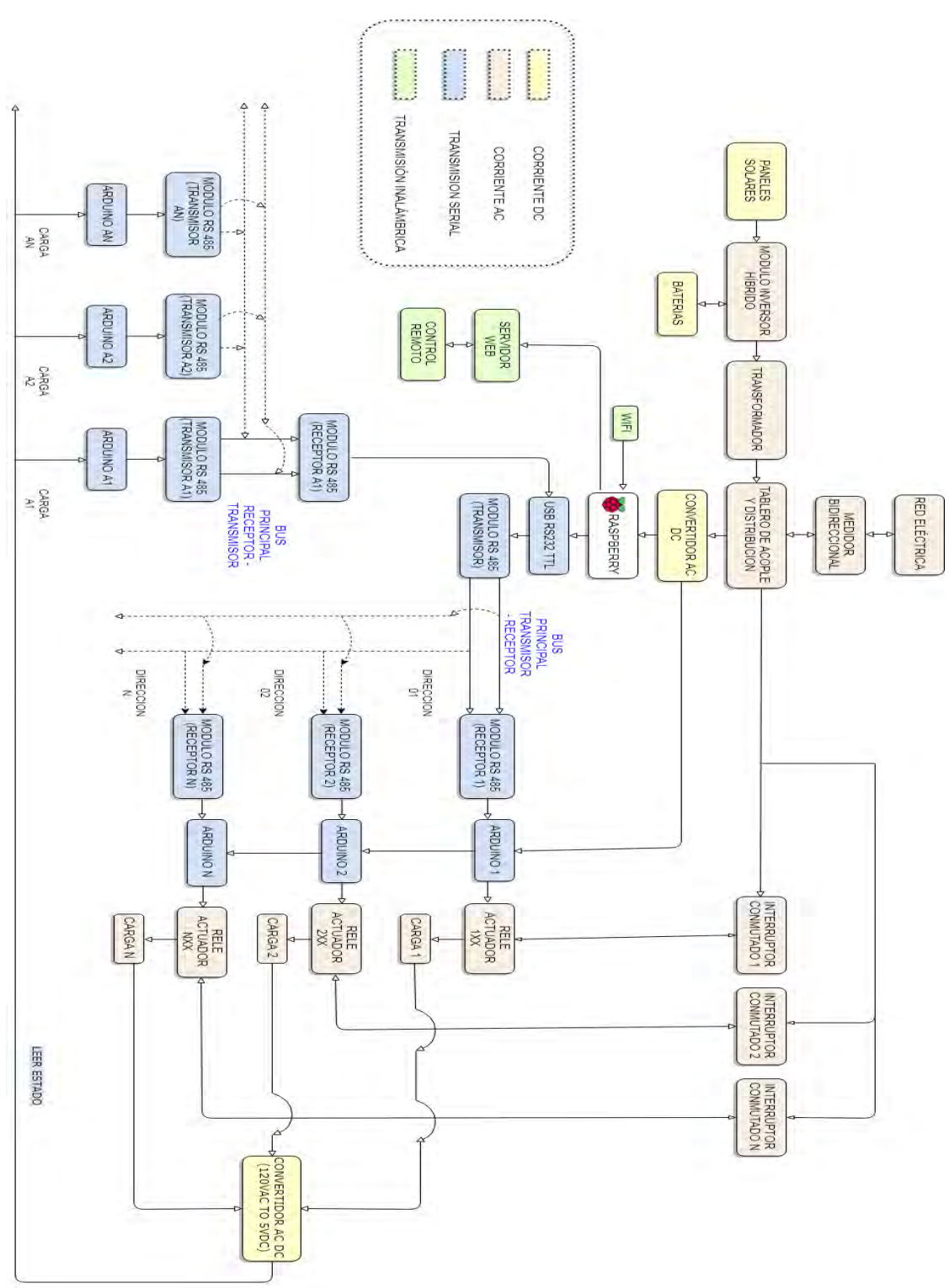

### **6.5.7 DIAGRAMA DE BLOQUES SISTEMA FOTOVOLTAICO Y CONTROL**

Figura 90. Diagrama de bloques Sistema fotovoltaico y de control

# **7 RECOMENDACIONES PARA EL AHORRO Y USO EFICIENTE DE ILUMINACION.**

### **7.1 PRÁCTICAS QUE AYUDAN AL USO RACIONAL DE LA ENERGÍA ELÉCTRICA**

- 1. Siempre que sea posible, aprovechar la iluminación del sol que es natural, gratuita y no contamina.
- 2. Pintar la casa con colores claros. Dar preferencia a los colores con un índice mayor de 70% (reflexión) para los lugares de máximo trabajo visual como: sala, cocina y sala de estudio.
- 3. Sustituir los focos incandescentes por bombillas Led, al menos en los lugares donde requiera más tiempo la luz artificial.
- 4. Apagar las luces que no utiliza.
- 5. Mantener limpias las lámparas y bombillos, eso aumentará la luminosidad sin aumentar la potencia.
- 6. Regular la iluminación cuando sea posible y dar preferencia a la iluminación localizada ya que además de ahorrar se consigue ambientes más confortables.
- 7. Analizar las necesidades de iluminación en cada una de las partes de la vivienda, ya que no todos los espacios requieren la misma cantidad, ni durante el mismo tiempo, ni con la misma intensidad.

Figura 91. Bombilla ecológica eficiente

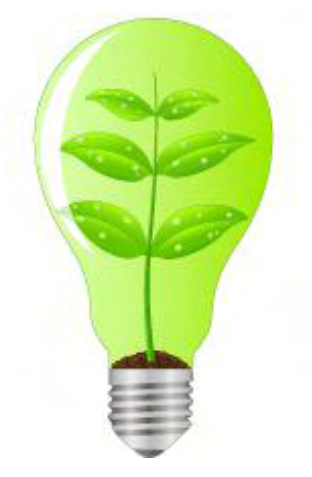

Fuente: http://www.colmagnetic.com/

#### **7.2 COSTOS DE CONSUMO DEL SISTEMA DE ILUMINACION LED.**

#### **ENERGIA PRODUCIDA POR LOS PANELES**:

 $\text{Esf} = \text{Isf} \cdot \text{Vsf} \cdot \text{HSP} \cdot 0.9$ Isf = corriente Sistema fotovoltaico =  $8,70 \times 6 = 52,2 \text{ A}$ Vsf = voltaje Sistema fotovoltaico =  $36,8 \times 3 = 110,4 \text{ VDC}$ 0,9 - 1 coeficiente de rendimento del panel  $HSP =$  Horas de sol pico 4 KWh/m2  $\text{Esf} = (8.70 \times 6) \cdot (36.8 \times 3) \cdot 4 \cdot 0.9$  $\text{Esf} = 23051,36 = 23,05$  KWh

La carga total instalada y la energía total requerida se obtienen de los resultados luminotécnicos que se detallan en el anexo 6.

E  $\mathbf{1}$  $\boldsymbol{0}$ 

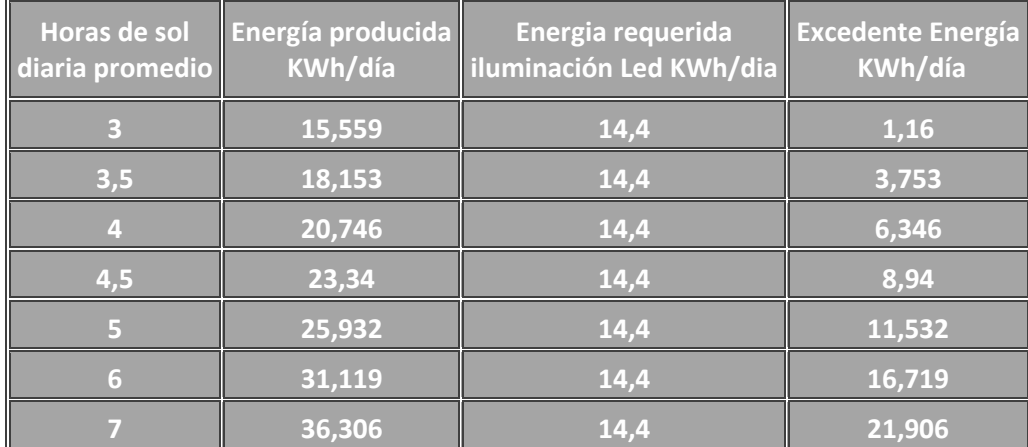

Tabla 9.Tabla Energía producida, requerida y excedente

Para suplir la demanda diaria de energía del sistema de iluminación, debe producirse por lo menos 3 horas diarias de sol o su equivalente en energía.

El excedente puede destinarse a cargar baterías, a un consumo extra de equipos si fuera necesario o inyectarse a la red eléctrica.

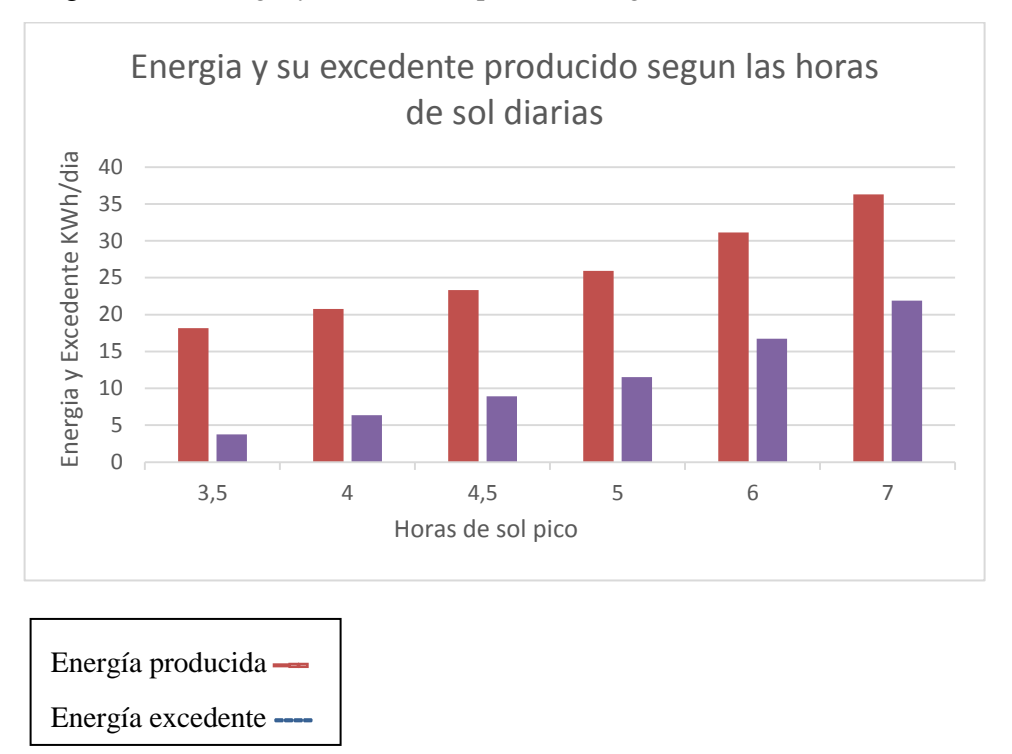

Figura 92. Energía y su excedente producido según horas de sol diarias

Tomando el costo de referencia del KWh de CEDENAR = 569.4 pesos se calcula el costo**:** 

Costo diario energia Led =  $14400,8$  X 0,5694 = **8199,82** Pesos Costo mensual energia Led =  $8199,82$  X 30 =  $245.994,47$  Pesos Costo anual energia Led =  $245.994.47 \times 12 = 2' .951.933.59$  Pesos

### **7.3 COMPARACION USO DEL SISTEMA DE ILUMINACION LED CON OTRAS TECNOLOGIAS**

Con los resultados luminotécnicos obtenidos con tecnología Led, se toma como referencia el flujo luminoso de cada lámpara y su cantidad, para hacer la equivalencia de potencia para lámparas Incandescentes y Fluorescentes, así se obtiene la potencia instalada y la energía requerida en iluminación con cada tecnología. Estos datos se pueden ver en detalle en la tabla de resultados luminotécnicos del anexo 6.

| Tecnologia<br><b>LED</b> | Bombilla<br>Incandescente | Bajo<br>Consumo | Fluorescente<br>T <sub>8</sub> | Lumens        |
|--------------------------|---------------------------|-----------------|--------------------------------|---------------|
| 1W                       | 10W                       |                 |                                | $80 - 90$     |
| 3W                       | <b>20W</b>                |                 |                                | $240 - 270$   |
| 5W                       | 35W                       |                 |                                | $400 - 450$   |
| 7W                       | 50W                       |                 |                                | $560 - 630$   |
| 10W                      | 80W                       | <b>20W</b>      | 20W                            | $800 - 900$   |
| 12W                      | 100W                      | 24W             | 24W                            | $960 - 1080$  |
| <b>15W</b>               | 120W                      | 30W             | 30W                            | 1200 - 1350   |
| 20W                      | <b>150W</b>               | 40W             | 40W                            | $1600 - 1800$ |
| 60W                      | 400W                      | <b>120W</b>     | <b>120W</b>                    | 4800 - 5400   |
| 80W                      | 450W                      | 160W            | 160W                           | 6400 - 7200   |
| 90W                      | 550W                      | <b>180W</b>     | <b>180W</b>                    | 7200 - 8100   |
| <b>120W</b>              | <b>750W</b>               | 240W            | 240W                           | 9600 - 10080  |
| <b>150W</b>              | 900W                      | 300W            | 300W                           | 12000 - 13500 |
| <b>160W</b>              | 950W                      | 320W            | 320W                           | 12800 - 14400 |

Figura 93. Equivalencia en potencia de las diferentes tecnologías de lámparas

Fuente: https://blog.ledbox.es/noticias-2/tabla-de-equivalencia-de-energia

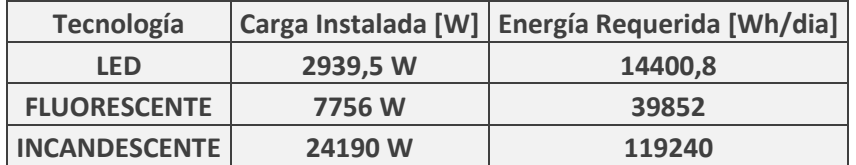

Tabla 10. Energía requerida por carga instalada según la tecnología

Tabla 11. Costo periódico de la iluminación según la tecnología

| <b>Periodo</b> | <b>Costo Iluminación</b><br>Led | Costo iluminación<br><b>Fluorescente</b> | Costo iluminación<br>Incandescente |
|----------------|---------------------------------|------------------------------------------|------------------------------------|
| <b>Diario</b>  | 8.199,82                        | 22.691,73                                | 67.895,25                          |
| <b>Mensual</b> | 245.994,47                      | 680.751,86                               | 2'.036.857,68                      |
| Anual          | 2'.951.933,59                   | 8'.169.022,37                            | 24'.442.292,16                     |

### **Relación de Consumo**

E E 3  $\mathbf{1}$ 

$$
\frac{ENERGIA\ INCANDESCENTE}{ENERGIA\ LED} = \frac{119240}{14400,8} = 8,3
$$

El sistema de iluminación con tecnología fluorescente consume 2,76 veces más energía y el sistema con tecnología incandescente consume 8,3 veces más energía que el sistema de iluminación con tecnología Led. Estos factores permiten ahorrar costos en las mismas proporciones.

# **8 CONCLUSIONES.**

- 1. El diseño eficiente de sistemas de iluminación influye directamente en la productividad, ya que al garantizar no solo condiciones de seguridad sino también de confort en el trabajador, fomenta un mejor rendimiento en las labores y una menor probabilidad de accidentes, lo que evita gastos e impulsa el crecimiento económico.
- 2. En la articulación del sistema de control, se pudo integrar principales protocolos de comunicación Serial, IPv4, PHP, HTML, en la búsqueda de herramientas y soluciones sostenibles de bajo costo, que relacionan directamente a la comunidad por su manejo y versatilidad para URE.
- 3. La incursión en proyectos de generación de energías renovables no convencionales, no solo aportan al medio ambiente sino permiten obtener beneficios económicos significativos a mediano y largo plazo, además de amortizar la inversión en un tiempo cada vez menor.
- 4. Presentar una guía veraz en el diseño de iluminación por software, que cumple los parámetros exigidos en las normas nacionales e internacionales.

## **9 RECOMENDACIONES.**

- 1. En caso de implementarse el sistema de iluminación, se debe hacer un mantenimiento preventivo más frecuente de la placa de control, debido a que tanto las luminarias led, como el equipo fotovoltaico tienen una vida útil de 20 años aproximadamente, entonces el módulo de control tiende a ser el que primero presente desgaste o fallas, por lo que se debe utilizar accesorios complementarios en la central de gestión (Raspberry pi) como disipadores adecuados y una buena ventilación en su armadura.
- 2. En un sistema de generación de energía solar no debe limitarse a necesidades parciales o pequeñas, sino que es más conveniente alcanzar la máxima potencia instalada que permite la capacidad nominal del transformador de red para poder inyectar la mayor cantidad de energía eléctrica a la red.
- 3. El uso de luminarias de marca reconocidas garantizan características fieles en calidad y funcionamiento, así como mantenimiento adecuado a largo plazo.

# **10 RECURSOS Y PRESUPUESTO.**

# Tabla 12. Presupuesto del proyecto

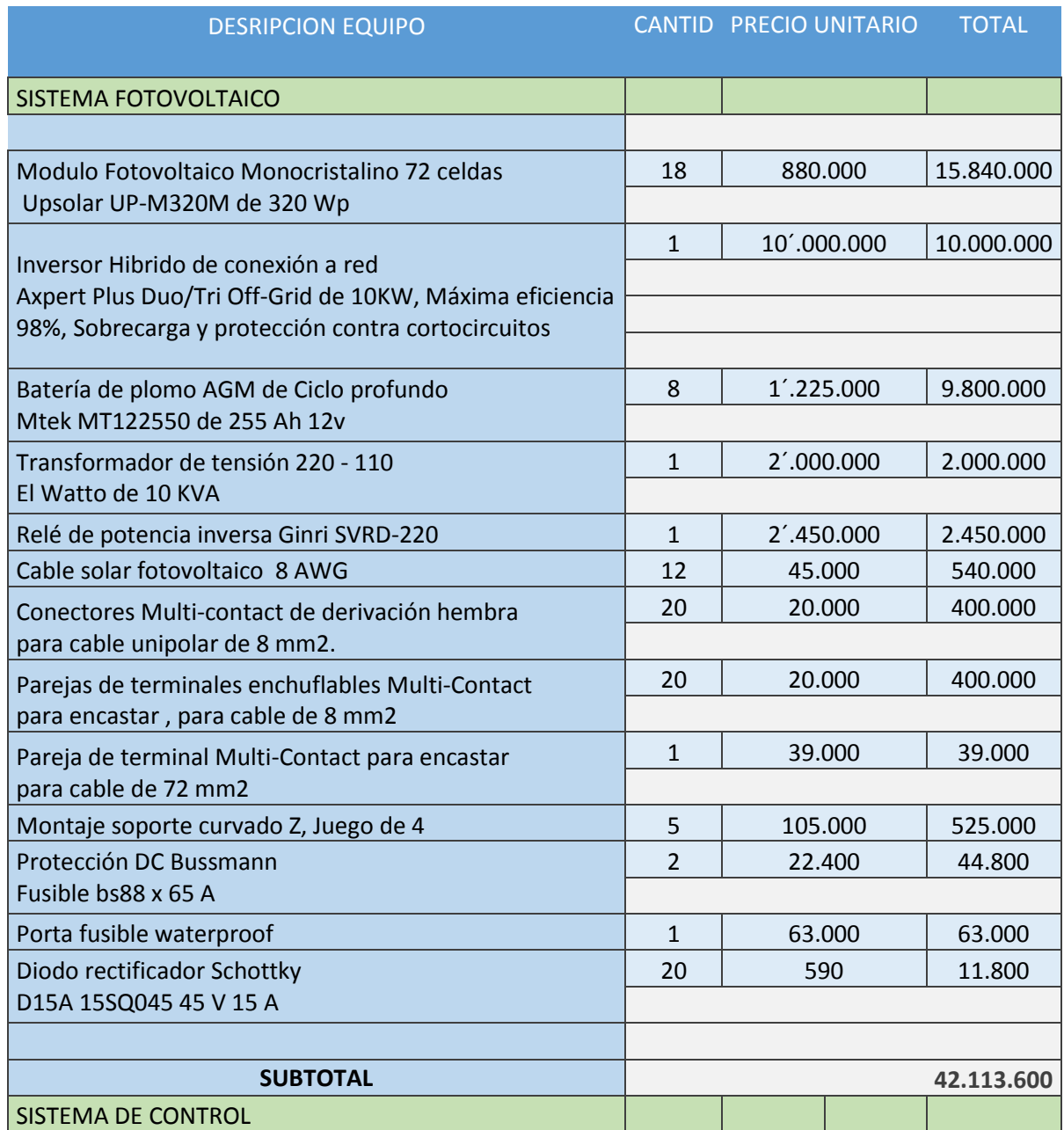

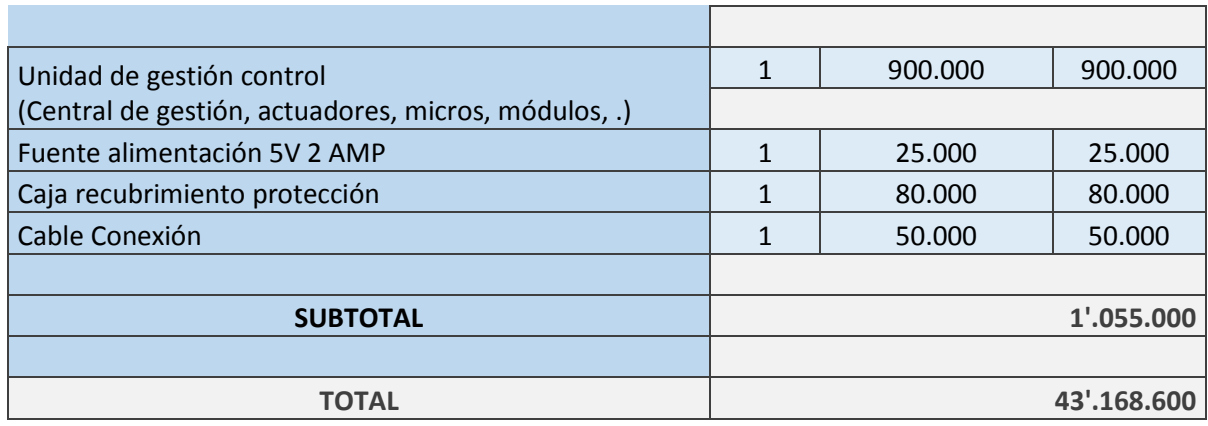

#### **REFERENCIAS**

- [1] Elpais.com.co. Iluminación eficiente, la nueva clave para reducir el consumo de energía. ElPaís. (Abril: 2017: Cali). Tecnología.[en linea].<http://www.elpais.com.co/tecnologia/iluminacioneficiente-la-nueva-clave-para-reducir-el-consumo-de-energia.html>[citado el 11 de Diciembre de 2017]
- [2] Colombia. Ministerio de Minas y Energía. Ley 697 de 2001:Uso racional y eficiente de la energía y demás formas de energía no convencionales.(Colciencias, 2001)
- [3] GUTIÉRREZ HERNÁNDEZ, María Celeste. Iluminación Led ahorro, eficiencia e innovación: Proyecto de mejora de la iluminación de un hotel. San Cristóbal de La Laguna, 2014, 30p. Trabajo de grado (Contabilidad y Finanzas). Escuela Universitaria de Ciencias Empresariales. Disponible en: <https://riull.ull.es/xmlui/bitstream/handle/915/1142/ILUMINACION%20LED.%20AHORRO %2C%20EFICIENCIA%20E%20INNOVACION.%20%C2%BFPROYECTO%20DE%20MEJ ORA%20DE%20LA%20ILUMINACION%20DE%20UN%20HOTEL%C2%BF.pdf?sequence

 $=1$ &isAllowed=y>

- [4] MINISTERIO DE MINAS Y ENERGIA. *Reglamento técnico de iluminación y alumbrado público RETILAP*: Capítulo 2. Requisitos generales para un sistema de iluminación. Bogotá, 2009. P. 33-34
- [5] MINISTERIO DE MINAS Y ENERGIA. Reglamento técnico de iluminación y alumbrado público RETILAP: Capítulo 4. Diseños y cálculo de iluminación interior. Bogotá, 2009. P. 91- 94, 98-100.
- [6] 8 MINISTERIO DE MINAS Y ENERGIA. *Reglamento técnico de iluminación y alumbrado público RETILAP*. Sección 440: 440.1 VALOR DE EFICIENCIA ENERGÉTICA DE LA INSTALACIÓN. – VEEI. Bogotá, 2009. P. 112-113
- [7] 10 MINISTERIO DE MINAS Y ENERGIA. *Reglamento técnico de iluminación y alumbrado público RETILAP*: Capítulo 4. Sección 450: Eficiencia energética mediante control del alumbrado. Bogotá, 2009. P. 114-115
- [8] FENERCOM, ANFALUM. Guía sobre tecnología Led en el alumbrado. Madrid, 2015. Consejería de economía y hacienda, organización dirección general de industria, energía y mina. BOCM
- [9] RODRIGUEZ, Julián y ROJAS, Cristian. Guía para el diseño de instalaciones de iluminación interior utilizando Dialux. Pereira, 2012, 86p. Proyecto de grado (Tecnólogo en electricidad). Universidad Tecnológica de Pereira. Facultad de tecnología.
- [10] TOBAJAS GARCIA, Alberto. Diseño e implementación de una estación meteorológica con Raspberry pi. Barcelona, 2016, 174p. Trabajo de grado (Master ingeniería de telecomunicaciones). Universidad Abierta de Cataluña. Tecnologías de Telecomunicación.
- [11] 4 SÁNCHEZ MAZA, Miguel Ángel. Luminotecnia: 9788483640272, iluminación de interiores. Andalucía, IC editorial. 2010, 212p. Citado por: blog.ledbox.es/informacionled/niveles-recomendados-lux. Niveles recomendados de iluminación por zonas. Salamanca. 2012
- [12] UNIDAD DE PLANEACION MINERO ENERGETICA. Alumbrado interior de edificaciones residenciales: Guía didáctica para el buen uso de la energía [en línea]. Disponible en: <http://www.si3ea.gov.co/Portals/0/Iluminacion/AR2.pdf>[Citado el 21 de Agosto de 2017]
- [13] BLOG.LEDBOX.ES. Comparativa de potencia entre tecnologías de iluminación [en línea]. Marzo, 2012. Disponible en: <https://blog.ledbox.es/noticias-2/tabla-de-equivalencia-deenergia>[Citado el 21 de Agosto de 2017]
- [14] DAMIASOLAR. Calculo de la sección de cable de instalación solar [en línea]. Disponible en: < https://www.damiasolar.com/actualidad/calculo-de-la-seccion-de-cable-solar-17 >[Citado el 20 de Marzo de 2018]